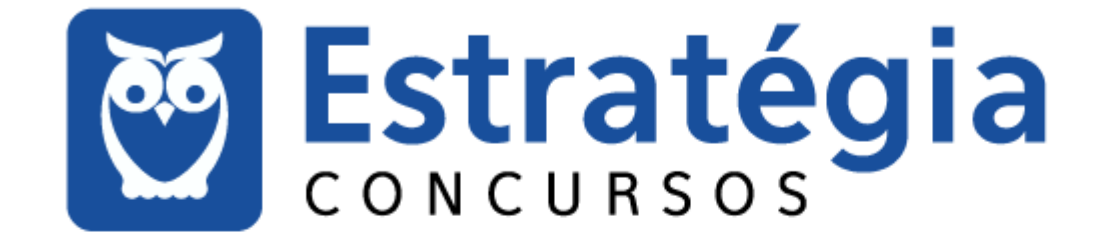

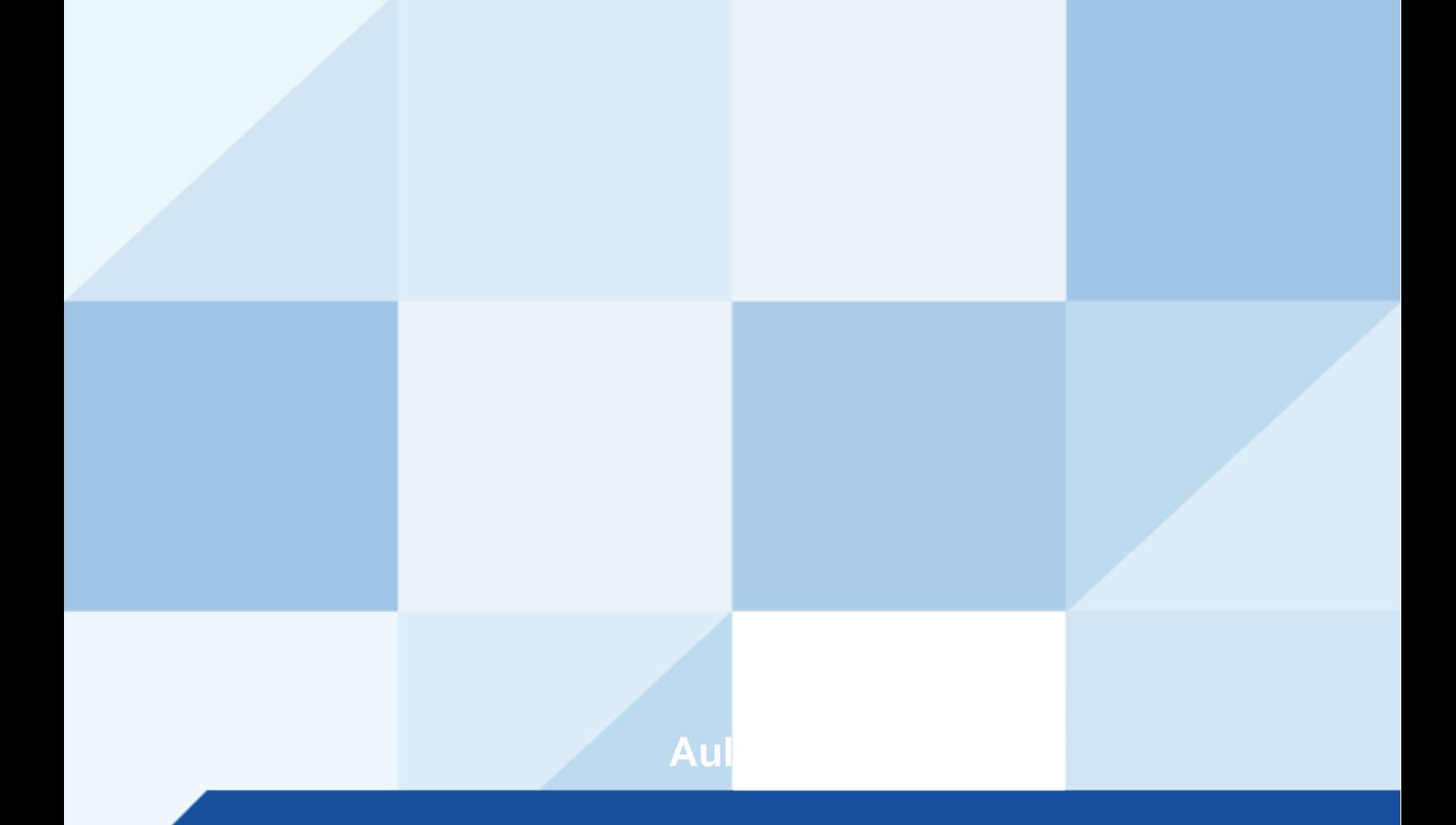

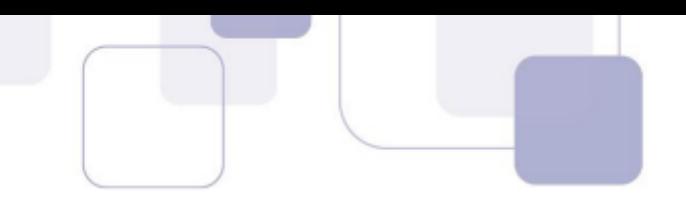

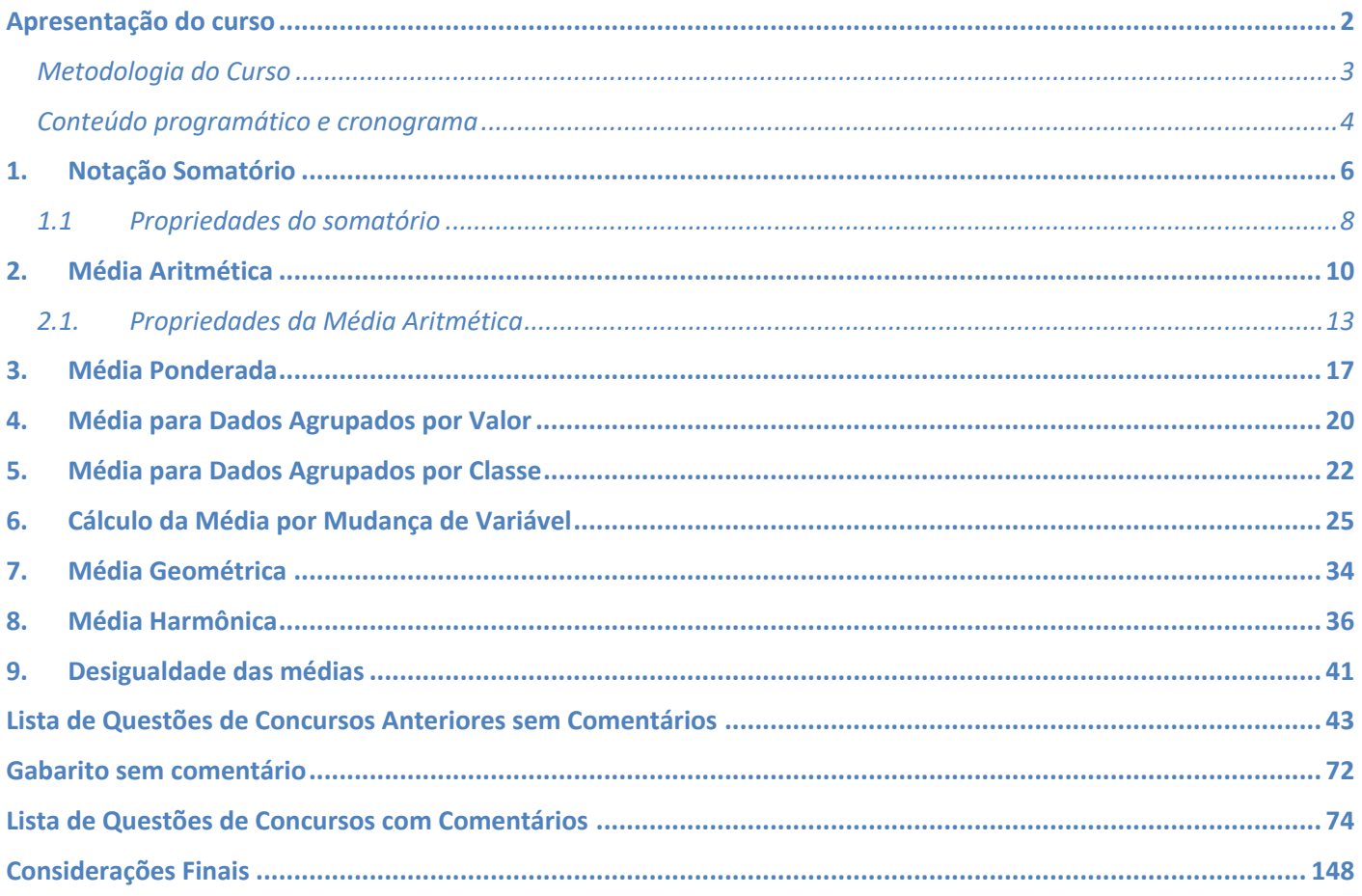

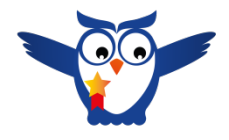

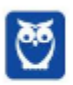

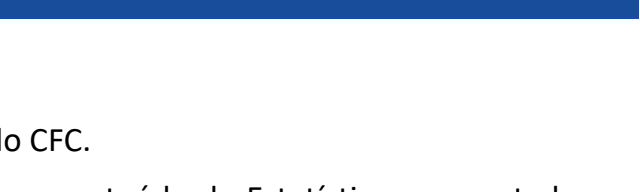

### **APRESENTAÇÃO DO CURSO**

Olá, queridos alunos!!!

Sejam bem vindos ao curso de Estatística para exame do CFC.

Antes da minha apresentação, um **recado importante**: o conteúdo de Estatística apresentado no edital do CFC é simplesmente gigantesco. Nos últimos cursos que dei aqui no Estratégia, foram necessárias mais de 2.000 páginas em PDF distribuídas ao longo de 17 aulas.

Entretanto, as últimas provas do CFC cobraram apenas 1 questão de Estatística e sempre envolvendo apenas a parte de Estatística Descritiva. Dessa forma, decidimos fazer um curso mais enxuto de Estatística focando naquilo que acreditamos que temos maior chance de cair na sua prova. Não tem sentido estudar 2 mil páginas para responder apenas uma questão, concorda?

Bom, dado esse recado, vamos à apresentação do curso.

Para quem não me conhece, meu nome é Guilherme Neves e a minha predileção é ensinar matérias de exatas como Matemática, Matemática Financeira, Raciocínio Lógico, Raciocínio Crítico, Estatística e Física.

Comecei a ensinar em cursos preparatórios para concursos há mais de 10 anos, mesmo antes de começar o meu curso de Bacharelado em Matemática na UFPE. No biênio 2007-2008, fui bolsista pela FACEPE/UFPE com o trabalho "Análise Matemática e Equações Diferenciais Parciais". Em 2009, publiquei meu livro chamado "Raciocínio Lógico Essencial" pela editora Campus. Tenho o prazer de ensinar Matemática na internet desde 2009 e desde 2014, moro nos Estados Unidos, onde estou me graduando em Engenharia Civil pela University of Central Florida.

Neste curso, você terá acesso a 05 aulas em PDF com teoria minuciosamente explicada e centenas de exercícios resolvidos.

Você também terá acesso às aulas em vídeo também com teoria completa e exercícios resolvidos.

Ademais, você poderá fazer perguntas sobre as aulas em nosso fórum de dúvidas. Estarei sempre atento para responder rapidamente as suas perguntas.

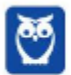

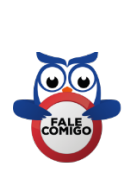

Para **tirar dúvidas** e ter **acesso a dicas e conteúdos gratuitos**, acesse nossas redes sociais:

**Instagram - @profguilhermeneves**

https://www.instagram.com/profguilhermeneves

**Canal do YouTube – Prof. Guilherme Neves**

https://youtu.be/gqab047D9l4

E-mail: profguilhermeneves@gmail.com

#### **METODOLOGIA DO CURSO**

Aqui, parto do pressuposto de que o aluno não gosta de Estatística ou que não tem uma boa base matemática. Portanto, não se preocupe. Tudo está sendo produzido com muito carinho para que você possa fechar a prova.

Nosso curso terá a seguinte estrutura:

**estudo detalhado da TEORIA de Estatística**

**resolução e comentários de QUESTÕES de concursos recentes ou inéditas**

Este curso está sendo preparado para que seja a sua única fonte de estudos. A teoria será minuciosamente explicada sempre com atenção à forma como o assunto é cobrado. Os exercícios são criteriosamente selecionados seguindo uma ordem crescente de dificuldade para a sua melhor compreensão.

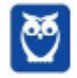

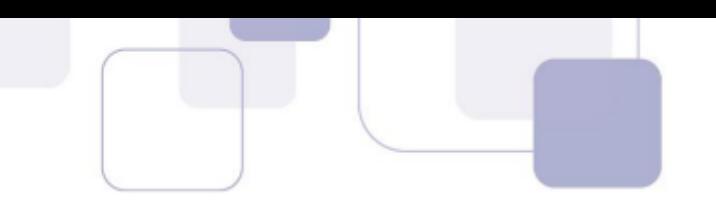

### **CONTEÚDO PROGRAMÁTICO E CRONOGRAMA**

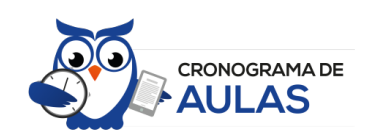

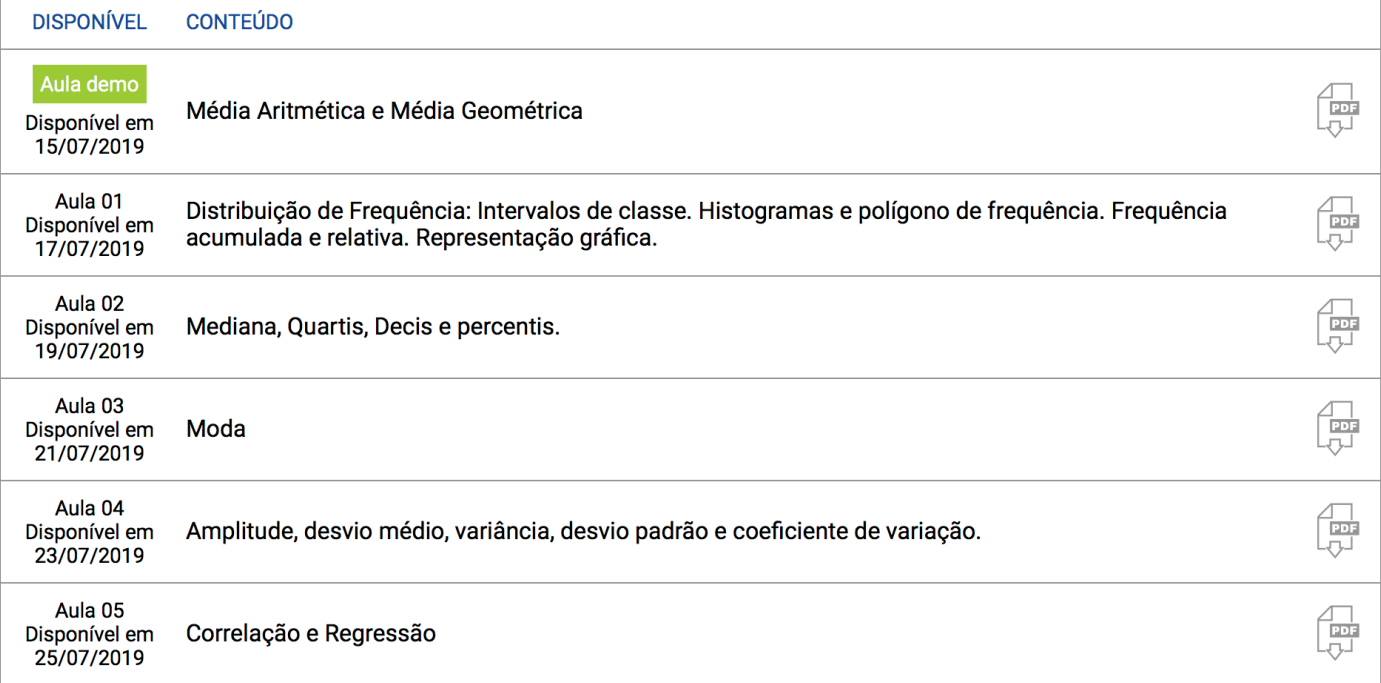

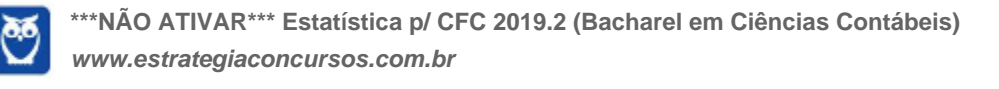

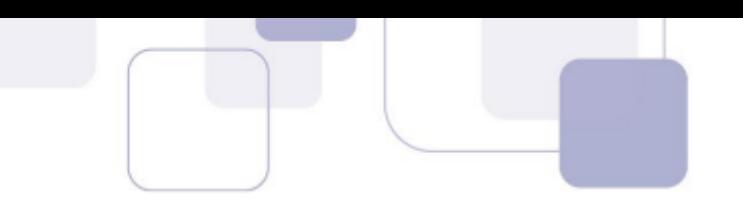

Antes de iniciarmos o nosso curso, vamos a alguns AVISOS IMPORTANTES:

1) Com o objetivo de *otimizar os seus estudos*, você encontrará, em *nossa plataforma (Área do aluno)*, alguns recursos que irão auxiliar bastante a sua aprendizagem, tais como "*Resumos*", "*Slides*" e "*Mapas Mentais*" dos conteúdos mais importantes desse curso. Essas ferramentas de aprendizagem irão te auxiliar a perceber aqueles tópicos da matéria que você precisa dominar, que você não pode ir para a prova sem ler.

2) Em nossa Plataforma, procure pela *Trilha Estratégica e Monitoria* da sua respectiva área/concurso alvo. A Trilha Estratégica é elaborada pela nossa equipe do *Coaching*. Ela irá te indicar qual é exatamente o *melhor caminho* a ser seguido em seus estudos e vai te ajudar a *responder as seguintes perguntas*:

- Qual a melhor ordem para estudar as aulas? Quais são os assuntos mais importantes?

- Qual a melhor ordem de estudo das diferentes matérias? Por onde eu começo?

- "*Estou sem tempo e o concurso está próximo!*" Posso estudar apenas algumas partes do curso? O que priorizar?

- O que fazer a cada sessão de estudo? Quais assuntos revisar e quando devo revisálos?

- A quais questões deve ser dada prioridade? Quais simulados devo resolver?

- Quais são os trechos mais importantes da legislação?

3) Procure, nas instruções iniciais da "Monitoria", pelo *Link* da nossa "*Comunidade de Alunos*" no Telegram da sua área / concurso alvo. Essa comunidade é *exclusiva* para os nossos assinantes e será utilizada para orientá-los melhor sobre a utilização da nossa Trilha Estratégica. As melhores dúvidas apresentadas nas transmissões da "*Monitoria*" também serão respondidas na nossa *Comunidade de Alunos* do Telegram.

(\*) O Telegram foi escolhido por ser a única plataforma que preserva a intimidade dos assinantes e que, além disso, tem recursos tecnológicos compatíveis com os objetivos da nossa Comunidade de Alunos.

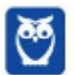

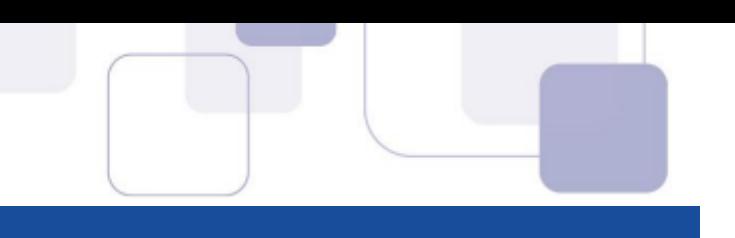

## **1. NOTAÇÃO SOMATÓRIO**

Consideremos a sequência (1, 2, 2, 4, 4, 4, 5, 5, 6, 7)*.*

Nesta sequência, por exemplo, o quinto termo é 4. Denotamos assim:

 $a_5 = 4$ 

De uma forma geral, o termo  $a_n$  representa um termo de posição  $n$  em uma sequência. Poderíamos indiferentemente utilizar  $x_i$ , por exemplo,

Vamos agora apresentar uma ferramenta muito importante em Estatística: o SOMATÓRIO.

O símbolo de somatório é a letra grega maiúscula sigma Σ.

Vamos representar os termos da sequência acima por  $a_n$ . Assim, por exemplo,  $a_3$  é o terceiro termo da sequência, ou seja,  $a_3 = 2$ .

Imagine que precisamos somar os 10 termos da sequência acima.

$$
a_1 + a_2 + a_3 + a_4 + a_5 + a_6 + a_7 + a_8 + a_9 + a_{10} = 40
$$

Os matemáticos acham muito trabalhoso escrever a expressão acima. Desta forma, foi criada a notação somatório com o intuito de escrever adições de uma forma mais compacta.

Os termos que estamos somando são números da forma  $a_i$  em que i varia de 1 a 10, ou seja, 1  $\leq$  $i \leq 10$  com  $i \in \mathbb{N}$ .

Começamos com o símbolo adotado.

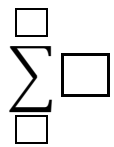

No quadradinho da direita, vamos colocar a fórmula geral do termo que estamos somando. No caso, estamos somando os termos da forma  $a_i$ .

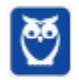

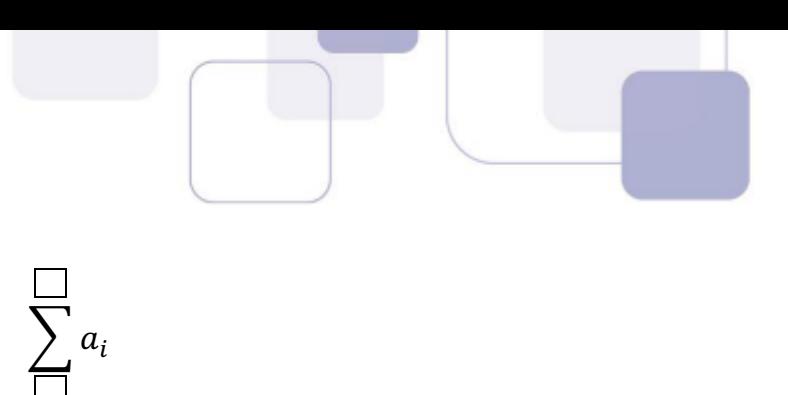

O índice i varia de 1 a 10. Indicamos este fato nos outros quadradinhos. No quadradinho inferior escrevemos i = 1 e no quadradinho superior escrevemos 10 (não precisa escrever i = 10, pois já sabemos que o índice é dado pela letra i).

 $\sum a_i$ 

10

 $i=1$ 

Agora é só substituir i por 1,2,3,4,...10 e somar.

A expressão acima significa  $a_1 + a_2 + a_3 + a_4 + a_5 + a_6 + a_7 + a_8 + a_9 + a_{10}$ . Portanto,

$$
\sum_{i=1}^{10} a_i = 40
$$

Vejamos um outro exemplo com a sequência (1, 2, 2, 4, 4, 4, 5, 5, 6, 7)*.*

Imagine, por exemplo, que precisamos somar os quadrados dos 5 primeiros termos.

 $a_1^2 + a_2^2 + a_3^2 + a_4^2 + a_5^2 = 1^2 + 2^2 + 2^2 + 4^2 + 4^2 = 41$ 

Neste caso, o índice i varia de 1 a 5. As parcelas são da forma  $a_i^2$ . Portanto,

$$
\sum_{i=1}^{5} a_i^2 = 41
$$

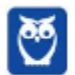

Observe que a expressão acima indica a **soma dos quadrados** dos cinco primeiros termos.

O **quadrado da soma** dos cinco primeiros termos seria indicado da seguinte forma:

$$
\left(\sum_{i=1}^{5} a_i\right)^2 = (a_1 + a_2 + a_3 + a_4 + a_5)^2
$$

$$
\left(\sum_{i=1}^{5} a_i\right)^2 = (1+2+2+4+4)^2 = 13^2 = 169
$$

Observe, portanto, que

$$
\sum a_i^2 \neq \left(\sum a_i\right)^2
$$

É muito comum também a utilização do símbolo de somatório sem o índice. Podemos fazer isso sempre que não houver dúvidas qual o intervalo de variação do índice ou quando você quiser somar todos os termos da sequência.

#### **1.1 PROPRIEDADES DO SOMATÓRIO**

$$
i)\,\sum (a_i+b_i)=\sum a_i+\sum b_i
$$

Tome, por exemplo, as seguintes sequências:

(1,3,8,10,11)

$$
\left(1,\!4,\!7,\!10,\!13\right)
$$

Considere que  $\{a_n\}$  seja a primeira sequência e que  $\{b_n\}$  seja a segunda sequência.

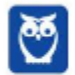

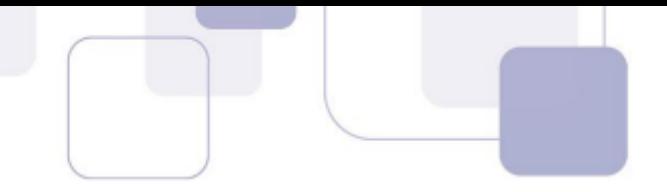

Assim, a sequência  $\{a_n + b_n\}$  é dada por:

$$
(1+1, 3+4, 8+7, 10+10, 11+13) = (2, 7, 15, 20, 24)
$$

Assim, temos:

$$
\sum a_i = 1 + 3 + 8 + 10 + 11 = 33
$$
  

$$
\sum b_i = 1 + 4 + 7 + 10 + 13 = 35
$$
  

$$
\sum a_i + \sum b_i = 33 + 35 = 68
$$

 $\sum (a_i + b_i)$  representa o somatório dos termos da sequência  $\{a_n + b_n\}$ .

$$
\sum (a_i + b_i) = 2 + 7 + 15 + 20 + 24 = 68
$$

ii)  $\sum (ka_i) = k \cdot \sum (a_i)$ , sendo k uma constante real.

Tome, novamente, por exemplo, a seguinte sequência.

(1,3,8,10,11)

A soma dos termos desta sequência é dada por

$$
\sum a_i = 1 + 3 + 8 + 10 + 11 = 33
$$

Vamos multiplicar esta sequência por 3, obtendo a sequência  $\{3a_n\}$ .

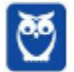

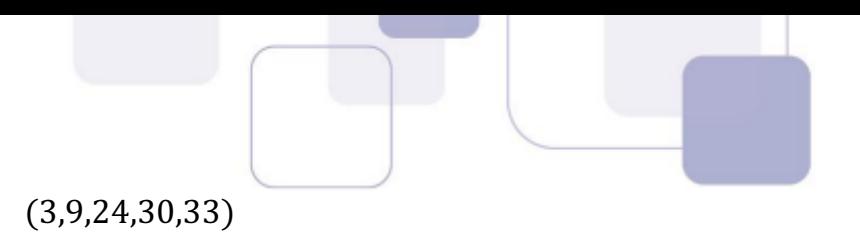

Assim, temos:

$$
\sum (3a_i) = 3 + 9 + 24 + 30 + 33 = 99
$$

Poderíamos simplesmente ter feito:

$$
\sum (3a_i) = 3 \cdot \sum (a_i) = 3 \cdot 33 = 99
$$

## **2.MÉDIA ARITMÉTICA**

Muita gente sabe as fórmulas das médias, sabe as propriedades, mas não entende o conceito e qual a função de cada tipo de média.

Considere uma lista formada por 3 números: (2, 5, 14). Observe que a soma destes três números é  $2 + 5 + 14 = 21.$ 

Imagine agora que precisamos substituir os três números da lista (2, 5, 14) por um único número, de tal forma que a soma continue sendo 21. Em outras palavras, queremos formar uma lista de três números iguais  $(\overline{x}, \overline{x}, \overline{x})$  de tal forma que a soma dos seus elementos seja igual a 21.

$$
\overline{x} + \overline{x} + \overline{x} = 21
$$

$$
3 \cdot \overline{x} = 21
$$

$$
\overline{x} = \frac{21}{3}
$$

$$
\overline{x} = 7
$$

Observe que, se substituirmos os três números por 7, a soma continuará sendo igual a 21.

Este número que acabamos de calcular é chamado de média aritmética.

Desta maneira, a média aritmética é um valor que pode substituir todos os elementos de uma lista sem alterar a soma dos elementos da lista.

Vamos generalizar. Considere que temos uma lista de n números  $(x_1, x_2, ..., x_n)$ . A soma dos termos desta lista é igual a  $x_1 + x_2 + \cdots + x_n$ .

n parcelas

A média aritmética desta lista é um número  $\overline{x}$  tal que se ele substituir todos os elementos da lista, a soma total será exatamente a mesma.

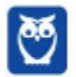

A nossa nova lista de números após a substituição será  $(\overline{x},\overline{x},...,\overline{x}_0)$ . n elementos

A soma dos termos desta nova lista é  $\overline{x} + \overline{x} + \cdots + \overline{x} = n \cdot \overline{x}$ . n parcelas

Como as somas das duas listas são iguais, temos:

$$
n \cdot \overline{x} = x_1 + x_2 + \dots + x_n
$$

$$
\boxed{x} = \frac{x_1 + x_2 + \dots + x_n}{n}
$$

Esta é a famosa fórmula da média aritmética. Para calcular a média aritmética de uma lista de números, basta somar todos os elementos e dividir pela quantidade de elementos.

**Exemplo:** Calcular a média aritmética dos números 4, 7, 8, 29.

#### **Resolução**

Basta somar os 4 números e dividir o resultado por 4.

$$
\overline{x} = \frac{4 + 7 + 8 + 29}{4} = \frac{48}{4} = 12
$$

A média aritmética é igual a 12.

*"Ah, Guilherme. Não gostei deste lero-lero. Muita complicação para aprender uma fórmula simples."*

Realmente, você não precisa ficar preocupado em saber de onde surgiu a fórmula da média aritmética, mas isso ajudará a entender o conceito, por exemplo, da média geométrica.

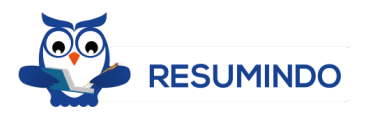

I – A média aritmética preserva a soma dos elementos da lista de números.

II – Para calcular a média aritmética, basta somar todos os elementos e dividir pela quantidade de elementos.

$$
\overline{x} = \frac{x_1 + x_2 + \dots + x_n}{n}
$$

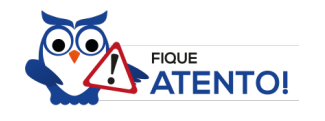

Se um problema simplesmente pedir para calcular a média sem especificar qual o tipo de média, você deverá calcular a média aritmética.

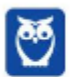

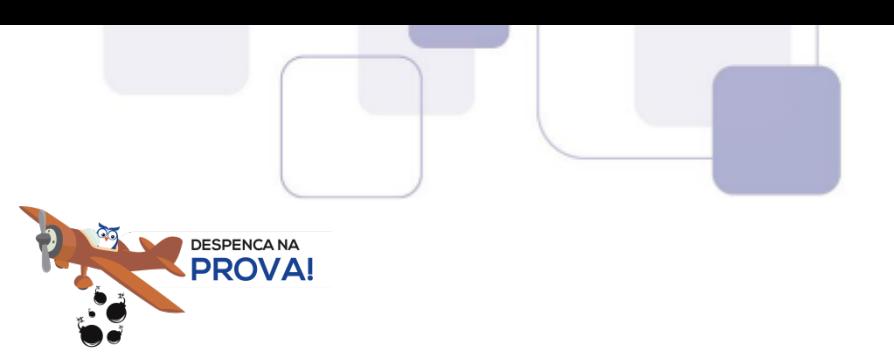

Se é dada a média de um conjunto, basta multiplicar a média pela quantidade de termos para calcular a soma total. Por exemplo, se a média salarial de 8 pessoas é de 1.500 reais, então, juntos, eles recebem 8 x 1.500 = 12.000 reais.

Isto é decorrente da própria definição de média aritmética.

$$
\overline{x} = \frac{Soma}{n} \Longleftrightarrow Soma = n \cdot \overline{x}
$$

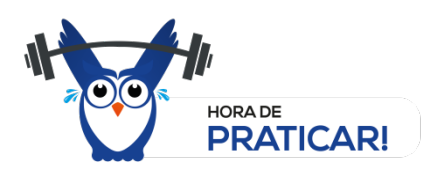

#### **(VUNESP 2018/CM INDAIATUBA)**

A tabela a seguir mostra o número de funcionários que faltaram ao trabalho nos cinco dias de uma semana em determinada empresa.

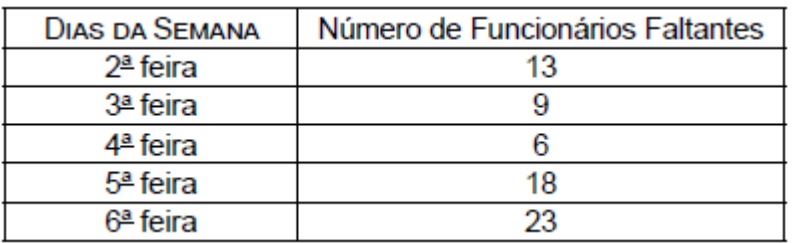

A média diária do número de funcionários que faltaram ao trabalho na 2a e 6a feiras, desta semana, supera a média diária do número de funcionários que faltaram na 3a, 4a e 5a feiras, da mesma semana, em

(A) 7.

(B) 8.

- (C) 9.
- (D) 10.
- (E) 11.

#### **Resolução**

Vamos calcular a média do número de funcionários faltantes na 2ª e 6ª feiras. Basta somar os valores e dividir por 2 (porque são 2 dias).

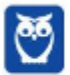

$$
\overline{x_{2,6}} = \frac{13 + 23}{2} = 18
$$

Vamos agora calculara média dos outros dias (terça, quarta e quinta). Como agora são 3 dias, devemos somar e dividir por 3.

$$
\overline{x_{3,4,5}} = \frac{9+6+18}{3} = 11
$$

A primeira média supera a segunda em 18 – 11 = 7.

**Gabarito: A**

### **2.1. PROPRIEDADES DA MÉDIA ARITMÉTICA**

Vamos estudar algumas propriedades importantes sobre a média aritmética.

i) A média aritmética sempre existe e é única.

Esta propriedade é bem simples de ser entendida. Dada uma lista qualquer de números, é sempre possível calcular a média aritmética e o seu resultado é sempre único.

Parece ser bastante óbvia esta propriedade. Entretanto, aprenderemos que nem sempre a média geométrica existe, por exemplo.

ii) A média aritmética  $\overline{x}$  de uma lista de números satisfaz  $m \leq \overline{x} \leq M$ , em que  $m$  e M são, respectivamente, o menor e o maior dos números.

Isso é bem óbvio, concorda? Não tem como você calcular a média aritmética e o resultado ser menor do que o menor dos números ou maior do que o maior dos números.

iii) Somando-se (ou subtraindo-se) uma constante **c** de todos os valores de uma lista de números, a média da lista fica aumentada (ou diminuída) desta constante.

Vejamos um exemplo para entender a propriedade. Já vimos que a média da lista (4, 7, 8, 29) é 12.

Vamos somar o número 3 a cada um dos números desta lista. A nova lista obtida será (7, 10, 11, 32).

A nova média é igual a:

$$
\frac{7+10+11+32}{4} = \frac{60}{4} = 15
$$

Observe que como acrescentamos 3 a cada um dos números da lista, a média também aumentou 3 unidades (de 12 foi para 15).

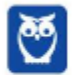

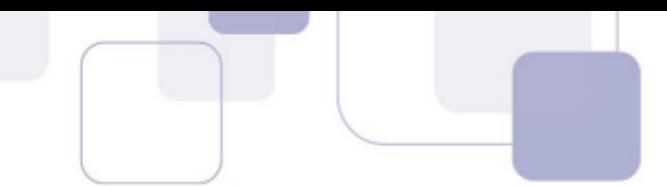

iv) Multiplicando-se (ou dividindo-se) uma constante **c** de todos os valores de uma lista de números, a média da lista fica multiplicada (ou dividida) por esta constante.

O raciocínio é análogo e agora já fica bem mais fácil de entender. Por exemplo, se multiplicarmos todos os elementos de uma lista por 4, a média também será multiplicada por 4.

Tomemos como exemplo novamente a lista (4, 7, 8, 29) cuja média é 12.

Vamos multiplicar todos os termos por 4 e obter a seguinte lista: (16, 28, 32, 116).

A nova média é igual a:

$$
\frac{16 + 28 + 32 + 116}{4} = \frac{192}{4} = 48
$$

Como era de se esperar, a nova média é igual a  $4 \times 12 = 48$ .

v) A soma algébrica dos desvios tomados em relação à média é nula.

Para explicar essa propriedade, vamos tomar como exemplo a sequência (2,4, 6, 8, 10, 10, 12, 12). Vamos calcular a média:

$$
\frac{x}{x} = \frac{2+4+6+8+10+10+12+12}{8}
$$

$$
\frac{x}{x} = 8
$$

Denominamos **desvio em relação à média** a diferença entre cada elemento da sequência e a média aritmética.

A sequência possui 8 elementos. Portanto, há 8 desvios para calcular. Basta calcular a diferença entre cada elemento e a média.

O primeiro número da sequência é 2. A média é 8. Portanto, o primeiro desvio é

$$
d_1 = x_1 - \overline{x} = 2 - 8 = -6
$$

Vamos fazer o mesmo cálculo para todos os outros números.

$$
d_1 = x_1 - \overline{x} = 2 - 8 = -6
$$
  
\n
$$
d_2 = x_2 - \overline{x} = 4 - 8 = -4
$$
  
\n
$$
d_3 = x_3 - \overline{x} = 6 - 8 = -2
$$
  
\n
$$
d_4 = x_4 - \overline{x} = 8 - 8 = 0
$$
  
\n
$$
d_5 = x_5 - \overline{x} = 10 - 8 = 2
$$
  
\n
$$
d_6 = x_6 - \overline{x} = 10 - 8 = 2
$$
  
\n
$$
d_7 = x_7 - \overline{x} = 12 - 8 = 4
$$
  
\n
$$
d_8 = x_8 - \overline{x} = 12 - 8 = 4
$$

Vamos agora somar todos esses desvios.

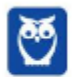

 $\mathbf{o}$ 

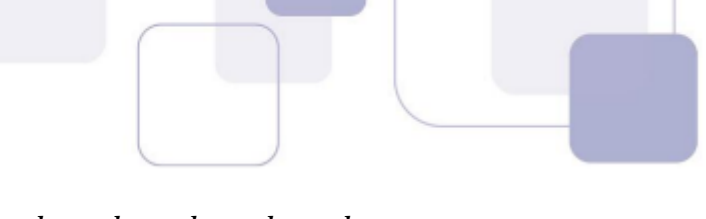

$$
\sum_{i=1}^{6} d_i = d_1 + d_2 + d_3 + d_4 + d_5 + d_6 + d_7 + d_8
$$

$$
\sum_{i=1}^{8} d_i = (-6) + (-4) + (-2) + 0 + 2 + 2 + 4 + 4
$$

$$
\sum_{i=1}^{8} d_i = 0
$$

É justamente isso que diz a propriedade que acabamos de enunciar. Não importa qual a sequência de números: a soma dos desvios em relação à média é sempre igual a zero.

Poderíamos definir desvio em relação a um número  $a$  como a diferença entre cada termo e o  $n$ úmero  $a$ .

vi) A soma dos quadrados dos desvios da sequência de números  $x_i$  em relação a um número  $a$  é mínima se  $a$  for a média aritmética dos números.

Vamos mais uma vez colocar um exemplo numérico para entender essa propriedade.

Vamos novamente utilizar a sequência (2,4, 6, 8, 10, 10, 12, 12). Já sabemos que a média é 8.

Também já calculamos os desvios desses números em relação à média.

$$
d_1 = x_1 - \overline{x} = 2 - 8 = -6
$$
  
\n
$$
d_2 = x_2 - \overline{x} = 4 - 8 = -4
$$
  
\n
$$
d_3 = x_3 - \overline{x} = 6 - 8 = -2
$$
  
\n
$$
d_4 = x_4 - \overline{x} = 8 - 8 = 0
$$
  
\n
$$
d_5 = x_5 - \overline{x} = 10 - 8 = 2
$$
  
\n
$$
d_6 = x_6 - \overline{x} = 10 - 8 = 2
$$
  
\n
$$
d_7 = x_7 - \overline{x} = 12 - 8 = 4
$$
  
\n
$$
d_8 = x_8 - \overline{x} = 12 - 8 = 4
$$

Na propriedade passada, vimos que a soma desses desvios é sempre igual a 0. Alguns desvios são negativos, outros são positivos, alguns podem ser zero, mas a soma deles é sempre igual a 0.

Pois bem. Vamos agora calcular a soma dos quadrados desses desvios. Em outras palavras, vamos elevar cada um desses desvios ao quadrado e somar todos os resultados.

$$
\sum_{i=1}^{8} d_i^2 = d_1^2 + d_2^2 + d_3^2 + d_4^2 + d_5^2 + d_6^2 + d_7^2 + d_8^2
$$

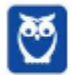

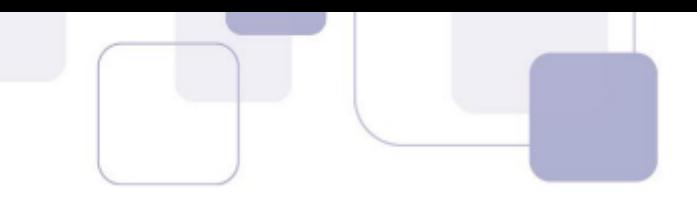

$$
\sum_{i=1}^{8} d_i^2 = (-6)^2 + (-4)^2 + (-2)^2 + 0^2 + 2^2 + 2^2 + 4^2 + 4^2
$$

$$
\sum_{i=1}^{8} d_i^2 = 96
$$

A propriedade nos diz que, para essa sequência numérica, o valor 96 é um valor mínimo. O que isso quer dizer?

Isso quer dizer que se calcularmos os desvios em relação a outro número qualquer diferente de 8 (diferente da média) e, em seguida, calcularmos a soma dos quadrados dos desvios, obteremos um valor maior que 96.

Olhe novamente a sequência que estamos trabalhando: (2,4, 6, 8, 10, 10, 12, 12). Vamos calcular a soma dos quadrados dos desvios em relação a 3. Por que 3? Porque eu quis. Kkkkk... É apenas um exemplo.

*Ah, Guilherme. Eu não gosto do número 3. Eu gostaria de verificar com o número 5, que é o aniversário da minha mãe.*

Ok. Vamos lá. Eis os desvios em relação a 5.

$$
d_1' = x_1 - 5 = 2 - 5 = -3
$$
  
\n
$$
d_2' = x_2 - 5 = 4 - 5 = -1
$$
  
\n
$$
d_3' = x_3 - 5 = 6 - 5 = 1
$$
  
\n
$$
d_4' = x_4 - 5 = 8 - 5 = 3
$$
  
\n
$$
d_5' = x_5 - 5 = 10 - 5 = 5
$$
  
\n
$$
d_6' = x_6 - 5 = 10 - 5 = 5
$$
  
\n
$$
d_7' = x_7 - 5 = 12 - 5 = 7
$$
  
\n
$$
d_8' = x_8 - 5 = 12 - 5 = 7
$$

Vamos agora calcular a soma dos quadrados desses números. Pela nossa propriedade, obrigatoriamente o resultado será maior do que 96.

$$
\sum_{i=1}^{8} d'^{2} = (-3)^{2} + (-1)^{2} + (1)^{2} + 3^{2} + 5^{2} + 5^{2} + 7^{2} + 7^{2}
$$

$$
\sum_{i=1}^{8} d'^{2} = 168
$$

Como era de se esperar, o resultado é maior do que 96.

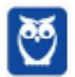

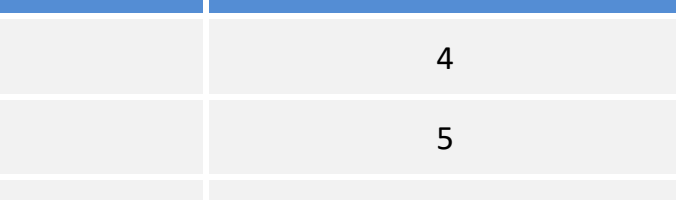

## **3.MÉDIA PONDERADA**

Imagine que um estudante realizou 4 provas e obteve as seguintes notas: 8; 9,5; 7,5 e 9. A sua média é

$$
\overline{x} = \frac{8 + 9.5 + 7.5 + 9}{4} = \frac{34}{4} = 8.5
$$

Até aí tudo ok. Usamos a média aritmética simples quando todos os valores da lista têm a mesma "importância".

Vamos supor agora que o estudante prestou vestibular para Engenharia e realizou provas de Matemática, Física, Química, História e Biologia.

Ora, como o estudante está concorrendo a uma vaga no curso de Engenharia, é esperado que matérias de exatas tenham um **peso** maior (uma importância maior). É aqui que entra o conceito da média ponderada.

Vamos assumir que o peso de Matemática seja 4, de Física seja 5, de Química seja 3, de História seja 1 e de Biologia seja 2. Suponha ainda que o estudante obteve as seguintes notas:

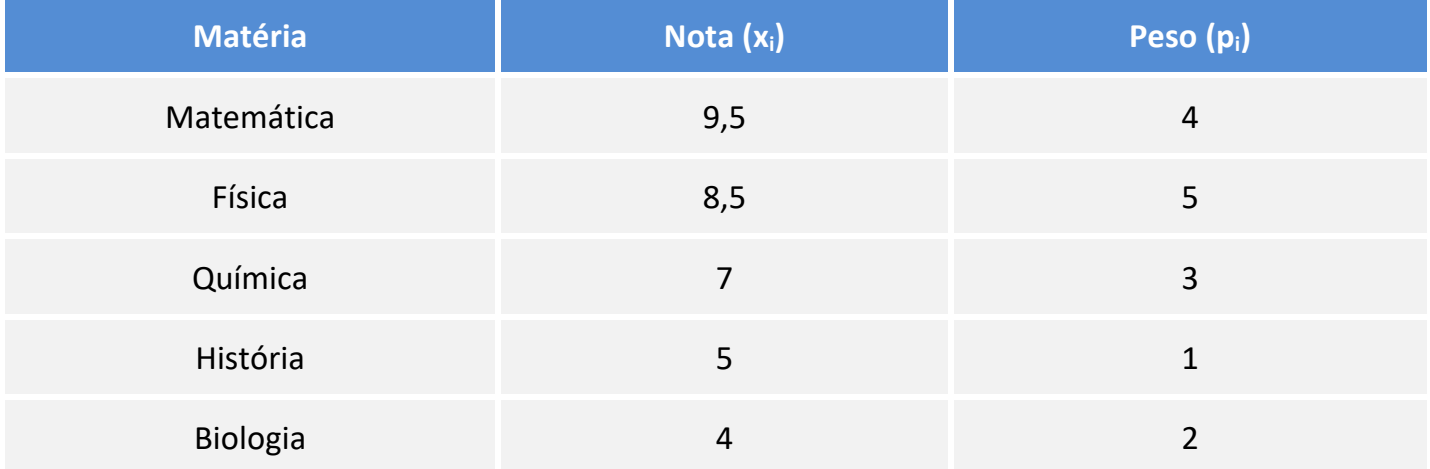

Para calcular a média aritmética ponderada (em que levamos em consideração os pesos de cada matéria), devemos multiplicar cada nota pelo seu respectivo peso, somar tudo e dividir pela soma dos pesos.

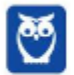

**Prof. Guilherme Neves Guilherme Neves Aula 00 Aula 00 Matéria Nota (xi) Peso (pi) Nota x Peso** Matemática 9,5 4 9,5 x 4 = 38 Física  $8,5$  8,5  $8,5 \times 5 = 42,5$ Química 7 3 7 x 3 = 21 História  $5$  5  $1$  5  $5\times 1 = 5$ Biologia  $4$  4  $2$  4  $4 \times 2 = 8$ 

 $\overline{x}$  =  $\frac{38 + 42.5 + 21 + 5 + 8}{4 + 5 + 3 + 1 + 2}$  =  $\frac{114.5}{15}$   $\cong$  7.63

Vamos generalizar. Se temos uma lista de números  $(x_1, x_2, ..., x_n)$  com pesos respectivos  $(p_1, p_2, ..., p_n)$ , então a média aritmética ponderada é dada por:

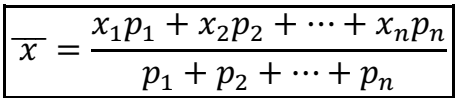

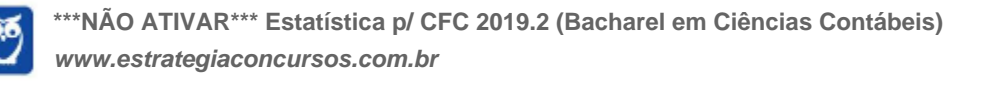

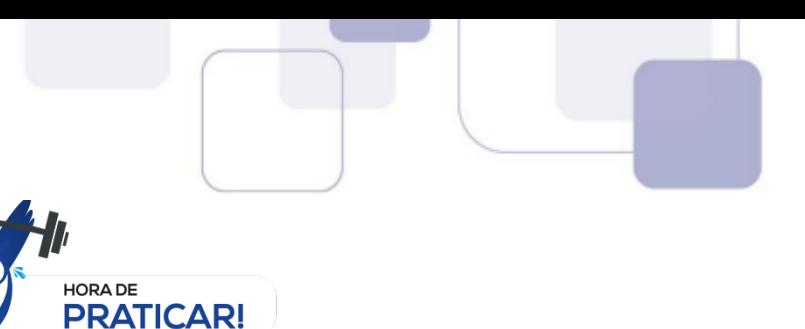

#### **(VUNESP 2018/CM de Indaiatuba/Controlador Interno)**

O gráfico a seguir mostra as cinco notas do Sr. X e os respectivos pesos atribuídos a cada uma das provas.

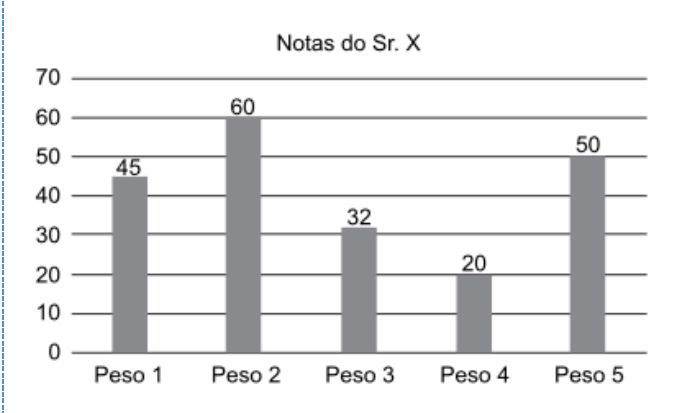

Para ser aprovado, o Sr. X precisava que sua média aritmética ponderada por esses pesos fosse maior ou igual a 48 pontos. Com essas notas, o Sr. X não foi aprovado e sua média ficou abaixo de 48, em uma quantidade de pontos igual a

(A) 6,6.

(B) 7,9.

(C) 8,6.

(D) 9,5.

(E) 10,8.

#### **Resolução**

Para calcular a média aritmética ponderada, devemos multiplicar cada valor pelo seu respectivo peso, somar os resultados e dividir pela soma dos pesos.

$$
\overline{x} = \frac{45 \times 1 + 60 \times 2 + 32 \times 3 + 20 \times 4 + 50 \times 5}{1 + 2 + 3 + 4 + 5}
$$

$$
\overline{x} = \frac{591}{15} = 39,4
$$

Sua média ficou abaixo de 48 em 48 – 39,4 = 8,6 pontos.

#### **Gabarito: C**

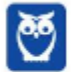

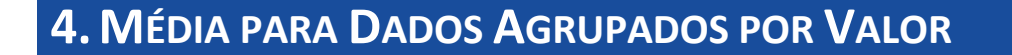

Vamos agora aprender a calcular a média aritmética para quando os dados estão agrupados por valor. A ideia é praticamente a mesma da média ponderada.

Imagine que fizemos uma pesquisa sobre as idades de alguns alunos do Estratégia. Os dados foram resumidos na tabela a seguir.

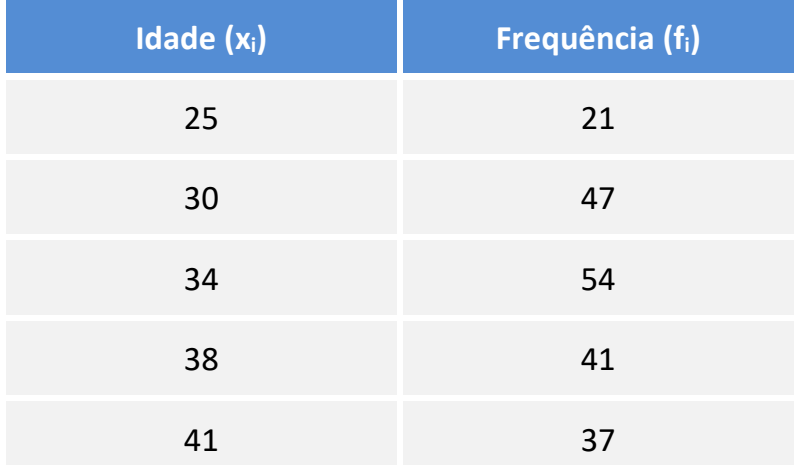

Esta tabela quer dizer que 21 alunos possuem 25 anos, 47 alunos possuem 30 anos, e assim por diante.

A frequência tem aqui exatamente o mesmo papel do peso na média ponderada. Para calcular a média, vamos multiplicar cada valor pela sua respectiva frequência, somar tudo e dividir pela soma das frequências, que é o total de pessoas entrevistadas.

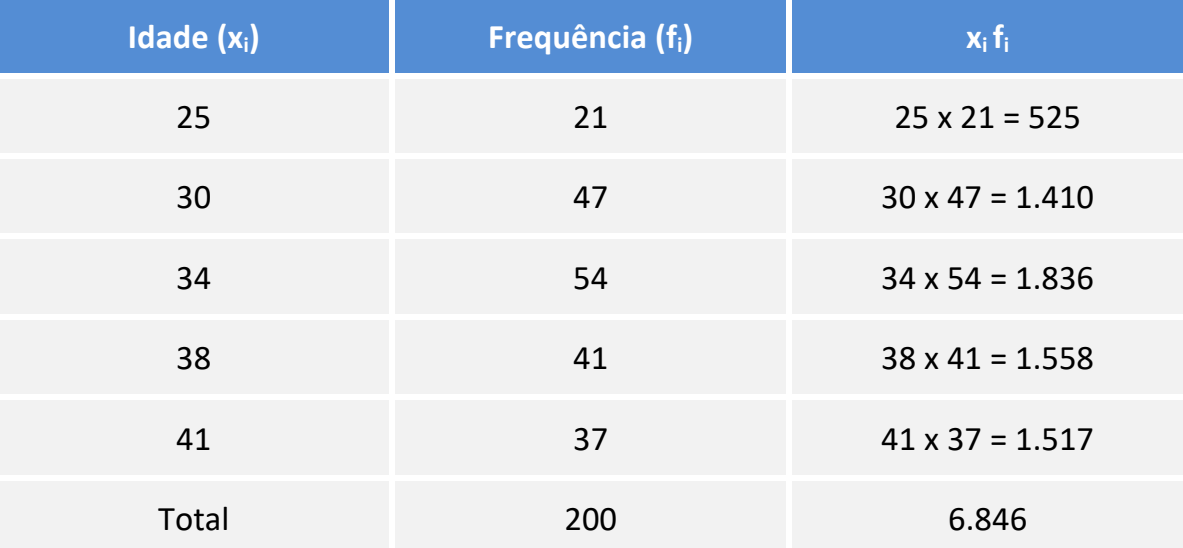

$$
\overline{x} = \frac{6.846}{200} = 34,23 \text{ anos}
$$

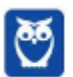

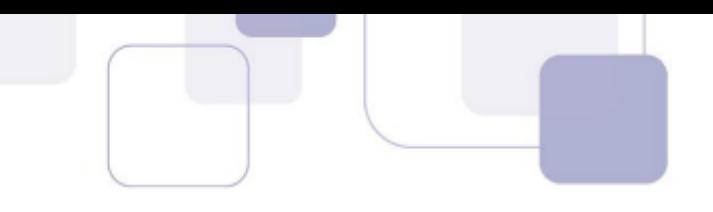

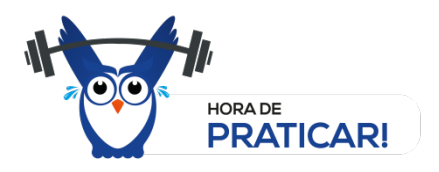

(VUNESP 2018/IPSM – São José dos Campos/Analista de Gestão Municipal)

A tabela mostra grupos de funcionários de uma empresa e os respectivos salários individuais dos componentes de cada grupo.

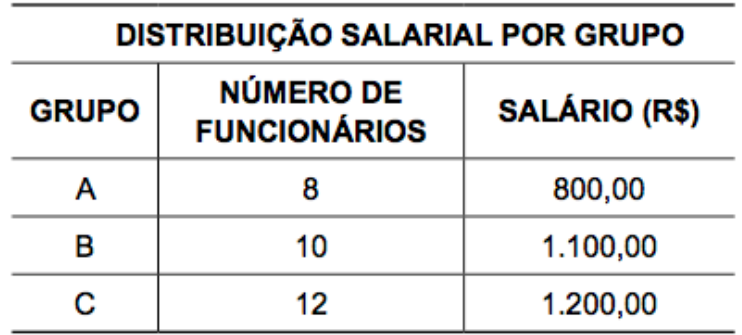

A diferença de salário de cada funcionário do grupo A e a média aritmética ponderada de todos os salários é de aproximadamente

- (A) 15%
- (B) 18%
- (C) 22%
- (D) 25%
- (E) 27%

#### **Resolução**

O procedimento para calcular a média de dados agrupados por valor é idêntico ao da média ponderada. Neste caso, vamos multiplicar cada salário pela quantidade de funcionários e dividir pela quantidade total de funcionários.

$$
\overline{x} = \frac{800 \times 8 + 1.100 \times 10 + 1.200 \times 12}{8 + 10 + 12}
$$

$$
\overline{x} = \frac{800 \times 8 + 1.100 \times 10 + 1.200 \times 12}{30} = \frac{31.800}{30} = 1.060
$$

No grupo A, cada funcionário recebe R\$ 800,00. A diferença entre a média de todos os salários (R\$ 1.060,00) e o salário de cada funcionário do grupo A é 1.060 – 800 = 260.

Queremos calcular esta diferença em termos percentuais. Basta dividir o valor encontrado pela média.

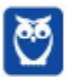

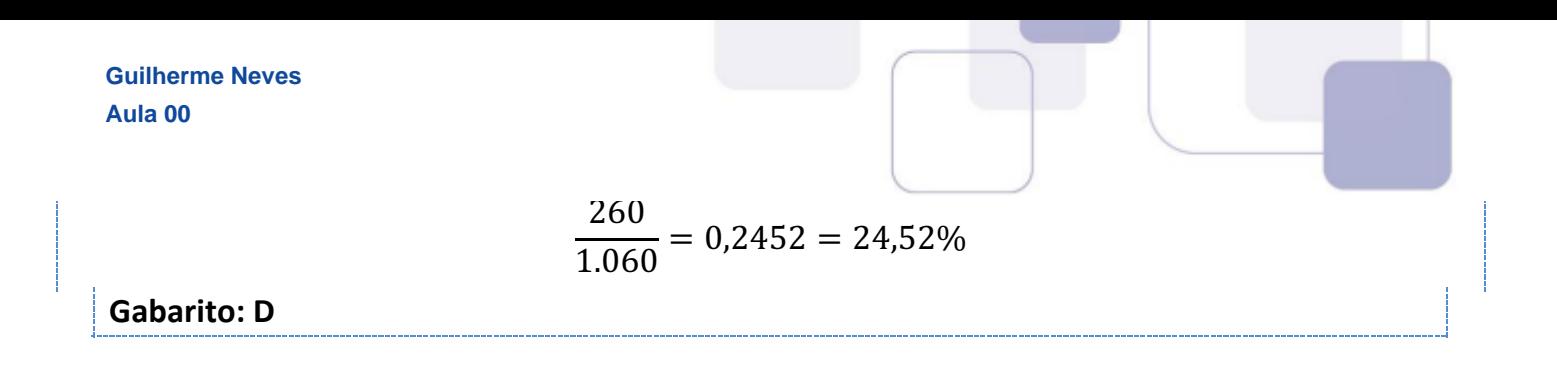

### **5.MÉDIA PARA DADOS AGRUPADOS POR CLASSE**

Uma pesquisa sobre estaturas foi realizada com 40 alunos do Estratégia. Os dados da pesquisa foram resumidos na tabela a seguir.

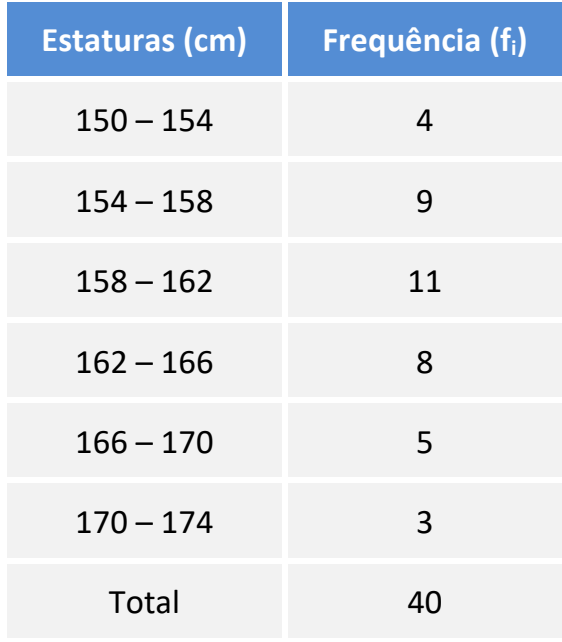

Ao agruparmos os valores da variável em classes, ganhamos em simplicidade, mas perdemos em pormenores. Não sabemos qual a altura exata de cada um dos alunos.

Denominamos "classes" cada um dos grupos ou intervalos obtidos a partir do agrupamento.

A terceira classe, por exemplo, indica que há 11 alunos com estatura entre 158 e 162 cm.

Para calcular a média para dados em classes, devemos encontrar o ponto médio de cada classe e efetuar o mesmo cálculo para dados agrupados por valor.

Para calcular o ponto médio de cada classe, basta calcular a média dos extremos da classe. Por exemplo, o ponto médio da quarta classe é:

$$
x_4 = \frac{162 + 166}{2} = 164
$$

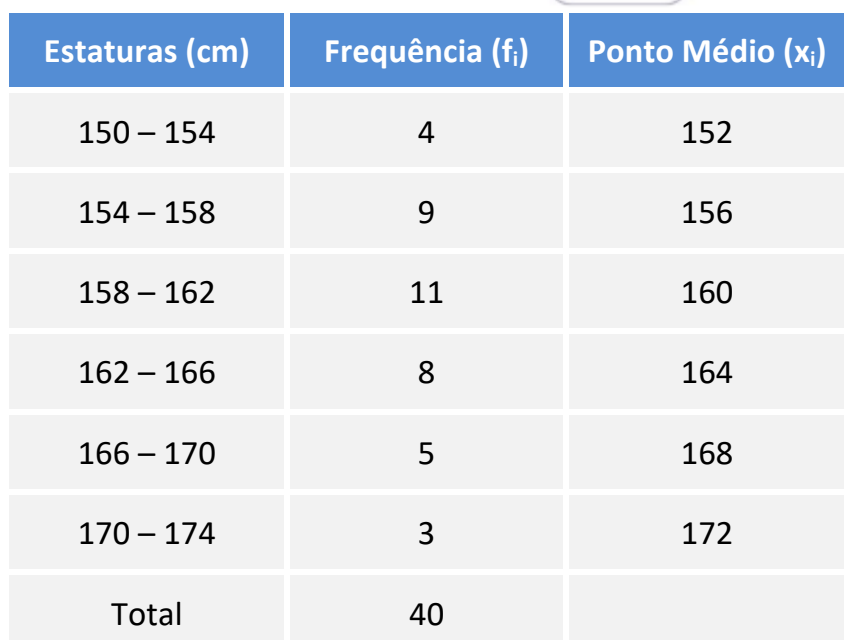

Vamos agora multiplicar cada ponto médio pela sua respectiva frequência, somar os resultados e dividir pelo total de alunos consultados.

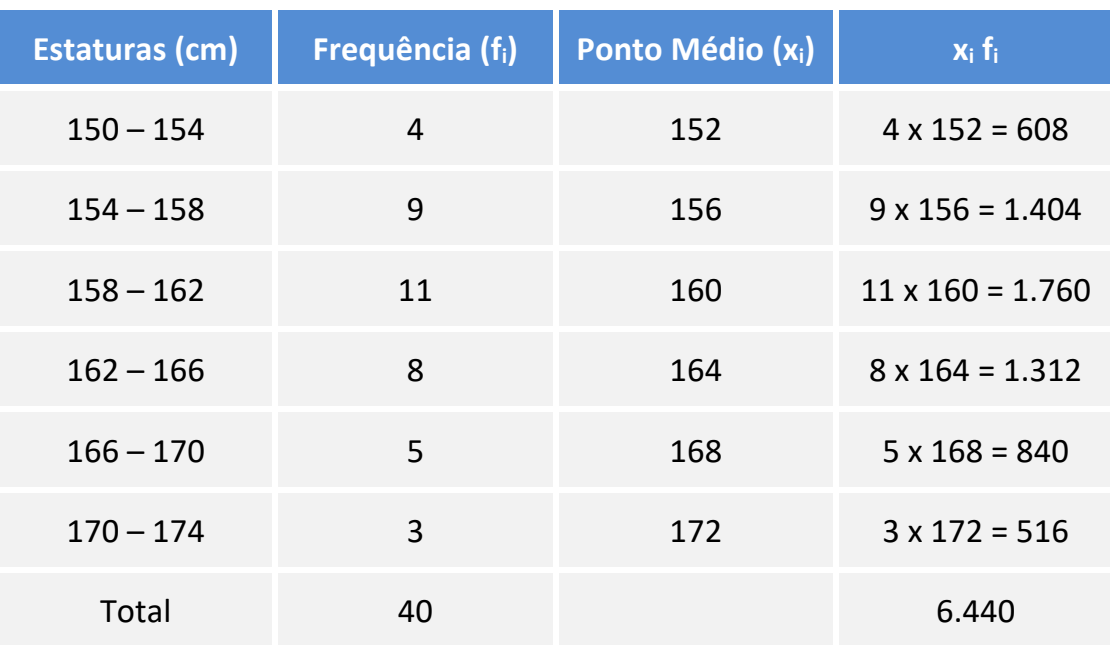

$$
\overline{x} = \frac{6.440}{40} = 161 \text{ cm}
$$

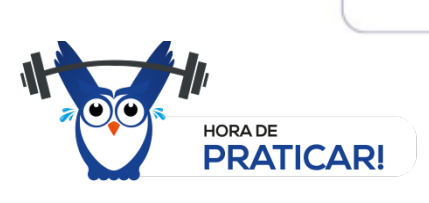

#### **(VUNESP 2014/TJ-PA/Analista Judiciário)**

A Universidade Alfa quer ter informações sobre a situação sócio-financeira dos alunos que vêm de fora da cidade onde está instalada e o aluguel residencial é uma das variáveis estudadas. Para informações sobre isso, colheu-se uma amostra de 32 alunos, cujos resultados são mostrados na tabela de distribuição de frequência que segue:

Distribuição de frequência para uma amostra de alunos da universidade ALFA

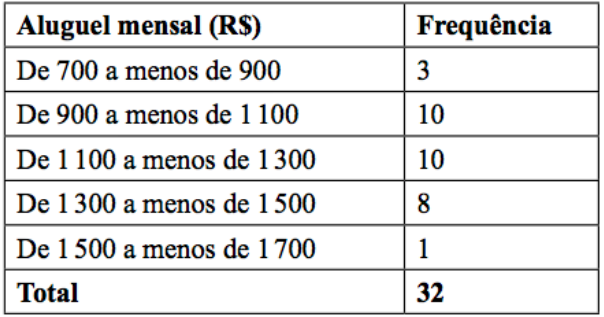

De acordo com os resultados da amostra,

O valor médio dos aluguéis está:

- (A) abaixo de 1 000 reais.
- (B) entre 1 000 e 1 200 reais.
- (C) entre 1 200 e 1 500 reais.
- (D) entre 1 500 e 1 600 reais.
- (E) acima de 1 600 reais.

#### Resolução

O primeiro passo é calcular os pontos médios de cada classe. Para tanto, basta somar e dividir por 2. Por exemplo, o ponto médio da primeira classe é

$$
x_1 = \frac{700 + 900}{2} = 800
$$

Você também poderia ter raciocinado da seguinte forma: de 700 para 900, temos 200. Para chegar no meio, vamos acrescentar 100, que é a metade: 700 + 100 = 800.

Vamos reconstruir a tabela utilizando os pontos médios.

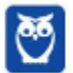

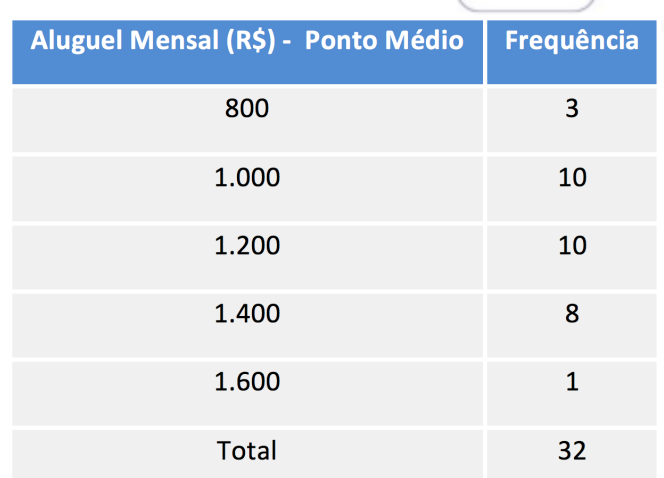

Vamos agora multiplicar cada ponto médio pela frequência.

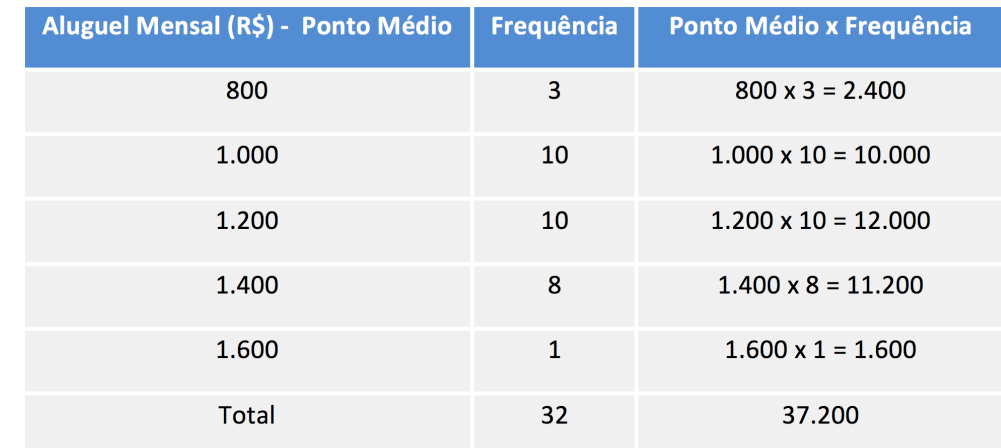

Agora é só dividir.

$$
\overline{x} = \frac{37.200}{32} = 1.162,50
$$

**Gabarito: B**

# **6. CÁLCULO DA MÉDIA POR MUDANÇA DE VARIÁVEL**

Imagine que vamos calcular a média salarial de algumas pessoas. Seus salários são R\$ 3.000,00, R\$ 4.000,00 e R\$ 11.000,00.

Como todos os números são múltiplos de 1.000, uma boa ideia seria dividir todos esses números por 1.000 para facilitar o cálculo da média.

Vamos calcular a média dos números 3, 4 e 11.

$$
\overline{y} = \frac{3+4+11}{3} = \frac{18}{3} = 6
$$

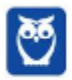

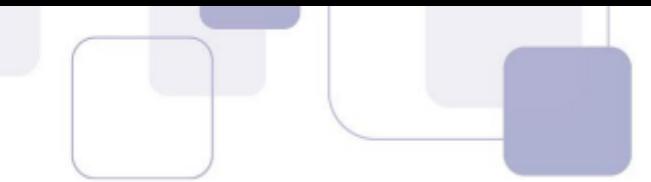

Como os números foram divididos por 1.000, eu preciso multiplicar a média por 1.000 para obter a média do conjunto original. Portanto, a média procurada é

$$
\overline{x} = 6 \times 1.000 = 6.000
$$

Bem intuitivo, não?

#### *Guilherme, por que eu posso fazer isso?*

Por causa das propriedades da média aritmética. Quando dividimos todos os números por 1.000, a média também será dividida por 1.000. Assim, para calcular a média original, devemos multiplicar a média calculada por 1.000.

O que acabamos de fazer foi uma mudança de variável. Nós podemos fazer isso não apenas com divisão (fizemos uma divisão por 1.000), mas também com multiplicação, adição ou subtração.

Lembre-se que, no final, devemos realizar as operações inversas com a média.

Vejamos outro exemplo. Vamos calcular a média dos números 10.003, 10.004 e 10.011.

Eu poderia simplesmente somar os 3 números e dividir o resultado por 3. Vamos, entretanto, utilizar uma mudança de variável.

Que tal subtrair 10.000 de todos os números?

Se fizermos isso, ficamos com 3, 4 e 11.

Vamos calcular a média dos números 3, 4 e 11.

$$
\frac{1}{y} = \frac{3+4+11}{3} = \frac{18}{3} = 6
$$

Mas essa não é a média que eu quero. Como eu subtraí 10.000 de todos os números, eu preciso somar 10.000 à média para obter o valor correto. A média pedida é

$$
\overline{x} = 6 + 10.000 = 10.006
$$

Se você não acredita, é só conferir:

$$
\overline{x} = \frac{10.003 + 10.004 + 10.011}{3} = \frac{30.018}{3} = 10.006
$$

Vamos fazer mais um exemplo. Vamos agora obter a média dos números 20.006, 20.024, 20.030 e 20.060.

Uma boa sugestão é subtrair 20.000 de todos os números. Ficamos com 6, 24, 30 e 60.

Perceba que todos os números são múltiplos de 6. Que tal dividi-los por 6?

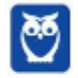

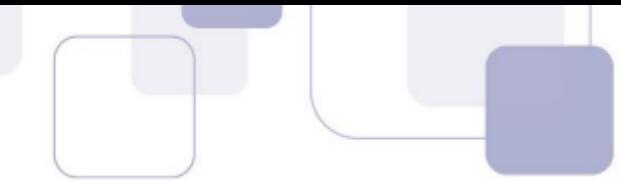

Ficamos com 1, 4, 5 e 10. Vamos agora calcular a média.

$$
\overline{y} = \frac{1+4+5+10}{4} = \frac{20}{4} = 5
$$

Mas essa não é a média que eu quero. Essa é a média da variável transformada.

Lembre-se do passo a passo que fizemos para chegar a essa média. Primeiro, nós subtraímos 20.000 de cada número e, em seguida, nós dividimos cada um deles por 6.

O mesmo ocorre com a média.

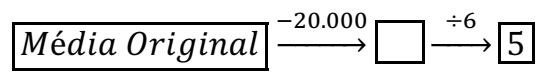

Para calcular a média original, devemos voltar com as operações inversas. Vamos multiplicar por 6 e depois adicionar 20.000.

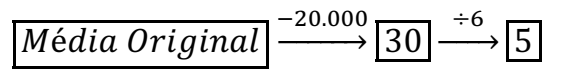

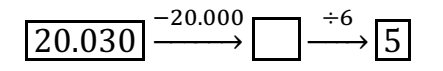

Assim, a média pedida é 20.030.

Vamos conferir?

$$
\overline{x} = \frac{20.006 + 20.024 + 20.030 + 20.060}{4} = \frac{80.120}{4} = 20.030
$$

*Guilherme, tenho medo de me confundir na hora de fazer as operações de trás pra frente.*

Sem problemas.

Vamos chamar de  $x$  a variável original e  $y$  a variável transformada.

No último exemplo, estávamos trabalhando com os números 20.006, 20.024, 20.030 e 20.060. Os números originais compõem a variável  $x$ .

Quais operações nós realizamos com a variável original? Subtraímos 20.000 e, em seguida, dividimos por 6.

$$
\frac{x-20.000}{6}
$$

Essa é justamente a variável transformada, que eu chamei de  $y$ .

$$
y=\frac{x-20.000}{6}
$$

De acordo com a propriedade das médias, o que ocorre com todos os números (adição, multiplicação, divisão ou subtração de constantes) também ocorre com a média.

Assim, se subtraímos 20.000 e dividimos por 6 todos os números, o mesmo ocorrerá com a média.

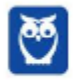

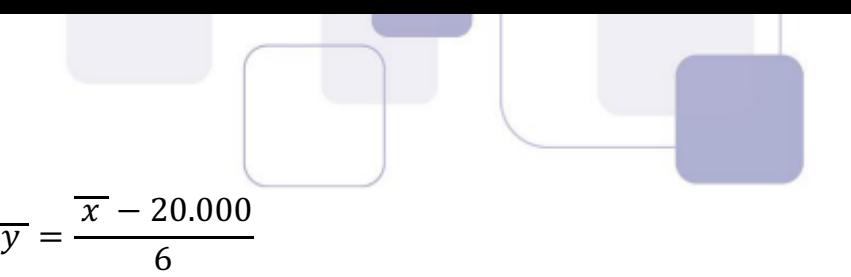

Agora é só isolar  $\overline{x}$ , que é a média original.

$$
6\cdot\overline{y}=\overline{x}-20.000
$$

$$
\overline{x} = 6 \cdot \overline{y} + 20.000
$$

Foi por isso que no final nós multiplicamos por 6 e adicionamos 20.000.

Esse procedimento pode também ser feito com dados agrupados com ou sem intervalos de classe.

Vejamos novamente um exemplo que vimos ao longo da teoria.

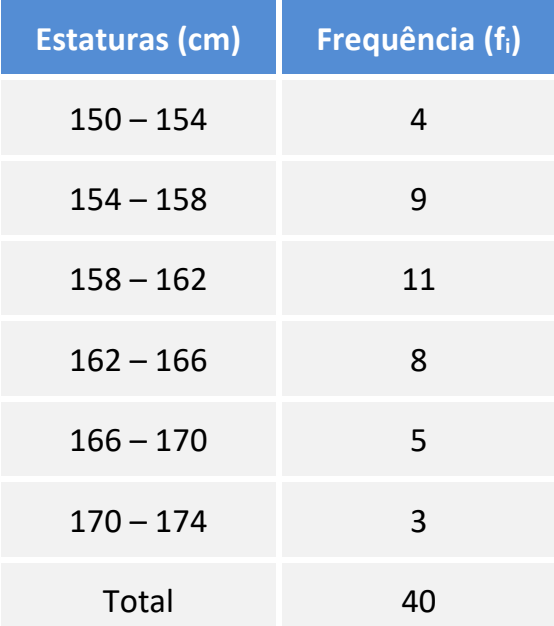

Vimos que a média desses valores é  $\overline{x} = 161 \, \text{cm}$ . Vamos agora calcular de uma maneira um pouco mais rápida.

Para calcular a média, precisamos calcular os pontos médios de cada classe. Já aprendemos esse processo.

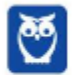

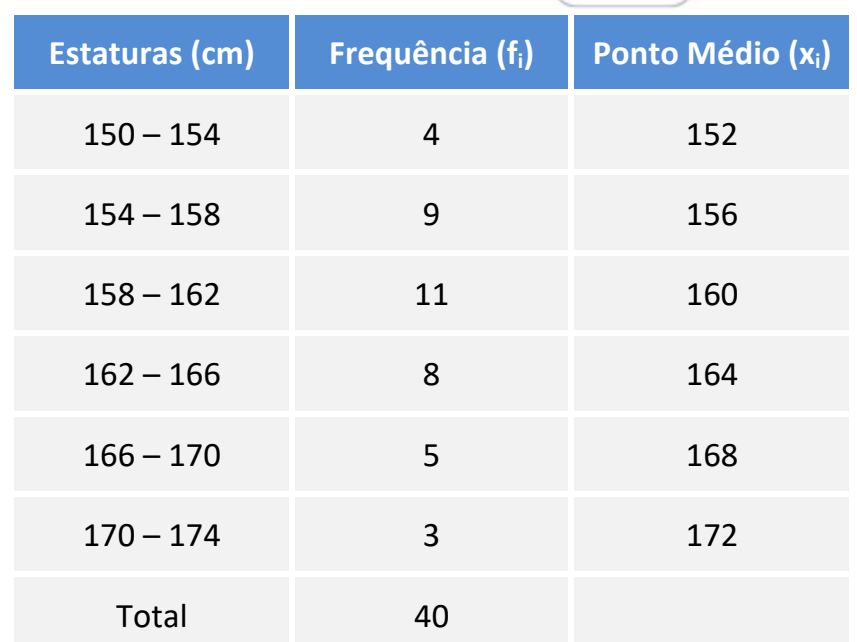

Os números são bem chatos.

Poderíamos subtrair 152 de cada ponto médio. Por que 152? Porque eu quis. Kkkk...

Brincadeira. Eu gosto sempre de subtrair o primeiro ponto médio.

Assim, os novos valores serão:

 $152 - 152 = 0$  $156 - 152 = 4$  $160 - 152 = 8$  $164 - 152 = 12$  $168 - 152 = 16$  $172 - 152 = 20$ 

Observe que os números são todos múltiplos de 4. Vamos dividir todos por 4. Assim, obtemos os números 0, 1, 2, 3, 4, 5. Essa é a nossa variável transformada y. Observe que para chegar em y, nós subtraímos 152 da variável original e depois dividimos todos os valores por 4, ou seja:

$$
y = \frac{x - 152}{4}
$$

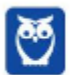

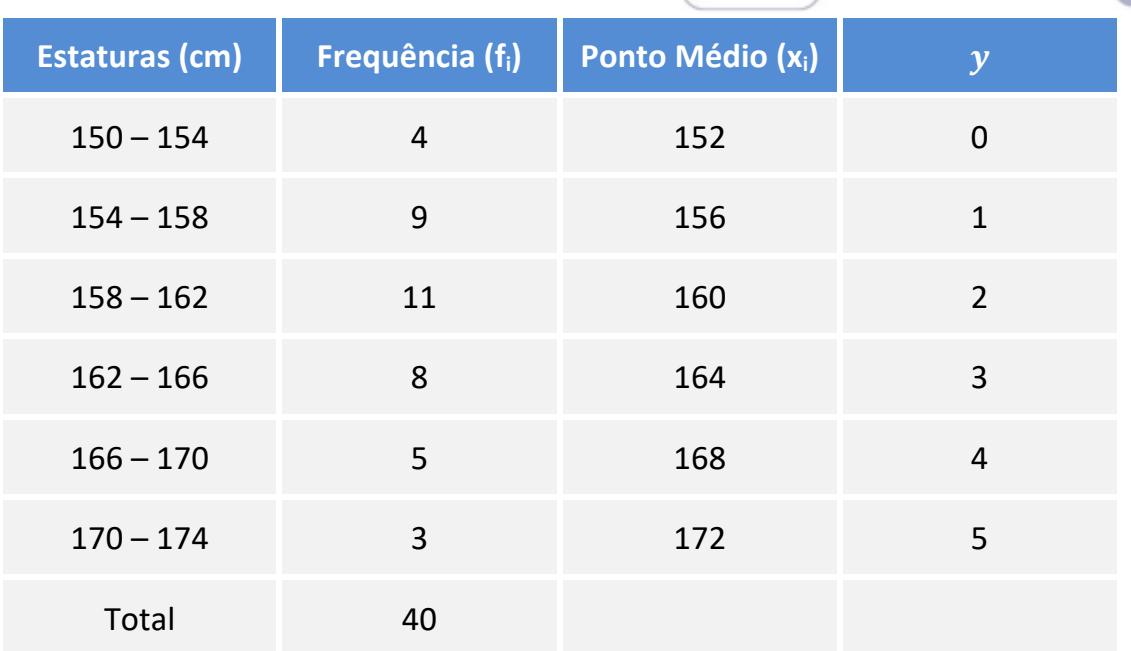

Veja que é bem mais fácil trabalhar com essa variável  $y$  do que com a variável  $x$ .

Para calcular a média de  $y$ , vamos multiplicar cada valor pela frequência, somar tudo, e dividir o resultado pelo total de observações, que é 40.

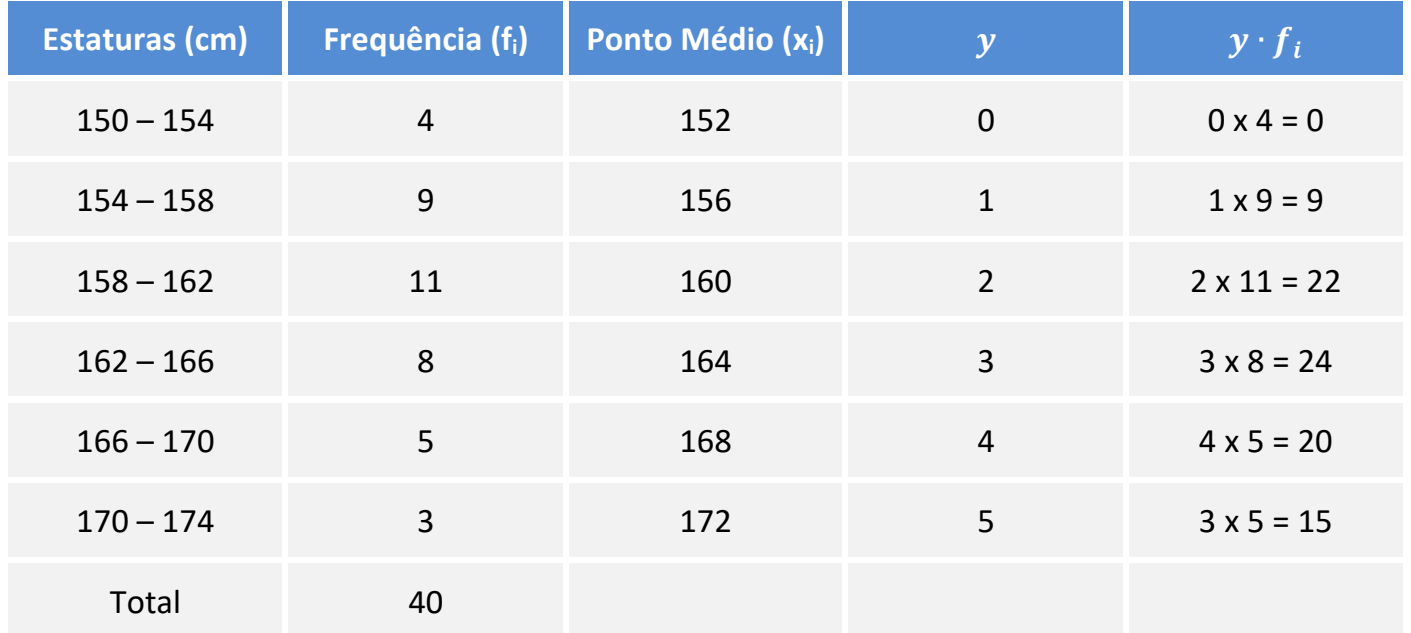

A média é:

$$
\overline{y} = \frac{0 + 9 + 22 + 24 + 20 + 15}{40} = \frac{90}{40} = 2,25
$$

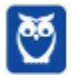

Mas essa é a média da variável transformada. Queremos calcular a média da variável original. Eis a relação entre as variáveis.

$$
y = \frac{x - 152}{4}
$$

Agora é só substituir as variáveis por suas médias.

$$
2.25 = \frac{\overline{x} - 152}{4}
$$

$$
2,25 \times 4 = \overline{x} - 152
$$

$$
\overline{x} - 152 = 9
$$

$$
\overline{x} = 161
$$

Obtivemos exatamente o mesmo valor.

Amplitude de uma classe é a diferença entre os limites da classe. Por exemplo, na classe 154-158, a amplitude é  $158 - 154 = 4$ .

Quando todas as classes possuem a mesma amplitude (observe que todas as classes têm amplitude igual a 4), vale muito a pena fazer exatamente a mesma mudança de variável que fizemos no último exemplo.

Qual foi a mudança de variável? Eu subtraí o primeiro ponto médio (152) e depois dividi todos os valores pela amplitude das classes (4). Quando você faz isso, você SEMPRE vai obter a sequência dos números naturais.

Em outras palavras, se as amplitudes forem todas iguais, você pode aplicar a seguinte mudança de variável:

$$
y = \frac{x - x_1}{h}
$$

Em que  $x_1$  é o primeiro ponto médio e  $h$  é a amplitude das classes. Se você utilizar essa variável, você sempre obterá os números 0, 1, 2, 3, 4, 5, ... (números naturais) na coluna da nova variável.

Vou mostrar outro exemplo. Observe a tabela a seguir.

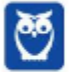

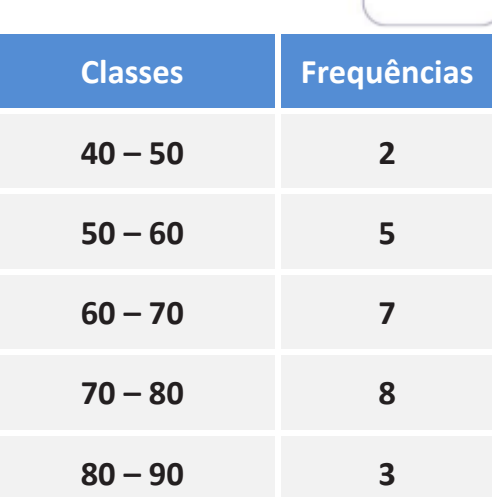

Uma maneira de calcular a média desses valores é através dos pontos médios das classes.

Primeiro, calculamos os pontos médios. Depois multiplicamos cada ponto médio pela sua respectiva frequência. Depois somamos todos os valores e dividimos pela soma das frequências. Observe.

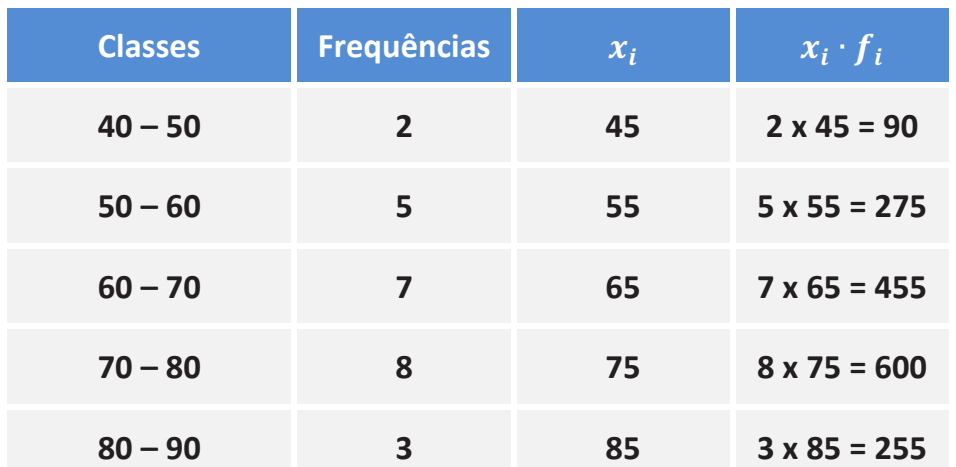

Basta-nos somar os valores da última coluna e dividir pela soma das frequências.

$$
\overline{x} = \frac{90 + 275 + 455 + 600 + 255}{2 + 5 + 7 + 8 + 3}
$$

$$
\overline{x} = \frac{1.675}{25}
$$

$$
\overline{x} = 67
$$

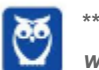

**Estatística para Receita Federal (Auditor Fiscal) www.estrategiaconcursos.com.br\*\*\*NÃO ATIVAR\*\*\* Estatística p/ CFC 2019.2 (Bacharel em Ciências Contábeis)**

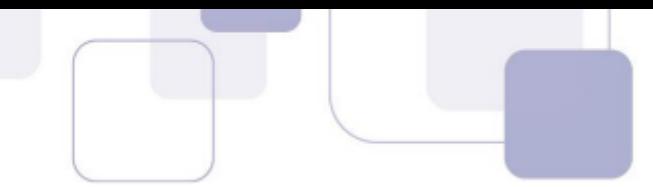

Vamos agora calcular a média com a variável transformada. Perceba que todas as amplitudes são iguais a 10, ou seja,  $h = 10$ . Observe também que o primeiro ponto médio é  $x_1 = 45$ .

A nossa variável transformada será:

$$
y = \frac{x - x_1}{h}
$$

$$
y = \frac{x - 45}{10}
$$

Ao utilizar essa variável que sugeri, obteremos os números 0, 1, 2, 3, 4.

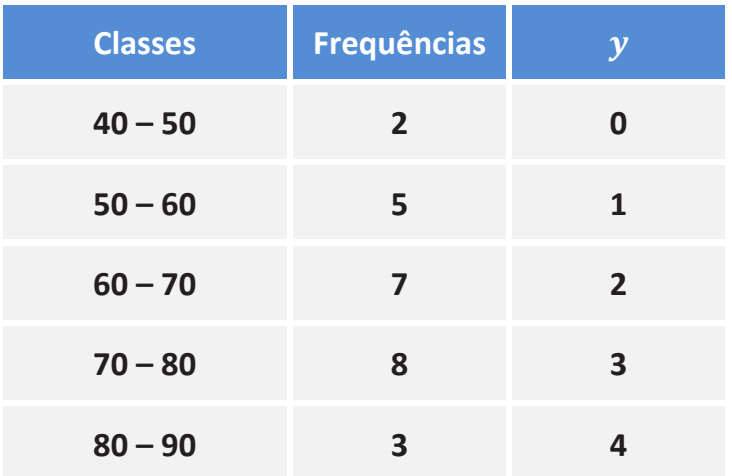

Guilherme, estou com medo. Certeza que sempre vai aparecer 0, 1, 2, 3, 4, ...?

É claro! Você acha que eu iria te ensinar um negócio que dá certo às vezes? A única preocupação que você precisa ter é verificar se todas as amplitudes são iguais.

Se não forem, você não pode ir de cara colocando os números 0, 1, 2, 3, 4... . Quando as amplitudes não são todas iguais, eu sugiro que você apenas utilize adição ou subtração na mudança de variável, ou simplesmente não utilize mudança de variável. Vá direto calcular a média utilizando os pontos médios.

Vamos agora calcular a média dessa variável  $y$ .

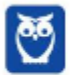

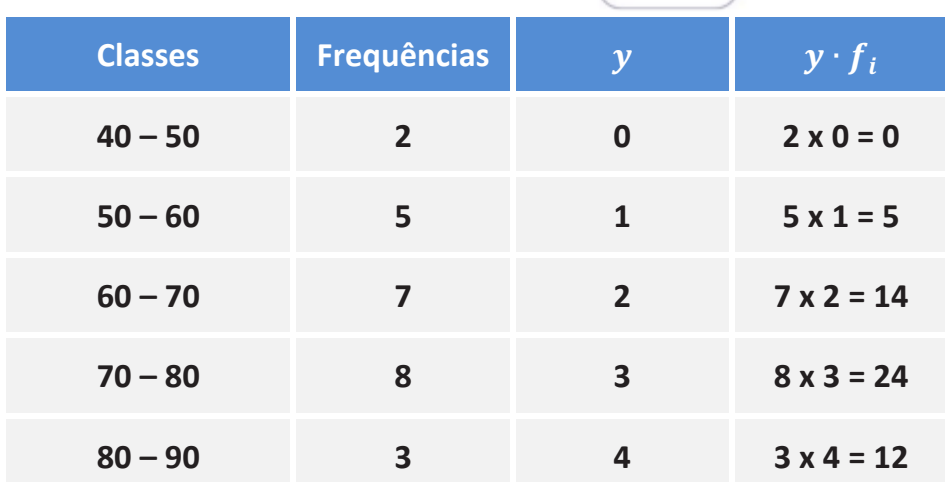

A média de  $y$  é:

$$
\overline{y} = \frac{0+5+14+24+12}{2+5+7+8+3} = \frac{55}{25} = 2,2
$$

Agora voltamos à relação entre as variáveis para calcular a média original.

$$
y = \frac{x - 45}{10}
$$
  

$$
2,2 = \frac{\overline{x} - 45}{10}
$$
  

$$
22 = \overline{x} - 45
$$
  

$$
\overline{x} = 67
$$

# **7.MÉDIA GEOMÉTRICA**

Vimos que a média aritmética é um número que pode substituir todos os elementos de uma lista de números preservando a soma dos números.

Se, em vez da soma, quisermos preservar o produto dos números, teremos a média geométrica.

Considere, por exemplo, os números 1, 3, 3 e 9. O produto destes números é  $1 \times 3 \times 3 \times 9 = 81$ .

Observe que se substituirmos todos os números por 3, o produto continuará sendo 81.

$$
3 \times 3 \times 3 \times 3 = 81
$$

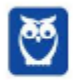

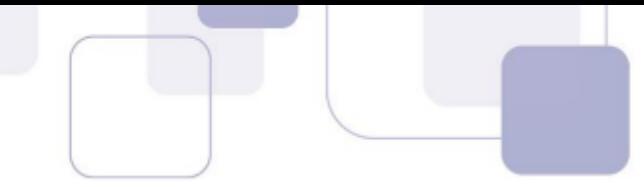

Dizemos, portanto, que 3 é a média geométrica dos números 1, 3, 3 e 9.

O raciocínio para chegar à fórmula da média geométrica é análogo ao raciocínio da média aritmética.

Considere que temos uma lista de n números  $(x_1, x_2, ..., x_n)$ . O produto dos termos desta lista é igual a  $x_1 \cdot x_2 \cdot ... \cdot x_n$ .

$$
n \,fatores
$$

A média geométrica desta lista é um número  $G$  tal que se ele substituir todos os elementos da lista, o produto total será exatamente o mesmo.

A nossa nova lista de números após a substituição será  $(G,G,...,G)$ n elementos ).

O produto dos termos desta nova lista é  $G \cdot G \cdot ... \cdot G$ n fatores  $= G^n$ .

Como os produtos das duas listas são iguais, temos:

$$
G^n = x_1 \cdot x_2 \cdot \ldots \cdot x_n
$$

$$
G = \sqrt[n]{x_1 \cdot x_2 \cdot ... \cdot x_n}
$$

Assim, se forem 2 números apenas, calcularemos a raiz quadrada do produto dos números para calcular a média geométrica. Se forem 3 números, calcularemos a raiz cúbica, e assim por diante.

**Exemplo:** Calcular a média geométrica dos números 6, 8 e 36.

#### **Resolução**

Como são três números, devemos calcular a raiz cúbica do produto dos três números.

$$
G = \sqrt[3]{6 \cdot 8 \cdot 36}
$$

A melhor maneira para calcular a raiz cúbica é fatorar os números.

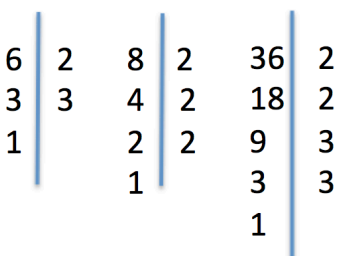

Deixe-me explicar o processo de fatoração. Tomemos, por exemplo, o número 36. Perceba que 36 é divisível por 2. O primeiro passo, portanto, é dividir 36 por 2. O resultado é 18.

Então, você percebe que 18 também é divisível por 2 e o resultado da divisão é 9. O número 9 não é divisível por 2, mas é divisível por 3. Você efetua então a divisão de 9 por 3 e chega ao número 3. Finalmente, 3 é divisível por 3 e acaba a fatoração.

Desta forma, temos que  $6 = 2^1 \cdot 3^1$ ,  $8 = 2^3$  e  $36 = 2^2 \cdot 3^2$ .

Ficamos com:

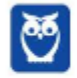
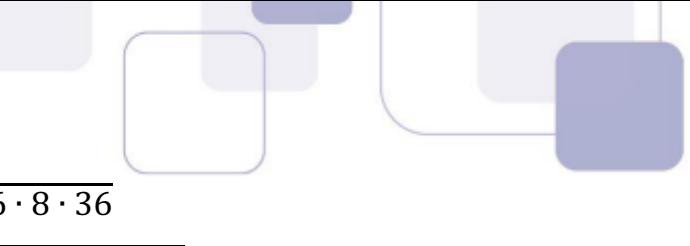

$$
G = \sqrt[3]{6 \cdot 8 \cdot 36}
$$

$$
G = \sqrt[3]{2^1 \cdot 3^1 \cdot 2^3 \cdot 2^2 \cdot 3^2}
$$

Para multiplicar potências de mesma base, repetimos base e somamos os expoentes. Assim,  $2^1 \cdot$  $2^3 \cdot 2^2 = 2^{1+3+2} = 2^6 \cdot 3^1 \cdot 3^2 = 3^{1+2} = 3^3$ . Ficamos com:

 $G = \sqrt[3]{2^6 \cdot 3^3}$ 

Como a raiz é cúbica, devemos dividir cada expoente por 3. Se a raiz fosse quadrada, bastaria dividir cada expoente por 2, e assim por diante.

$$
G = 2^{6/3} \cdot 3^{3/3}
$$

$$
G = 2^2 \cdot 3^1 = 4 \cdot 3 = 12
$$

A média geométrica dos números 6, 8 e 36 é 12.

Observe que o produto dos números da lista é  $6 \times 8 \times 36 = 1.728$ . Se substituirmos os três números por 12, o produto será  $12 \times 12 \times 12 = 1.728$ .

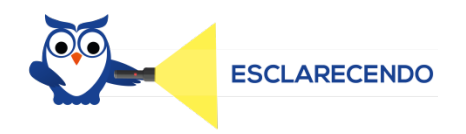

Observe que só definimos a média geométrica para números não-negativos. Desta forma, não caímos em casos em que a média geométrica não existe.

Por exemplo, é impossível calcular a média geométrica entre 2 e -8, porque não existe no campo dos número reais a raiz quadrada de -16.

# **8.MÉDIA HARMÔNICA**

Sabemos que a média aritmética é um número que pode substituir todos os elementos de uma lista de números preservando a soma dos números.

Sabemos também que a média geométrica é um número que pode substituir todos os elementos e uma lista de números preservando o produto dos números.

Se, em vez da soma ou do produto, quisermos preservar A SOMA DOS INVERSOS dos números, teremos a média harmônica.

Considere, por exemplo, os números 20 e 30. Vamos calcular a soma dos inversos desses números.

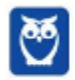

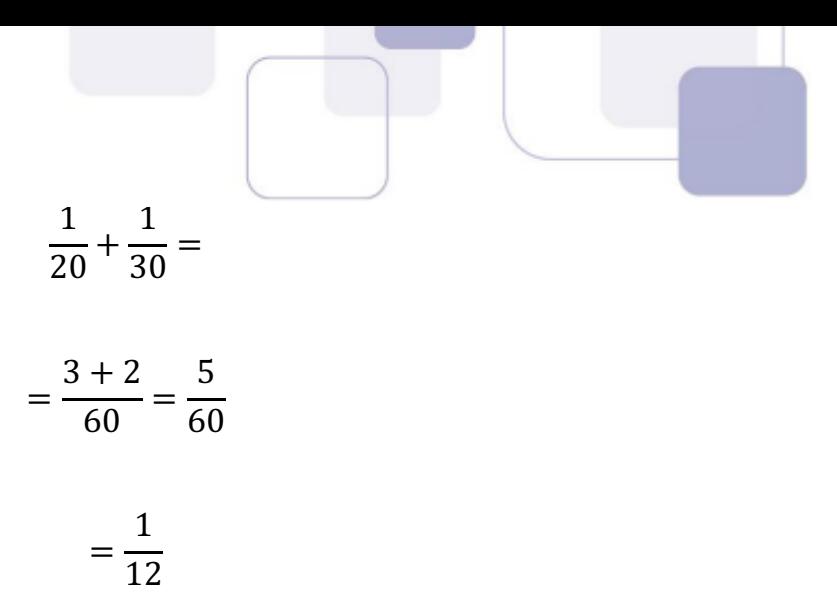

Observe que se substituirmos todos os números por 24, a soma dos inversos continuará sendo 1/12.

$$
\frac{1}{24} + \frac{1}{24} = \frac{2}{24} =
$$

$$
=\frac{1}{12}
$$

Dizemos, portanto, que 24 é a média harmônica dos números 20 e 30.

O raciocínio para chegar à fórmula da média harmônica é análogo ao raciocínio da média aritmética ou da média geométrica.

Considere que temos uma lista de n números  $(x_1, x_2, ..., x_n)$ . A soma dos inversos dos termos desta lista é igual a

$$
\underbrace{\frac{1}{x_1} + \frac{1}{x_2} + \dots + \frac{1}{x_n}}_{n \text{ fatores}}
$$

A média harmônica desta lista é um número  $H$  tal que se ele substituir todos os elementos da lista, a soma dos inversos continuará sendo a mesma..

A nossa nova lista de números após a substituição será  $(H, H, ..., H)$ .

 $n$  elementos

A soma dos inversos dos termos desta nova lista é

$$
\underbrace{\frac{1}{H} + \frac{1}{H} + \dots + \frac{1}{H}}_{n \text{ fatores}} = \frac{n}{H}
$$

Como as somas dos inversos das duas listas são iguais, temos:

$$
\frac{n}{H} = \frac{1}{x_1} + \frac{1}{x_2} + \dots + \frac{1}{x_n}
$$

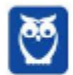

**37**  $\overline{48}$ 

$$
n = H \cdot \left(\frac{1}{x_1} + \frac{1}{x_2} + \dots + \frac{1}{x_n}\right)
$$
  

$$
H = \frac{n}{\frac{1}{x_1} + \frac{1}{x_2} + \dots + \frac{1}{x_n}}
$$

Matemáticos adoram frases de efeito para descrever suas propriedades, fórmulas e teoremas. Assim, muitos descrevem a média harmônica como o inverso da média aritmética dos inversos.

Como assim?

Vamos lá. Inverso da média dos inversos. Comecemos por "inverso". Inverso quer dizer 1 sobre alguma coisa.

1

Essa "alguma coisa" é a média dos inversos.

Para calcular a média dos inversos, devemos somar todos os inversos e dividir por n.

$$
\frac{1}{\frac{1}{x_1} + \frac{1}{x_2} + \dots + \frac{1}{x_n}}
$$

Para efetuar essa divisão, devemos repetir o numerador 1 e multiplicar pelo inverso do denominador.

$$
1 \times \frac{n}{\frac{1}{x_1} + \frac{1}{x_2} + \dots + \frac{1}{x_n}} =
$$
  
= 
$$
\frac{n}{\frac{1}{x_1} + \frac{1}{x_2} + \dots + \frac{1}{x_n}}
$$

Esse blá-blá-blá foi apenas para você entender casos alguém te diga que a média harmônica é o inverso da média aritmética dos inversos. O que interessa mesmo é a fórmula e o passo a passo.

Observe o passo a passo para calcular a média harmônica.

O primeiro passo é calcular a soma dos inversos destes números.

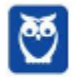

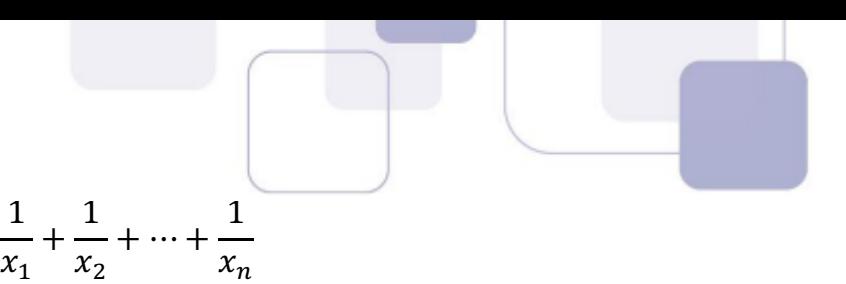

Em seguida, é só dividir  $n$  (o número de termos) pela soma obtida.

1

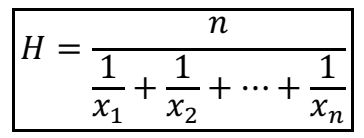

**Exemplo**: Calcular a média harmônica dos números 6 e 9.

#### **Resolução**

O primeiro passo é calcular a soma dos inversos destes números.

$$
\frac{1}{6} + \frac{1}{9} = \frac{3+2}{18} = \frac{5}{18}
$$

Agora é só dividir o número de termos (2) por esta soma obtida.

$$
H = \frac{2}{5/18} = 2 \times \frac{18}{5} = 7.2
$$

**Exemplo**: Calcular a média harmônica dos números 20 e 30.

### **Resolução**

O primeiro passo é calcular a soma dos inversos destes números.

$$
\frac{1}{20} + \frac{1}{30} = \frac{3+2}{60} = \frac{5}{60} = \frac{1}{12}
$$

Agora é só dividir o número de termos (2) por esta soma obtida.

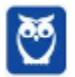

$$
H = \frac{2}{1/12} = 2 \times \frac{12}{1} = 24
$$

No caso particular em que o número de termos é igual a 2, podemos obter a média harmônica pela seguinte fórmula:

$$
H = \frac{2x_1x_2}{x_1 + x_2}
$$

Esta fórmula só pode ser usada se forem DOIS números, beleza?

Em outras palavras, a média harmônica de DOIS números é o dobro do produto dividido pela soma dos números.

Nos nossos exemplos, temos:

$$
H = \frac{2 \times 6 \times 9}{6 + 9} = \frac{108}{15} = 7.2
$$

$$
H = \frac{2 \times 20 \times 30}{20 + 30} = \frac{1.200}{50} = 24
$$

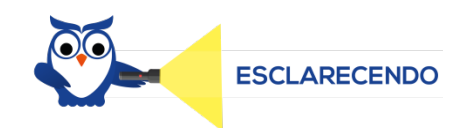

Observe que só definimos a média harmônica para números positivos. Desta forma, não caímos em casos em que a média harmônica não existe.

Por exemplo, é impossível calcular a média harmônica entre 2 e -2, porque cairíamos em uma divisão por 0, o que é impossível.

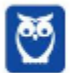

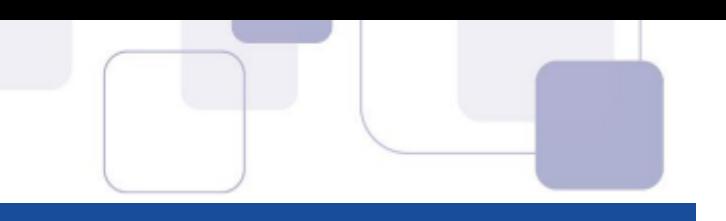

# **9.DESIGUALDADE DAS MÉDIAS**

Considere uma lista de números positivos  $(x_1, x_2, ..., x_n)$ . Se  $\overline{x}$  é a média aritmética, G é a média geométrica, e H é a média harmônica então  $\overline{x} \geq G \geq H$ . A igualdade ocorre quando todos os números da lista são iguais.

Em outras palavras, se pelo menos um número da lista é diferente dos demais, a média aritmética será SEMPRE maior que a média geométrica e esta será maior do que a média harmônica. Se todos os números forem iguais, então as médias serão iguais.

Tomemos como exemplo os números 2 e 18.

A média aritmética é

$$
\overline{x} = \frac{2+18}{2} = 10
$$

A média geométrica é

$$
G=\sqrt{2\cdot 18}=\sqrt{36}=6
$$

A média harmônica é

$$
H = \frac{2 \times 2 \times 18}{2 + 18} = 3,6
$$

Como era de se esperar, a média aritmética é maior que a média geométrica e a média geométrica é maior do que a média harmônica.

Observe ainda que a média aritmética, a média geométrica e a média harmônica dos números 4, 4 e 4 são iguais a 4.

$$
\overline{x} = \frac{4+4+4}{3} = 4
$$

$$
G = \sqrt[3]{4 \cdot 4 \cdot 4} = \sqrt[3]{4^3} = 4
$$

$$
H = \frac{3}{\frac{1}{4} + \frac{1}{4} + \frac{1}{4}} = \frac{3}{3/4} = 3 \times \frac{4}{3} = 4
$$

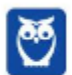

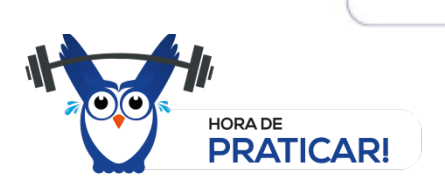

#### **(CESPE 2012/ANAC)**

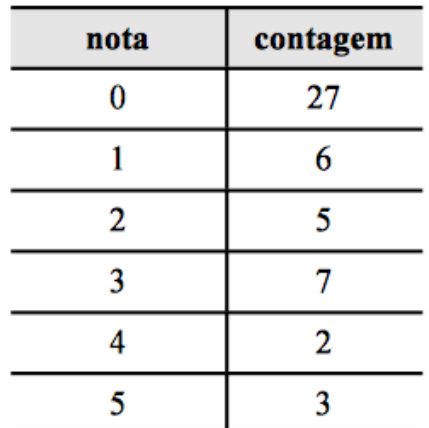

Considerando que uma pesquisa de satisfação referente a um novo terminal de passageiros tenha sido realizada com 50 pessoas e o resultado em uma amostra de notas conforme apresentado na tabela acima, julgue os itens seguintes.

A média geométrica da distribuição das notas foi superior à média aritmética.

#### **Comentários:**

A tabela mostra que 27 pessoas deram nota 0, 6 pessoas deram nota 1, e assim por diante.

Se você fosse calcular a média geométrica, deveria multiplicar os 50 números e calcular a raiz de índice 50.

Mas essa média geométrica é muito fácil de calcular. Como zero é um dos fatores, o produto é zero e, consequentemente, a média geométrica é zero.

$$
G = {}^{50}\sqrt{\underbrace{0 \cdot 0 \cdot 0 \cdot ... \cdot 1 \cdot 1 \cdot ... \cdot 5}_{50 \text{ fatores}}} = {}^{50}\sqrt{0} = 0
$$

A média aritmética seria dada por:

$$
\overline{x} = \frac{0 + 0 + 0 + \dots + 1 + 1 + \dots + 5 + 5}{50}
$$

A média aritmética é claramente maior que zero e, portanto, o item está errado.

Mas na verdade você não precisaria perder nem um segundo sequer pensando nisso. A desigualdade das médias afirma que se pelo menos um número for diferente dos demais, a média aritmética SEMPRE será MAIOR que a média geométrica.

**Gabarito: Errado**

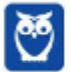

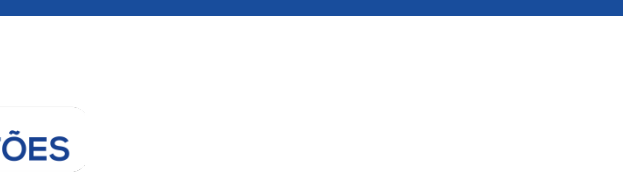

**LISTA DE QUESTÕES DE CONCURSOS ANTERIORES SEM COMENTÁRIOS**

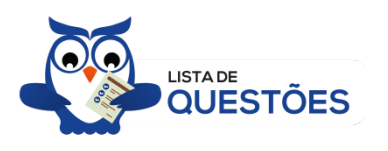

#### **(VUNESP 2017/UNESP)**

Utilize os dados do gráfico a seguir, que mostra o número de rascunho vendas realizadas pelo vendedor Carlos em seis dias de uma semana, para responder às questões.

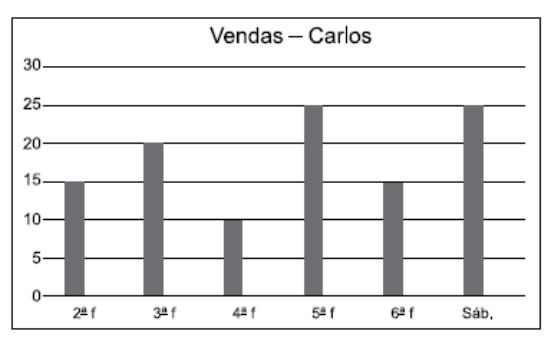

A média diária de vendas de Carlos, nessa semana, é, aproximadamente, igual a

- (A) 12.
- (B) 15.
- (C) 18.
- (D) 20.
- (E) 21.

#### **(VUNESP 2018/CM Indaiatuba/Controlador Interno)**

A tabela mostra o tempo gasto por um funcionário para ir e voltar no trajeto casa e trabalho em 5 dias da semana.

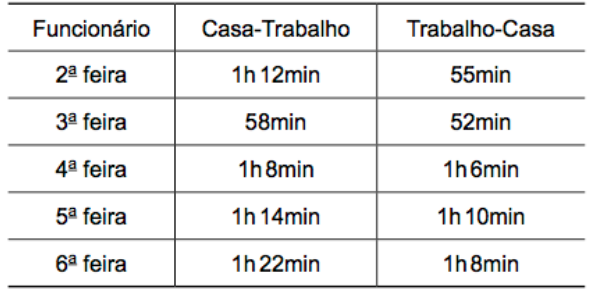

Nessa semana, a diferença entre o tempo médio diário no sentido Casa-Trabalho e o tempo médio diário no sentido Trabalho-Casa é igual a

(A) 8min36s

- (B) 8min42s
- (C) 8min6s

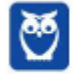

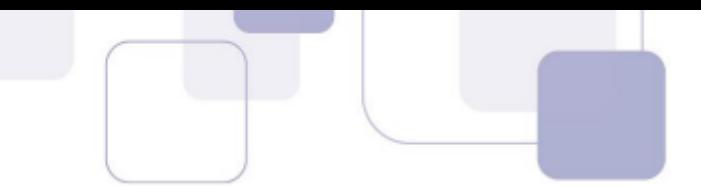

(D) 8min18s (E) 8min54s

#### **(VUNESP 2018/IPSM São José dos Campos)**

A média aritmética diária de vendas realizadas em seis dias por um estabelecimento comercial foi de R\$ 6.700,00. Na tabela, constam os valores das vendas de alguns desses dias:

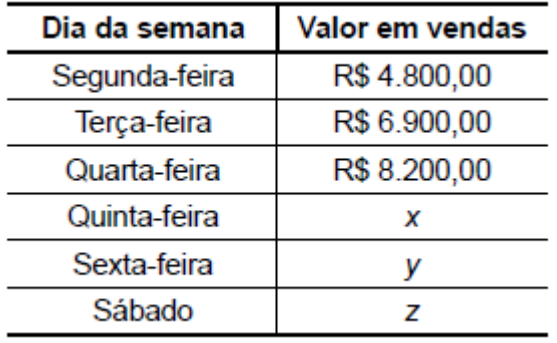

Com base nas informações, é correto afirmar que a média aritmética diária dos três últimos dias de vendas é maior que a média aritmética diária dos seis dias em, aproximadamente,

(A) R\$ 65,00. (B) R\$ 67,00. (C) R\$ 69,00. (D) R\$ 71,00. (E) R\$ 73,00.

#### **(VUNESP 2018/PAULIPREV)**

A média aritmética simples dos salários de 30 funcionários de uma empresa era R\$ 1.610,00. Esses funcionários tiveram um aumento em seus salários de maneira que os que recebiam R\$ 1.500,00 ou mais tiveram um acréscimo de R\$ 20,00, e os que recebiam menos de R\$ 1.500,00 tiveram um acréscimo de R\$ 50,00. Após esse reajuste, a média dos salários dos 30 funcionários passou a ser R\$ 1.641,00; logo o número de funcionários que tiveram um aumento de R\$ 50,00 é um número entre

(A) 25 e 30. (B) 19 e 24. (C) 13 e 18. (D) 7 e 12. (E) 1 e 6.

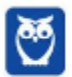

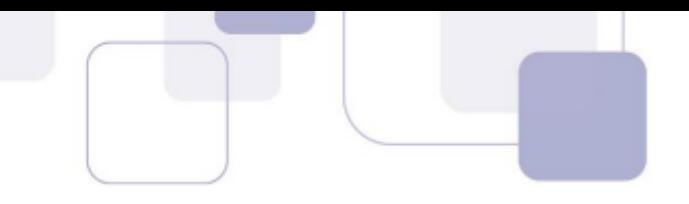

#### **(VUNESP 2018/CM de São José dos Campos)**

Em um grupo de 10 pessoas, duas têm 40 anos, quatro têm 21 anos, uma tem 25 anos e três têm a mesma idade. Sabendo-se que a média aritmética das idades dessas 10 pessoas é 22,5 anos, a soma das idades desconhecidas corresponde, da soma de todas as idades, a

(A) 12%

- (B) 14%
- (C) 16%

(D) 18%

(E) 20%

#### **(VUNESP 2018/PM-SP)**

O gráfico apresenta o número de pontos obtidos pelos grupos A, B, C e D, que participaram de uma atividade recreativa.

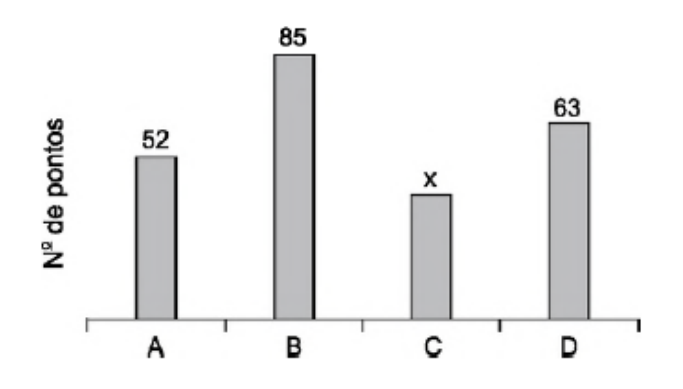

Sabendo que o número de pontos obtidos pelo grupo A foi 30% maior que o número de pontos obtidos pelo grupo C, então, na média, o número de pontos obtidos por um grupo foi

(A) 55.

(B) 60.

(C) 70.

(D) 65.

(E) 50.

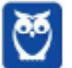

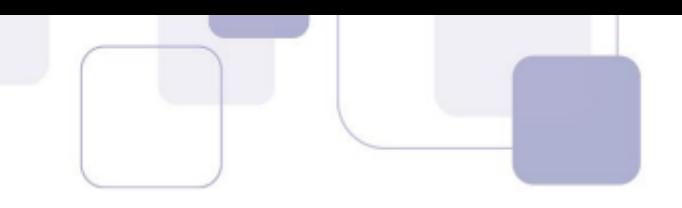

### **(VUNESP 2017/PM-SP)**

A média aritmética das idades dos cinco jogadores titulares de um time de basquete é 22 anos. Um dos jogadores titulares desse time, que tem 20 anos de idade, sofreu uma lesão e foi substituído por outro jogador, o que fez com que a nova média das idades dos cinco jogadores do time titular passasse a ser de 23 anos. Então, a idade do jogador que substituiu o jogador lesionado é

- (A) 25 anos.
- (B) 24 anos.
- (C) 22 anos.
- (D) 21 anos.
- (E) 23 anos.

#### **(VUNESP 2017/CM COTIA)**

Em uma turma de alunos que pratica basquete, a menor altura é 1,67 m e a maior altura é 2,02 m. Um time formado por 5 alunos dessa turma foi sorteado, sendo a média aritmética das alturas desses 5 alunos igual a 1,89 m. Dentre os alunos sorteados, é correto afirmar, em relação a suas alturas, que

- (A) pelo menos 3 têm 1,89 m ou mais.
- (B) nenhum tem 1,67 m.
- (C) no máximo 3 têm 2,02 m.
- (D) algum tem menos de 1,89 m.
- (E) no mínimo 2 têm 1,94 ou mais.

#### **(VUNESP 2017/IPRESB)**

A tabela mostra o número de horas extras de determinada semana, trabalhadas pelos funcionários de uma empresa.

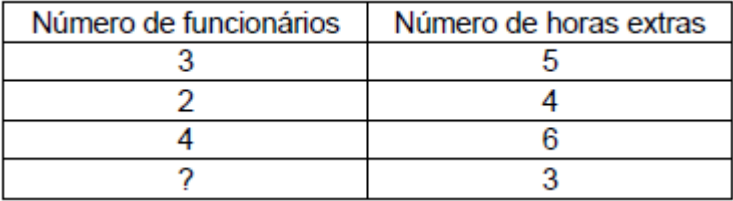

Considerando-se o número total de funcionários que fizeram horas extras nessa semana, o número de horas extras por funcionário foi, na média, 4,25. O número de funcionários que fizeram 3 horas extras nessa semana foi

(A) 7.

- (B) 6.
- (C) 5.
- (D) 4.
- (E) 3.

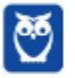

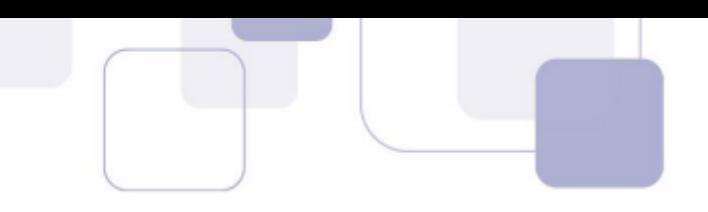

# **(VUNESP 2018/CM de São José dos Campos)**

Em um concurso, a nota final de cada candidato é calculada pela média aritmética ponderada das notas das três fases de avaliação previstas, com pesos 2, 3 e 5, para as primeira, segunda e terceira fases, respectivamente. Para ser classificado no concurso, o candidato tem que atingir nota final maior ou igual a 6. Sendo assim, um candidato que tirou notas 5 e 6 nas primeira e segunda fases, respectivamente, para ser classificado no concurso, precisa tirar, na terceira fase, uma nota mínima igual a

(A) 6,2.

(B) 6,4.

(C) 6,6.

(D) 6,8.

(E) 7,0.

#### **(FGV 2018/Pref. Boa Vista)**

No exame médico, os pesos das cinco crianças da sala de Joana foram: 29,0 kg, 27,5 kg, 31,0 kg, 22,5 kg e 32,0 kg.

O peso médio dessas crianças é:

- a) 27,8 kg;
- b) 28,0 kg;
- c) 28,2 kg;
- d) 28,4 kg;
- e) 28,6 kg.

### **(FGV 2018/BANESTES)**

A média dos quatro maiores salários de uma determinada empresa é R\$ 14.700,00. A média dos cinco maiores salários dessa mesma empresa é R\$ 14.250,00.

O quinto maior salário dessa empresa é:

- **a)** R\$ 12.450,00;
- **b)** R\$ 12.500,00;
- **c)** R\$ 12.550,00;
- **d)** R\$ 12.600,00;
- **e)** R\$ 12.650,00.

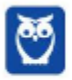

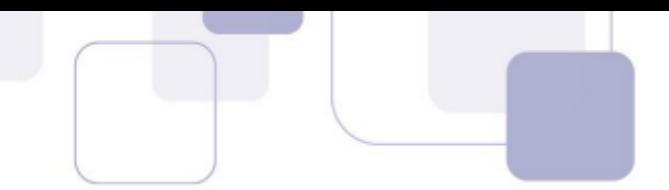

# **(FGV 2018/CGM Niterói)**

Um casal pesou suas quatro malas no aeroporto para o embarque. As três primeiras malas pesaram 8 kg, 12 kg e 9 kg. Sabe-se que a média dos pesos das quatro malas foi de 11 kg.

O peso da quarta mala é

- **a)** 12 kg.
- **b)** 13 kg.
- **c)** 14 kg.
- **d)** 15 kg.
- **e)** 16 kg.

### **(FGV 2018/ALE-RO)**

A média de dez números diferentes é 8. A média dos quatro menores desses números é 5.

A média dos seis maiores daqueles dez números é

- **a)** 12.
- **b)** 11.
- **c)** 10.
- **d)** 9.
- **e)** 8.

### **(FGV 2018/COMPESA)**

Em um determinado dia de julho, em Recife, a diferença entre a temperatura máxima e a temperatura mínima foi de 6,8ºC.

A média entre a temperatura máxima e a mínima, nesse dia, foi de 24,3ºC.

Nesse dia, a temperatura mínima em Recife foi

- **a)** 20,9ºC.
- **b)** 21,1ºC.
- **c)** 21,3ºC.
- **d)** 21,5ºC.
- **e)** 21,7ºC.

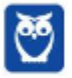

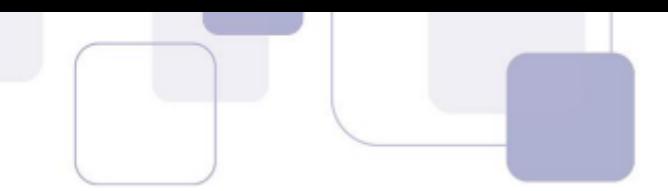

### **(FGV 2017/Pref. de Salvador)**

Em um grupo de 10 pessoas, o peso médio é de 86 kg. Duas pessoas, uma pesando 90 kg e outra pesando 70 kg, saíram do grupo.

O peso médio das pessoas restantes é de

**a)** 81,5 kg.

**b)** 83,0 kg.

**c)** 87,5 kg.

**d)** 85,5 kg.

**e)** 89,0 kg.

### **(FGV 2016/Pref. de Paulínia)**

Um agricultor cultiva batatas e vende seu produto em sacos de, aproximadamente, 10 kg.

Um comprador escolheu 5 sacos e o peso médio dos sacos escolhidos foi de 9,9 kg. Porém, antes de fechar o negócio, o comprador escolheu mais um saco para levar e, com os seis sacos, o peso médio dos sacos passou a ser de 10,2 kg.

O peso do último saco escolhido pelo comprador foi de

**a)** 10,7kg.

**b)** 10,9kg.

**c)** 11,2kg.

**d)** 11,5kg.

**e)** 11,7kg.

### **(FGV 2016/Pref. de Paulínia)**

Após calcular a média das notas de seus *N* alunos, um professor, inadvertidamente, incluiu a média calculada ao conjunto das *N* notas dos alunos e calculou a média dos *N*+1 números obtidos.

A razão entre a segunda média calculada pelo professor e a média correta é

a) 2.

b) 1.

c) 1/2.

d)  $\frac{N}{N+1}$ 

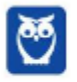

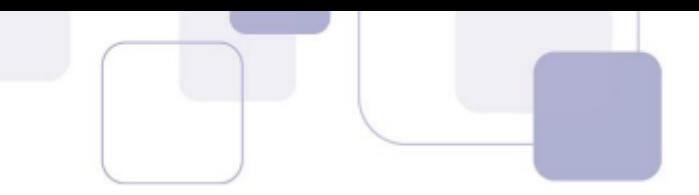

e)  $\frac{N+1}{N}$ 

#### **(FGV 2016/COMPESA)**

A média das idades dos 6 jogadores de um time de vôlei é de 28 anos e o jogador mais velho do time, que tem 35 anos, aposentou-se.

A média das idades dos 5 jogadores restantes é

**a)** 26 anos.

**b)** 26,2 anos.

**c)** 26,4 anos.

**d)** 26,6 anos.

**e)** 26,8 anos.

### **(FGV 2016/SEE-PE)**

A média das idades das seis mulheres que trabalham em uma pequena empresa é 27 anos e a dos quatro homens que trabalham na mesma empresa é 32 anos.

A média das idades desses dez trabalhadores é

**a)** 28 anos.

**b)** 28 anos e meio.

**c)** 29 anos.

**d)** 29 anos e meio.

**e)** 30 anos.

#### **(FGV 2015/SSP-AM)**

Uma tabela com 7 linhas e 13 colunas contém 91 números inteiros positivos.

Marcelo somou os números de cada uma das 7 linhas e depois calculou a média das 7 somas, obtendo como resultado o número A.

Solange somou os números de cada uma das 13 colunas e depois calculou a média das 13 somas, obtendo como resultado o número B.

É verdade que:

**a)** 7A = 13B;

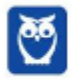

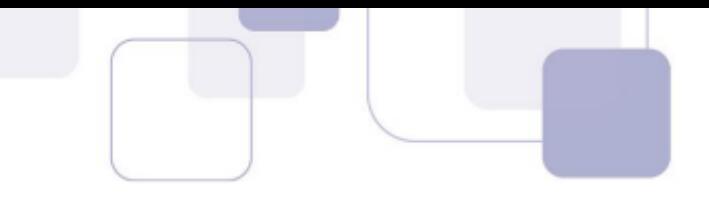

- **b)** 7B = 13A;
- c)  $A = B$ ;
- **d)** 7A = 91B;
- **e)** 13B = 91A.

## **(FGV 2015/SSP-AM)**

Uma pesquisa coletou o preço de determinada mercadoria em 10 estabelecimentos e verificou que:

- a média dos quatro maiores preços era R\$ 36,40;
- a média dos outros seis preços era R\$ 34,60.

A média dos 10 preços coletados nessa pesquisa foi:

- **a)** R\$ 35,64;
- **b)** R\$ 35,50;
- **c)** R\$ 35,46;
- **d)** R\$ 35,32;
- **e)** R\$ 35,28.

# **(FGV 2015/TCE-SE)**

A média de cinco números de uma lista é 19. A média dos dois primeiros números da lista é 16.

A média dos outros três números da lista é:

- **a)** 13;
- **b)** 15;
- **c)** 17;
- **d)** 19;
- **e)** 21.

### **(FGV 2015/SSP-AM)**

Os pesos de cada um dos cinco operários que trabalham juntos em um grupo são: 82kg, 76kg, 94kg, 70kg e 78kg. Se um deles sair do grupo, o maior valor que poderá ter a média dos pesos dos trabalhadores restantes é:

**a)** 66,0kg;

**b)** 72,5kg;

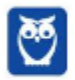

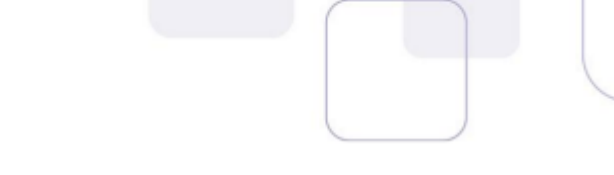

**c)** 76,5kg;

**d)** 82,5kg;

**e)** 84,0kg.

### **(FGV 2015/TJ-RO)**

A média do número de páginas de cinco processos que estão sobre a mesa de Tânia é 90. Um desses processos, com 130 páginas, foi analisado e retirado da mesa de Tânia.

A média do número de páginas dos quatro processos que restaram é:

**a)** 70;

**b)** 75;

**c)** 80;

**d)** 85;

**e)** 90.

# **(FGV 2015/Fiscal de Posturas - Niterói)**

A média das idades dos cinco jogadores mais velhos de um time de futebol é 34 anos. A média das idades dos seis jogadores mais velhos desse mesmo time é 33 anos.

A idade, em anos, do sexto jogador mais velho desse time é:

**a)** 33;

**b)** 32;

**c)** 30;

**d)** 28;

**e)** 26.

# **(FGV 2014/Prefeitura de Osasco)**

A média das idades de cinco agentes é 28 anos.

O mais velho desses cinco agentes é Marcos, que tem 40 anos.

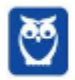

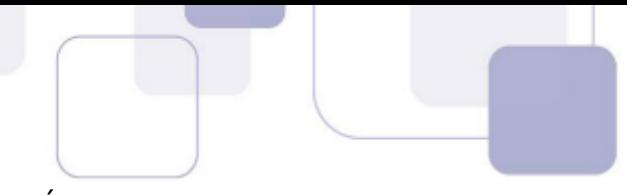

A média das idades dos outros quatro agentes, em anos, é:

- **a)** 26;
- **b)** 25;
- **c)** 24;
- **d)** 23;
- **e)** 22.

#### **(FGV 2013/ALE-MA)**

Três pessoas estão no elevador e o peso médio delas é de 72kg.

Em seguida, uma menina de 36kg entra no elevador.

O peso médio dessas quatro pessoas é:

- **a)** 27 kg.
- **b)** 36 kg.
- **c)** 46 kg.
- **d)** 54 kg.
- **e)** 63 kg.

#### **(FGV 2013/MPE-MS)**

Sobre cinco números reais *n, o, p, q, r* sabe-se que:

- **•** n ≤ o ≤ p ≤ q ≤ r
- **•** p=15
- **•** a média aritmética deles é igual a 13.

O menor valor possível da diferença r − n é:

- **a)** 5.
- **b)** 6.
- **c)** 7.
- **d)** 8.
- **e)** 9.

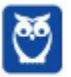

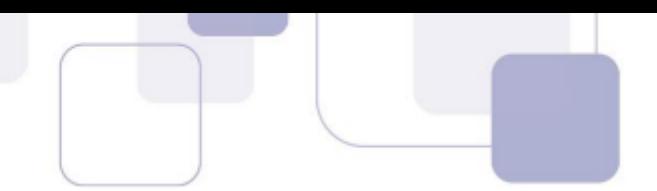

### **(FGV 2018/BANESTES)**

Em uma empresa, os funcionários são classificados em atendentes, técnicos ou gerentes. A tabela abaixo mostra aquantidade de funcionários de cada categoria e o salário que cada um recebe.

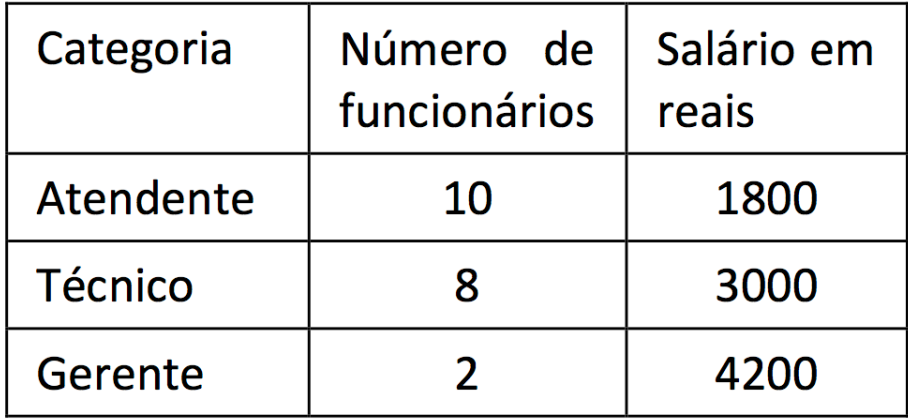

Nessa empresa, o salário médio dos seus funcionários é de:

**a)** 2480 reais;

- **b)** 2520 reais;
- **c)** 2640 reais;
- **d)** 2700 reais;
- **e)** 3000 reais.

### **(FGV 2014/CGE-MA)**

No ano de 2013 uma empresa exportadora de grãos, exportou em cada um dos três primeiros meses do ano, 21.000 toneladas de soja. Em cada um dos sete meses seguintes exportou 27.000 toneladas de soja e, em cada um dos dois últimos meses do ano exportou 15.000 toneladas de soja.

Em 2013 essa empresa exportou por mês, em média, a quantidade de

- **a)** 5.250 toneladas.
- **b)** 15.750 toneladas.
- **c)** 21.000 toneladas.
- **d)** 23.500 toneladas.
- **e)** 25.250 toneladas.

### **(FGV 2018/BANESTES)**

Alberto aplicou um capital C da seguinte forma:

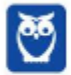

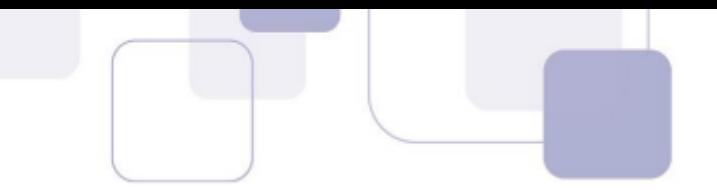

- a.) 40% de C em papéis de Renda Fixa (R.F.);
- b.) 60% de C em Letra de Crédito Imobiliário (L.C.I.).

Ao longo de um ano, nenhum novo depósito foi feito em qualquer das duas modalidades de aplicação. Nesse mesmo período, não houve qualquer resgate. Se as taxas efetivas de rendimento da R.F. e da L.C.I., no período referido, foram de 15% a.a. e 10% a.a., respectivamente, então essa estratégia conjunta de aplicação possibilitou a Alberto uma rentabilidade total sobre o capital C de:

- **a)** 25%;
- **b)** 19%;
- **c)** 15%;
- **d)** 12%;
- **e)** 5%.

#### **(FGV 2018/TJ-SC)**

Uma pequena empresa tem 10 funcionários. A média salarial dos 6 funcionários com menores salários é R\$ 2600,00 e a média salarial dos 4 funcionários com maiores salários é R\$ 4200,00.

A média salarial dos 10 funcionários dessa empresa é:

- **a)** R\$ 3480,00;
- **b)** R\$ 3440,00;
- **c)** R\$ 3400,00;
- **d)** R\$ 3360,00;
- **e)** R\$ 3240,00.

#### **(FGV 2014/BNB)**

Levantamento estatístico de uma empresa constatou que 70% dos funcionários eram do sexo masculino. Ainda de acordo com esse levantamento, a média salarial mensal dos funcionários do sexo masculino era de R\$ 3.000,00 e a média salarial mensal dos funcionários do sexo feminino era de R\$ 4.500,00.

Considerando todos os funcionários dessa empresa, a média salarial mensal é de:

**a)** R\$ 3.950,00

**b)** R\$ 3.750,00

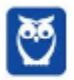

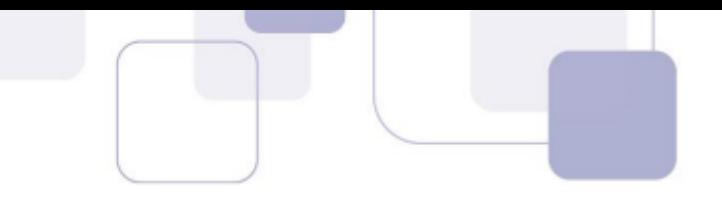

- **c)** R\$ 3.650,00
- **d)** R\$ 3.450,00
- **e)** R\$ 3.250,00

# **(FGV 2014/Pref. de Osasco)**

Os 20 homens e 10 mulheres que trabalham como vigias de uma fábrica foram examinados no departamento médico da empresa. Nesse exame constatou-se que o peso médio dos homens era de 84kg e o peso médio das mulheres era de 66kg.

O peso médio dessas 30 pessoas era de:

- **a)** 70kg;
- **b)** 72kg;
- **c)** 74kg;
- **d)** 75kg;
- **e)** 78kg.

# **(FUNDATEC 2018/CM Eldorado do Sul)**

O consumo, em Quilowatt-hora (kWh), de energia elétrica, em uma determinada residência nos meses de junho, julho e agosto foram respectivamente iguais a 396 kWh, 267 kWh e 189 kWh. Considerando esses três meses, a média aritmética do consumo de energia, em kWh, foi equivalente a:

- **a)** 284.
- **b)** 295.
- **c)** 342.
- **d)** 426.
- **e)** 512.

# **(FUNDATEC 2018/Prefeitura de Corumbá)**

No colégio Coração de Cristo, a nota final de um aluno é calculada a partir da média de suas pontuações obtidas em cada trimestre, sendo que a média precisa ser maior ou igual a 7,00 para obter aprovação. O aluno Joaquim, em Física, obteve respectivamente as notas: 4,50; 8,80 e 7,60, obtendo em seu boletim o status de reprovado. Caso a escola mudasse para o sistema de pesos, em que seriam atribuídos respectivamente os pesos 3, 3 e 4 aos trimestres, a situação de Joaquim passaria a ser:

- **a)** Reprovado por 0,1.
- **b)** Aprovado por 0,1.

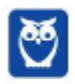

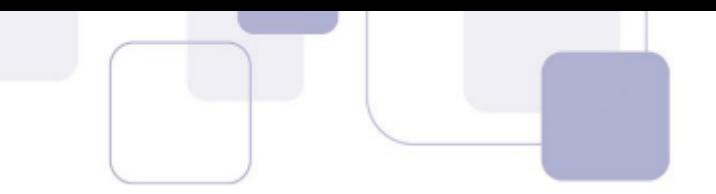

**c)** Reprovado por 0,03.

**d)** Aprovado por 0,03.

**e)** Nenhuma das anteriores.

### **(FUNDATEC 2016/Prefeitura de Soledade-RS)**

Um automóvel foi avaliado por uma revista especializada e obteve as seguintes notas: 80 em consumo, 85 em conforto e 90 em design. Se a nota de consumo tem peso 9, a de conforto peso 8 e a de design peso 8, qual foi a média aritmética ponderada das notas dadas a esse automóvel?

- **a)** 83,2.
- **b)** 83,5.
- **c)** 84,0.
- **d)** 84,8.

**e)** 85,3.

#### **(FUNDATEC 2016/Prefeitura de Soledade-RS)**

A média aritmética simples de seis notas de um aluno é 80. Se a sétima nota for 94, a média aritmética simples das sete notas será:

- **a)** 82.
- **b)** 84.
- **c)** 85.
- **d)** 87.
- **e)** 89.

### **(FUNDATEC 2012/CM de Imbé-RS)**

O histograma abaixo demonstra as frequências absolutas dos salários, em reais, de 100 funcionários de um determinado setor da Câmara Municipal de uma cidade, no mês de outubro deste ano.

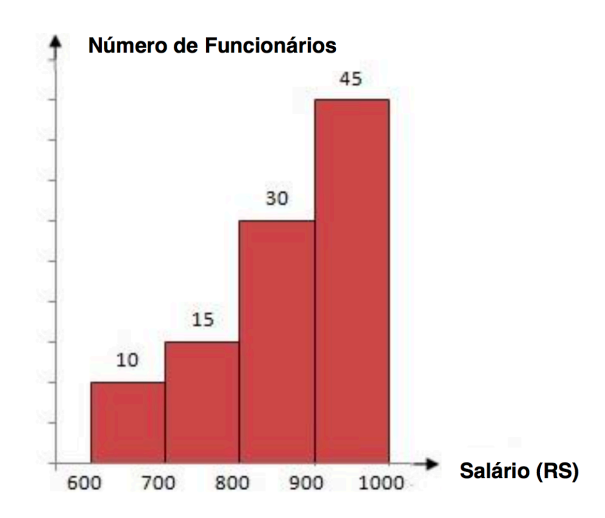

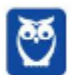

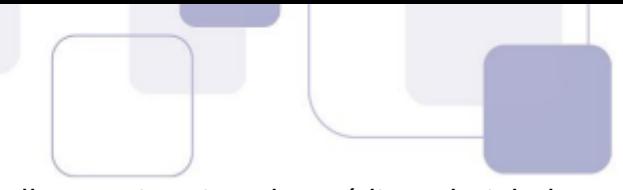

Considerando as informações descritas acima, a melhor estimativa da média salarial desses funcionários corresponde a

- **a)** R\$800,00.
- **b)** R\$810,00.
- **c)** R\$860,00.
- **d)** R\$880,00.
- **e)** R\$890,00.

### **(IADES 2016/PC-DF)**

A média das idades dos 45 empregados de uma corporação é de 32 anos. Para os próximos meses, estão previstas as aposentadorias de cinco empregados cuja média de idades é de 62 anos.

Considerando essa situação hipotética, é correto afirmar que, após a efetivação de todas as aposentadorias, a média das idades da corporação passará a ser a seguinte:

- **a)** 25,11 anos.
- **b)** 26 anos.
- **c)** 28,25 anos.
- **d)** 30,75 anos.
- **e)** 36 anos.

#### **(FCC 2018/SABESP)**

Para que a média aritmética dos números: 8, 8, 1, 10, 11, 12, 7, 2, 10, 6, x e 5 seja 7, o valor de x deverá ser

- a) 2
- b) 4
- c) 8
- d) 5
- e) 3

#### **(FCC 2018/TRT 15ª Região)**

Os funcionários de um Tribunal estão alocados em 21 equipes de trabalho distintas, cada uma delas com pelo menos um funcionário. A média da quantidade de funcionários de cada uma dessas equipes é 13. Assim, a quantidade de funcionários da maior equipe de trabalho desse Tribunal é,

a) no mínimo, 18.

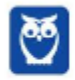

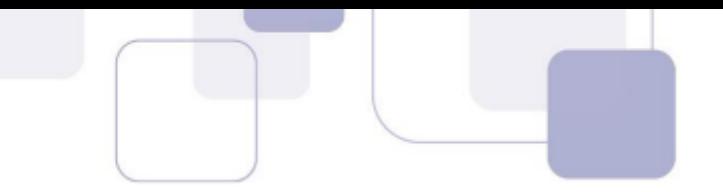

- b) no máximo, 13.
- c) no mínimo, 14.
- d) no máximo, 26.
- e) no mínimo, 13.

## **(FCC 2018/TRT 15ª Região)**

Um Tribunal Regional do Trabalho celebrou acordos conciliatórios no valor de R\$ 1,210 milhão. Em 55 audiências independentes umas das outras, o percentual de audiências com acordo foi de 40%. (Adaptado de: **http://portal.trt15.jus.br/** Acessado em: 30/03/18)

Considerando apenas as audiências em que houve acordo, o valor médio dos acordos por audiência foi de

- a) R\$ 5.500,00.
- b) R\$ 55.000,00.
- c) R\$ 88.000,00.
- d) R\$ 8.800,00.
- e) R\$ 36.600,00.

### **(FCC 2017/SABESP)**

A média aritmética de três números **a**, **b** e **c** é 20. A média aritmética de a e b é 16. O valor de c é igual a

- a) 24.
- b) 26.
- c) 30.
- d) 28.
- e) 32.

# **(FCC 2016/CREMESP)**

O setor administrativo de uma empresa possui seis funcionários, todos com salários diferentes entre si. Considerando apenas o maior e o menor dos seis salários, a média é igual a R\$ 2.500,00, e considerando apenas os quatro outros salários, a média é igual a R\$ 2.200,00. Se apenas um dos seis salários for reajustado em R\$ 138,00, a nova média salarial dos seis funcionários, comparada à média anterior do grupo, aumentará em

- a) 0,6%.
- b) 1,3%.
- c) 0,7%.

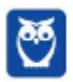

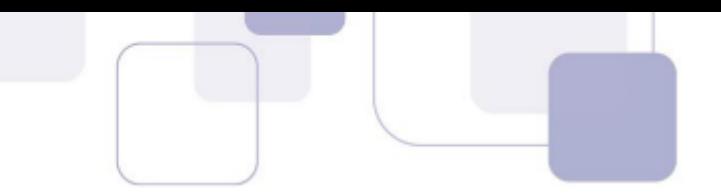

d) 1,0%.

e) 0,9%.

# **(FCC 2014/METRO-SP)**

A média de idade de cinco vagões de uma composição de trens do Metrô é de 13 anos. Nenhum dos vagões dessa composição tem menos do que 7 anos. Levando-se em consideração apenas essas informações, é correto afirmar que a idade máxima possível de um dos vagões dessa composição, em anos, é igual a

- a) 30.
- b) 37.
- c) 15.
- d) 24.
- e) 32.

#### **(FCC 2013/TRT 5ª Região)**

Considere a tabela abaixo, referente à distribuição de frequências relativas dos salários dos 400 empregados de uma empresa no mês de agosto de 2013, sabendo-se que  $(m + n) = 10\%$ .

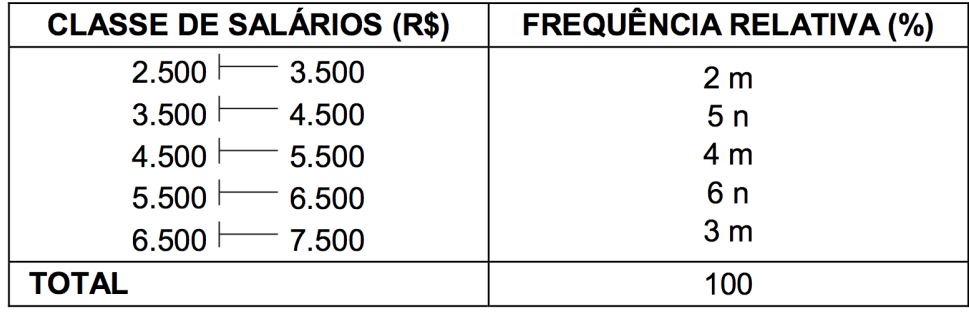

O valor da média aritmética dos salários dos empregados foi obtido considerando-se que todos os valores incluídos num intervalo de classe são coincidentes com o ponto médio deste intervalo. O número de empregados correspondente ao intervalo de classe a que pertence o valor da média aritmética é igual a

- a) 80.
- b) 60.
- c) 40.
- d) 100.
- e) 120.

### **(CESPE 2018/ABIN)**

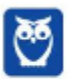

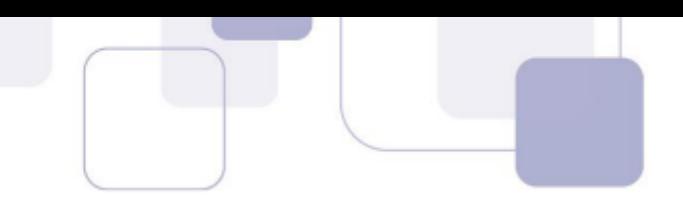

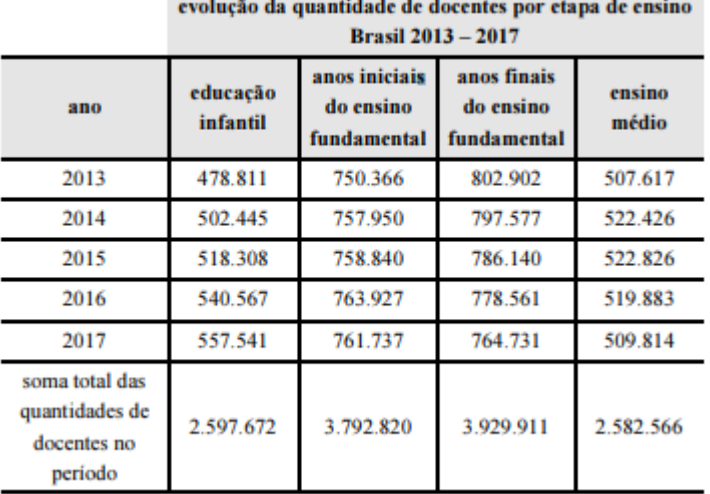

Com base nos dados da tabela anterior, extraídos do Relatório das Notas Estatísticas do Censo Escolar de 2017, do INEP, julgue os itens a seguir.

A média do quantitativo de docentes do ensino médio entre os anos de 2013 e 2017 foi superior à média do quantitativo de docentes da educação infantil para o mesmo período.

### **(CESPE 2017/SEE-DF)**

Iniciado em 2007, o processo gradativo de substituição do sinal de TV analógico pelo digital no Brasil começou a concretizar-se em 2016. Nesse período, intensificou-se o uso da TV por assinatura, segundo dados do IBGE. A tabela a seguir mostra o percentual aproximado de domicílios brasileiros que dispunham de diferentes modalidades de acesso a TV em 2014.

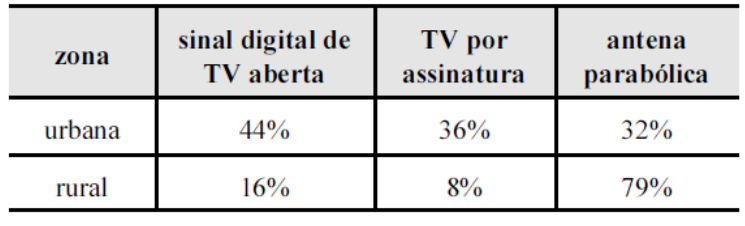

IBGE (com adaptações).

Considerando essas informações e o fato de que, em 2014, 86% dos domicílios brasileiros situavam-se na zona urbana, julgue os itens subsequentes.

Em 2014, havia acesso ao sinal digital de TV aberta em mais de 50% dos domicílios brasileiros.

### **(CESPE 2017/PM-AL)**

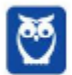

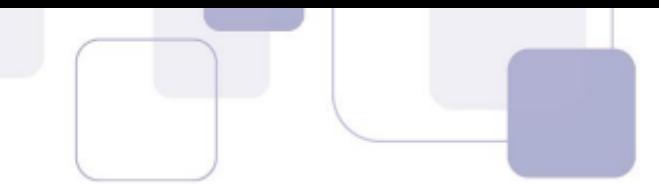

Em um tanque A, há uma mistura homogênea de 240 L de gasolina e 60 L de álcool; em outro tanque B, 150 L de gasolina estão misturados homogeneamente com 50 L de álcool.

A respeito dessas misturas, julgue os itens subsequentes.

Considere que em um tanque C, inicialmente vazio, tenham sido despejadas certas quantidades das misturas dos tanques A e B totalizando 100 L. Considere também que, depois de homogeneizada essa mistura no tanque C, a separação de álcool e gasolina por um processo químico tenha mostrado que nesses 100 L, 22 L eram de álcool. Nessa situação, para formar essa mistura no tanque C foram usados mais de 55 L da mistura do tanque A.

### **(CESPE 2012/TCE-RS)**

Uma instituição possui 15 empregados: 2 da referência A, 4 da B e 9 da referência C. O salário mensal de cada empregado da referência C é igual a R\$ 2.000,00; o de cada empregado da referência B, R\$ 3.500,00; e o salário mensal de cada empregado da referência A é igual a R\$ 5.000,00.

Se 6 empregados dessa instituição são do sexo masculino, então o salário médio dos homens que nela trabalham está entre R\$ 2.000,00 e R\$ 4.000,00.

### **(CESPE 2011/CBM-DF)**

Uma cidade, localizada em uma região plana, foi planejada de modo que suas ruas fossem todas retilíneas e os quarteirões, quadrados com 500 m de lado. Representada a cidade em um sistema de coordenadas cartesianas ortogonais xOy, o eixo positivo Ox aponta para o leste e o eixo positivo Oy, para o norte, com distâncias medidas em quilômetros; as ruas de maior trânsito, Monteiro Lobato e Olavo Bilac, são expressas pelas equações 3x + 4y = 10 e 3x + 4y = 30, respectivamente. O quartel do corpo de bombeiros localiza-se na esquina da rua Monteiro Lobato com a rua Rui Barbosa, perpendiculares entre si, tendo saída para essas duas ruas. A fim de otimizar o atendimento às ocorrências de acidentes, uma viatura fica estacionada na esquina da Olavo Bilac com a Rui Barbosa. A tabela a seguir apresenta a média mensal de acidentes de trânsito em ruas da cidade, nos últimos 12 meses.

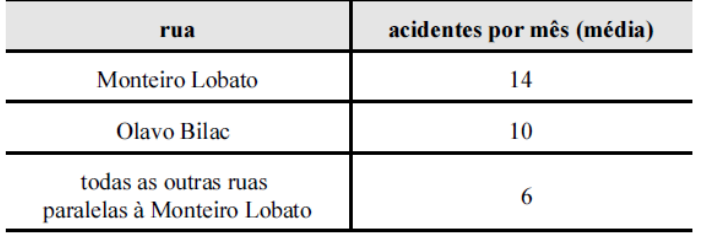

Infere-se das informações apresentadas que, nos últimos 12 meses, ocorreram menos de 350 acidentes de trânsito na cidade em questão.

### **(CESPE 2011/CBM-DF)**

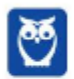

Uma cidade, localizada em uma região plana, foi planejada de modo que suas ruas fossem todas retilíneas e os quarteirões, quadrados com 500 m de lado. Representada a cidade em um sistema de coordenadas cartesianas ortogonais xOy, o eixo positivo Ox aponta para o leste e o eixo positivo Oy, para o norte, com distâncias medidas em quilômetros; as ruas de maior trânsito, Monteiro Lobato e Olavo Bilac, são expressas pelas equações 3x + 4y = 10 e 3x + 4y = 30, respectivamente. O quartel do corpo de bombeiros localiza-se na esquina da rua Monteiro Lobato com a rua Rui Barbosa, perpendiculares entre si, tendo saída para essas duas ruas. A fim de otimizar o atendimento às ocorrências de acidentes, uma viatura fica estacionada na esquina da Olavo Bilac com a Rui Barbosa. A tabela a seguir apresenta a média mensal de acidentes de trânsito em ruas da cidade, nos últimos 12 meses.

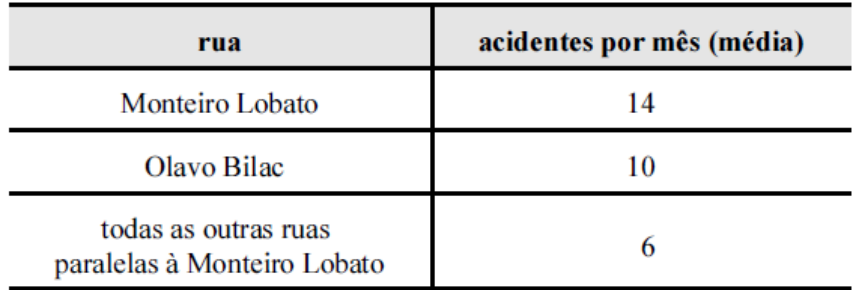

Sabendo-se que a cidade tem pelo menos 10 ruas paralelas à rua Monteiro Lobato, é correto afirmar que, em média, ocorreram menos de 4 acidentes de trânsito nessas ruas nos últimos 12 meses.

### **(CESPE 2011/CBM-DF)**

O governador do estado do Rio de Janeiro, Sérgio Cabral, voltou a defender a política de reajuste salarial oferecida pelo governo ao corpo de bombeiros, que prevê ganhos de 1% a cada mês em relação ao salário do mês imediatamente anterior até 2014. O governador afirmou que o efetivo de bombeiros do Rio é proporcionalmente muito superior ao de todos os estados. "O Rio de Janeiro tem 16.500 bombeiros militares, com 16 milhões de habitantes. São Paulo, com 40 milhões de habitantes, tem 8.500 bombeiros. Minas Gerais tem 20 milhões de habitantes e 5 mil bombeiros militares. Sergipe, referência de excelente salário, tem 630 bombeiros. De maneira que nós temos de ter responsabilidade. Esta política tem de seguir uma estratégia, que não é a ideal, mas é a possível." Segundo números apresentados pelo governo fluminense, o efetivo de bombeiros do Rio de Janeiro corresponde a 25% do total de bombeiros em todo o país.

Internet: <www.correiobraziliense.com.br> (com adaptações).

Com referência ao texto apresentado acima, julgue os itens:

Segundo as informações do texto, entre os estados citados a quantidade média de bombeiros é superior a 7.600.

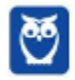

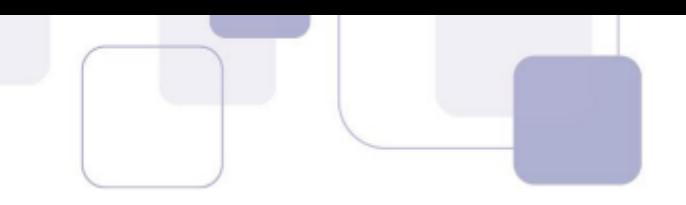

#### **(CESPE 2010/SEFAZ-ES)**

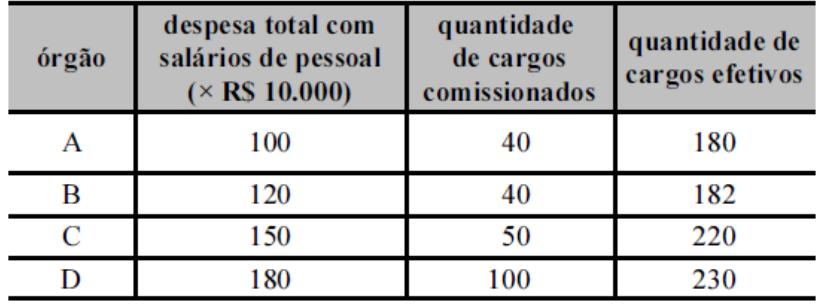

Considere que, a fim de avaliar despesas com salários do pessoal lotado em órgãos do Poder Executivo, determinada secretaria de fazenda decidiu fazer um levantamento em quatro órgãos em relação ao mês de agosto de 2009. Os dados observados estão apresentados na tabela acima. Com base nessas informações, julgue os próximos itens.

Em agosto de 2009, os salários médios do pessoal nesses órgãos foram superiores a R\$ 4.500,00.

### **(CESPE 2009/BB)**

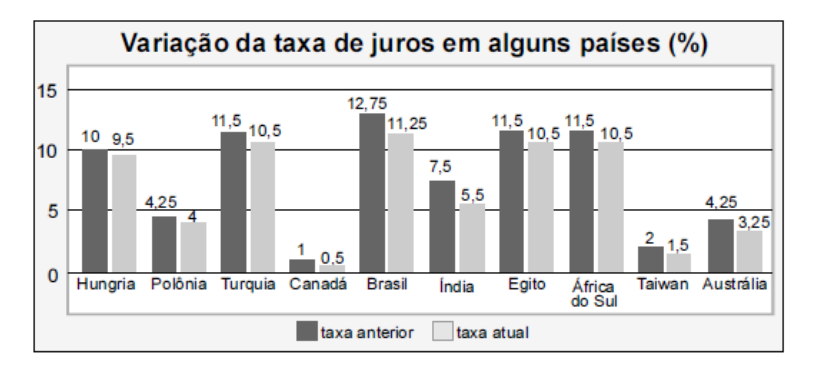

Tendo como referência a figura acima, que mostra os valores das taxas de juros anuais, em dois anos consecutivos, denominados anterior e atual, em 10 países, julgue os itens seguintes.

O valor médio das taxas atuais dos 10 países em questão é inferior a 5%.

#### **(CESPE 2009/ANTAC)**

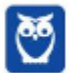

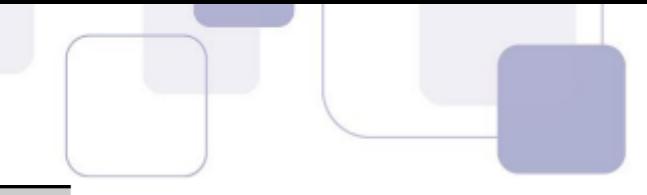

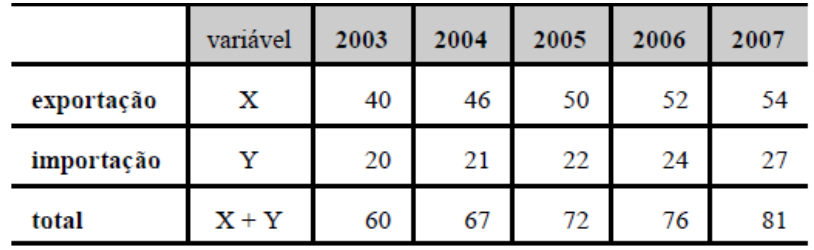

Internet: <www.portodesantos.com> (com adaptações).

Considerando a tabela acima, que apresenta a movimentação anual de cargas no porto de Santos de 2003 a 2007, em milhões de toneladas/ano e associa as quantidades de carga movimentadas para exportação e importação às variáveis X e Y, respectivamente, julgue os itens subsequentes.

A média das diferenças X - Y no período mostrado foi superior a 25,5 milhões de toneladas/ano.

#### **(CESPE 2008/PRF)**

#### **Ficou pior para quem bebe**

O governo ainda espera a consolidação dos dados do primeiro mês de aplicação da Lei Seca para avaliar seu impacto sobre a cassação de CNHs. As primeiras projeções indicam, porém, que as apreensões subirão, no mínimo, 10%. Antes da vigência da Lei Seca, eram suspensas ou cassadas, em média, aproximadamente 155.000 CNHs por ano. Se as previsões estiverem corretas, a média anual deve subir para próximo de 170.000. A tabela a seguir mostra esses resultados nos últimos anos (fonte: DENATRAN).

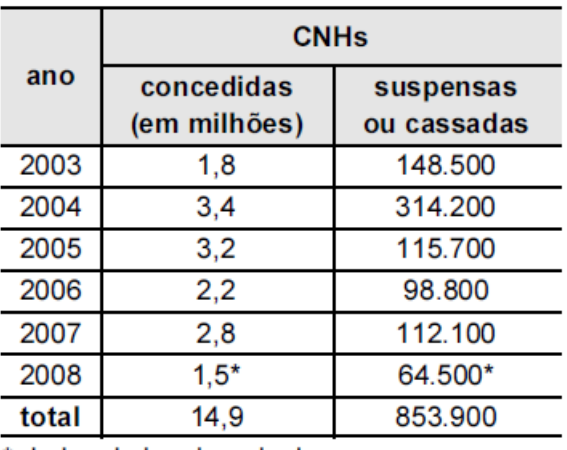

\* dados de janeiro a junho

Veja, ed. 2.072, 6/8/2008, p. 51 (com adaptações).

Para que a média de CNHs suspensas ou cassadas, de 2003 a 2008, atinja o valor previsto de 170.000, será necessário que, em 2008, a quantidade de CNHs suspensas ou cassadas seja um número

**A)** inferior a 180.000.

- **B)** superior a 180.000 e inferior a 200.000.
- **C)** superior a 200.000 e inferior a 220.000.

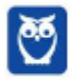

**D)** superior a 220.000 e inferior a 240.000.

**E)** superior a 240.000.

### **(CESPE 2008/PRF)**

O gráfico a seguir, que ilustra a previsão das reservas monetárias de alguns países, em 2008, deve ser considerado para o julgamento dos itens.

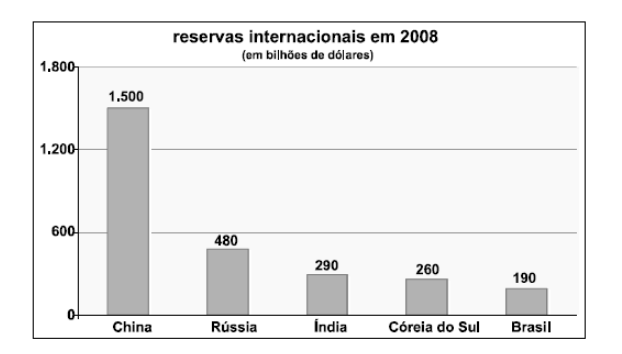

Com base nas informações do gráfico apresentado acima, julgue os seguintes itens.

Entre as reservas apresentadas no gráfico, apenas as da Rússia e da China superam a média aritmética das reservas de todos eles.

#### **(CESPE 2016/FUNPRESP)**

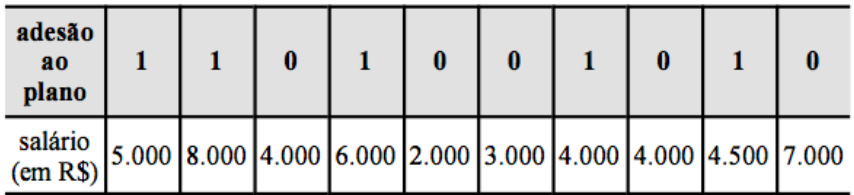

Considerando que os dados na tabela mostram salários de diferentes servidores que aderiram (1) ou não aderiram (0) a determinado plano de previdência complementar, julgue o item subsecutivo.

A média dos salários do grupo que aderiu ao plano de previdência complementar é menor que a do que não aderiu ao plano.

### **(CESPE 2015/TELEBRAS/Técnico em Gestão de Telecomunicações)**

A equipe de atendentes de um serviço de telemarketing é constituída por 30 empregados, divididos em 3 grupos, que trabalham de acordo com a seguinte escala.

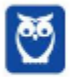

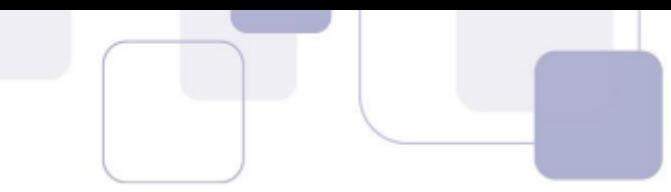

- Grupo I: 7 homens e 3 mulheres, que trabalham das 6 h às 12 h.

- Grupo II: 4 homens e 6 mulheres, que trabalham das 9 h às 15 h.

- Grupo III: 1 homem e 9 mulheres, que trabalham das 12 h às 18 h. A respeito dessa equipe, julgue o item que se segue.

Se, nesse serviço de telemarketing, a média das idades das atendentes for de 21 anos e a média das idades dos atendentes for de 31 anos, então a média das idades de todos os 30 atendentes será de 26 anos.

#### **(CESPE 2015/DEPEN/Agente Penitenciário)**

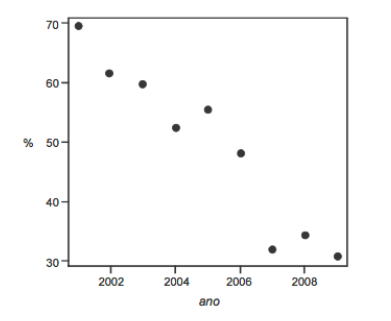

Dado que a participação dos presidiários em cursos de qualificação profissional é um aspecto importante para a reintegração do egresso do sistema prisional à sociedade, foram realizados levantamentos estatísticos, nos anos de 2001 a 2009, a respeito do valor da educação e do trabalho em ambientes prisionais. Cada um desses levantamentos, cujos resultados são apresentados no gráfico, produziu uma estimativa anual do percentual P de indivíduos que participaram de um curso de qualificação profissional de curta duração, mas que não receberam o diploma por motivos diversos. Em 2001, 69,4% dos presidiários que participaram de um curso de qualificação profissional não receberam o diploma. No ano seguinte, 2002, esse percentual foi reduzido para 61,5%, caindo, em 2009, para 30,9%.

A partir das informações e do gráfico apresentados, julgue os itens que se seguem.

Caso a quantidade total de presidiários participantes de um curso de qualificação profissional em 2001 seja igual a N, e esse total em 2002 seja igual a 2N, a estimativa do percentual P de indivíduos que participaram de um curso de qualificação profissional de curta duração e que não receberam o diploma por motivos diversos nos anos de 2001 e 2002 é inferior a 65%.

### **(CESPE 2015/DEPEN)**

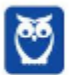

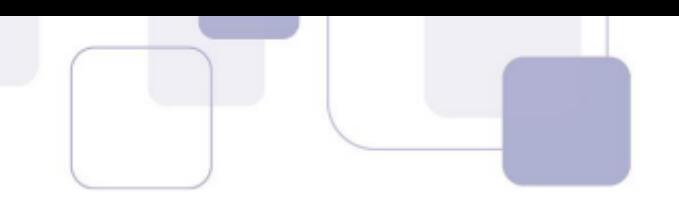

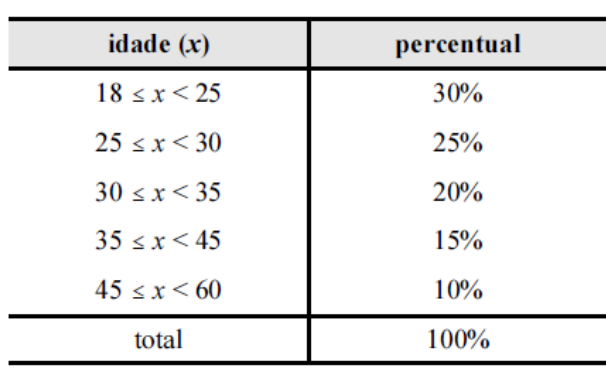

Felipe M. Monteiro, Gabriela R. Cardoso e Rafael da Silva. A seletividade do sistema prisional brasileiro e as políticas de segurança pública. In: XV Congresso Brasileiro de Sociologia. 26 a 29 de julho de 2011. Curitiba (PR). Grupo de Trabalho - Violência e Sociedade (com adaptações).

A tabela precedente apresenta a distribuição percentual de presos no Brasil por faixa etária em 2010, segundo levantamento feito por Monteiro et al. (2011), indicando que a população prisional brasileira nesse ano era predominantemente jovem. Com base nos dados dessa tabela, julgue os itens a seguir.

A maior parte da população prisional brasileira em 2010 era formada por pessoas com idades inferiores a 30 anos. Porém, a média da distribuição das idades dos presos no Brasil nesse ano foi superior a 30 anos.

#### **(CESPE 2018/BNB)**

Em uma faculdade, para avaliar o aprendizado dos alunos em determinada disciplina, o professor aplica as provas A, B e C e a nota final do aluno é a média ponderada das notas obtidas em cada prova. Na prova A, o peso é 1; na prova B, o peso é 10% maior que o peso na prova A; na prova C, o peso é 20% maior que o peso na prova B. Nesse caso, se  $P_A$ ,  $P_B$  e  $P_C$  forem as notas obtidas por um aluno nas provas A, B e C, respectivamente, então a nota final desse aluno é expressa por  $\frac{P_A+1,2P_B+1,32P_C}{3,52}.$ 

### **(FCC 2013/DPE-RS)**

A média geométrica dos números 4, 8 e 16 é

- (A) maior que a respectiva média aritmética.
- (B) inferior a 6.
- (C) igual a 8.
- (D) igual a 4.
- (E) superior a 9.

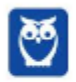

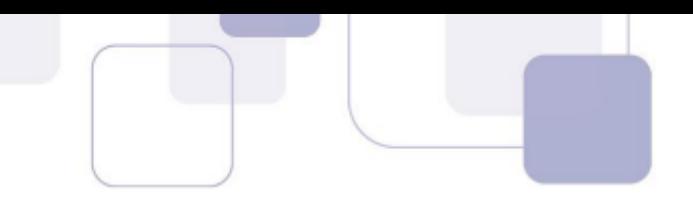

### **(FGV 2011/SEFAZ-RJ)**

Em uma repartição, foi tomada uma amostra do número de filhos de 4 funcionários. O resultado foi {2, 1, 4, 2}. A média geométrica simples dessa amostra é

a) 2,25 b) 1,75 c) 2

d) 2,4

e) 2,5

### **(FCC 2018/SEFAZ-GO)**

Os matemáticos definem diferentes tipos de médias entre dois números positivos e, para cada aplicação, escolhem qual o tipo mais adequado a ser utilizado. A média harmônica H entre os números positivos a e b, por exemplo, é definida como o inverso da média aritmética dos inversos desses números, ou seja,

$$
H = \frac{1}{\frac{1}{a} + \frac{1}{b}}
$$

A média aritmética dos números 5 e 20 supera a média harmônica desses mesmos números em

- a) 4,75 unidades.
- b) 5 unidades.
- c) 4 unidades.
- d) 4,25 unidades.
- e) 4,5 unidades.

### **(FCC 2017/ARTESP)**

Considere as seguintes informações

- **I**. (A) = média harmônica dos números 4, 6 e 12.
- **II**. (B) = média geométrica dos números 4, 6 e 12.
- A média aritmética entre (A) e (B) é igual a

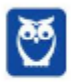

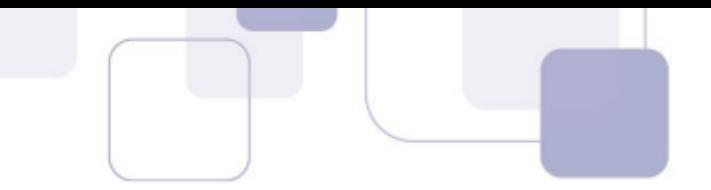

- a) 6,81.
- b) 5,68.
- c) 6,30.
- d) 5,41.
- e) 6,93.

## **(CESPE 2018/SEFAZ-RS)**

Para a, b e c, números reais, positivos e distintos, são verdadeiras as seguintes propriedades:

- $\bullet$   $a < c$
- $b < \frac{a+c}{2} < \sqrt{bc}$

A partir dessas propriedades, é correto concluir que

a)  $\frac{a+c}{2} < \frac{a+b+c}{3}$ b)  $a > b$ c)  $c < \frac{a+b}{2}$ d)  $a < b < c$ e)  $b > c$ 

# **(CESPE 2008/TST)**

Considere que, em um ambiente de trabalho industrial, as seguintes medições acerca da poluição do ar tenham sido observadas: 1, 6, 4, 3, 2, 3, 1, 5, 1, 4. Nessa situação, julgue o item que se segue.

As médias harmônica e geométrica são ambas inferiores a 3.

### **(NC-UFPR 2018/Câmara Municipal de Quitandinha)**

Pedro obteve média 6,7 nas quatro provas que fez. Que nota ele deverá obter na quinta prova, para que sua média seja 7,0?

a) 6,9. b) 7,3. c) 7,9.

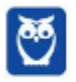

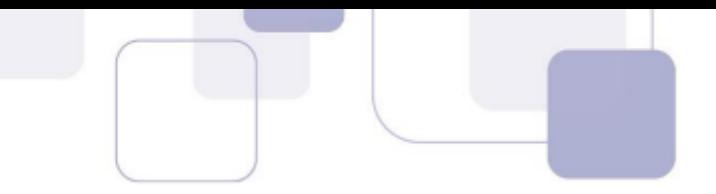

d) 8,2. e) 8,8.

#### **(UFPR 2018/UFPR)**

Considere a sequência de números cujo primeiro elemento é  $x_1 = 1$  e os demais são calculados como a média entre 1/3 e o elemento anterior. Assim, o segundo e terceiro elementos, respectivamente  $x_2$  e  $x_3$ , são dados por

$$
x_2 = \frac{x_1 + 1/3}{2} = \frac{1 + 1/3}{2} = \frac{2/3}{2},
$$
  

$$
x_3 = \frac{x_2 + 1/3}{2} = \frac{2/3 + 1/3}{2} = \frac{1}{2}.
$$

Sendo assim, o quinto elemento dessa sequência é:

a) 3/2. b) 5/6. c) 4/5. d) 3/4. e) 3/8.

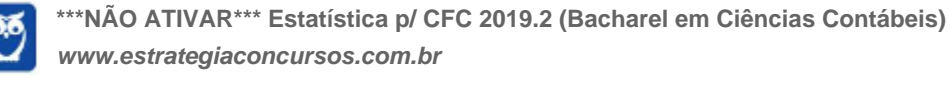
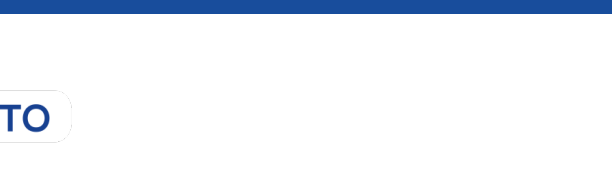

# **GABARITO SEM COMENTÁRIO**

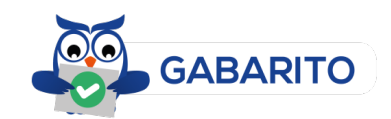

- 01. C 02. A 03. B 04. D 05. C 06. B 07. A 08. C 09. A 10. B 11. D 12. A 13. D 14. C 15. A 16. C 17. E 18. B 19. D 20. C 21. A 22. D 23. E 24. D 25. C 26. D 27. B 28. E
- 29. A
- 30. B
- 31. D
- 32. D
- 33. E
- 34. D
- 35. E
- 36. A

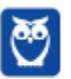

> 37. D 38. D

- 39. A 40. C 41. C 42. B 43. E 44. B 45. D 46. D 47. B 48. A 49. Errado 50. Errado 51. Certo 52. Certo 53. Errado 54. Errado 55. Certo 56. Certo 57. Errado 58. Certo 59. D 60. Errado 61. Errado 62. Errado 63. Certo 64. Certo 65. Errado 66. C 67. C 68. E 69. C 70. D 71. Certo
- 72. D

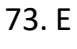

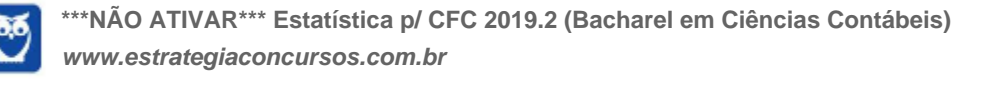

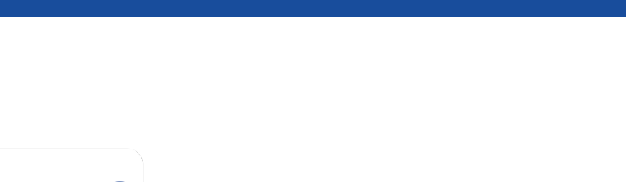

**LISTA DE QUESTÕES DE CONCURSOS COM COMENTÁRIOS**

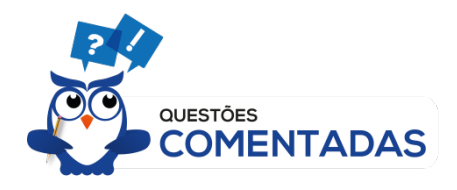

## **(VUNESP 2017/UNESP)**

Utilize os dados do gráfico a seguir, que mostra o número de rascunho vendas realizadas pelo vendedor Carlos em seis dias de uma semana, para responder às questões.

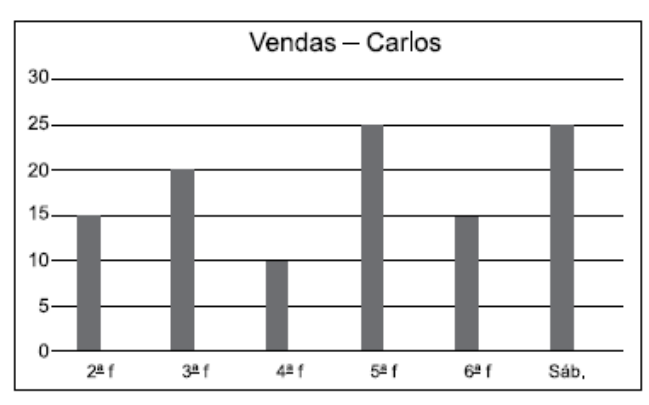

A média diária de vendas de Carlos, nessa semana, é, aproximadamente, igual a

(A) 12.

(B) 15.

(C) 18.

(D) 20.

(E) 21.

## **Resolução**

Basta somar os valores indicados no gráfico e dividir por 6.

$$
\overline{x} = \frac{15 + 20 + 10 + 25 + 15 + 25}{6} = \frac{110}{6} \approx 18,33
$$

#### **Gabarito: C**

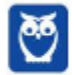

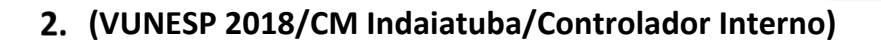

A tabela mostra o tempo gasto por um funcionário para ir e voltar no trajeto casa e trabalho em 5 dias da semana.

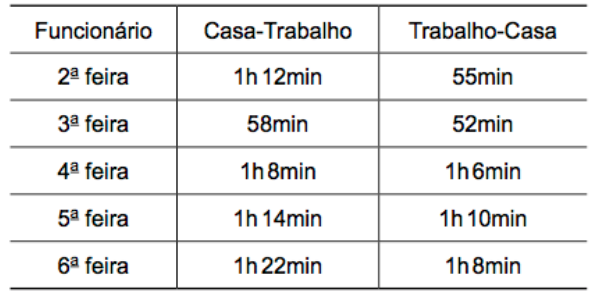

Nessa semana, a diferença entre o tempo médio diário no sentido Casa-Trabalho e o tempo médio diário no sentido Trabalho-Casa é igual a

- (A) 8min36s
- (B) 8min42s
- (C) 8min6s
- (D) 8min18s
- (E) 8min54s

#### **Resolução**

Devemos calcular a média do tempo diário no sentido casa-trabalho, no sentido trabalho-casa, e depois calcular a diferença entre estes valores.

Para tanto, vamos converter os valores para minutos.

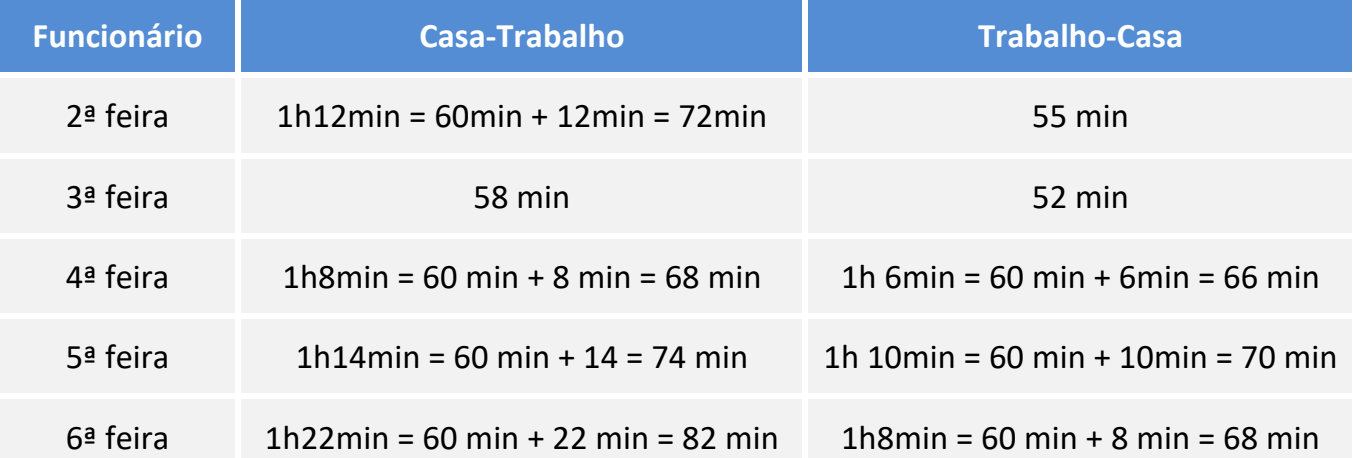

Vamos agora calcular as médias:

$$
\overline{x_{CT}} = \frac{72 + 58 + 68 + 74 + 82}{5} = \frac{354}{5} = 70,8 \, minutes
$$

$$
\overline{x_{TC}} = \frac{55 + 52 + 66 + 70 + 68}{5} = \frac{311}{5} = 62,2 \text{ minutes}
$$

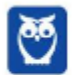

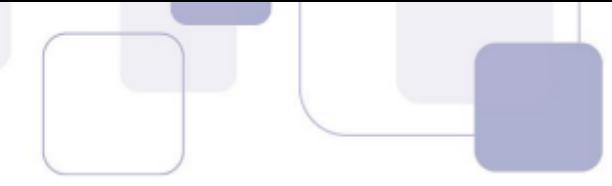

A diferença entre as médias é 70,8 – 62,2 = 8,6 minutos.

Cuidado, 8,6 minutos não é a mesma coisa que 8min6s. Observe:

$$
8,6min = 8min + 0,6min = 8min + 0,6 \cdot 60s = 8min 36s
$$

Esta é a resposta da questão.

Vamos agora resolver de uma maneira mais fácil.

Queremos calcular a diferença entre as médias, ou seja, calculamos as médias e depois calculamos a diferença. Existe uma propriedade das médias que diz que a diferença entre as médias é igual à média das diferenças. Em outras palavras, podemos calcular as diferenças em cada dia, e depois calcular a média.

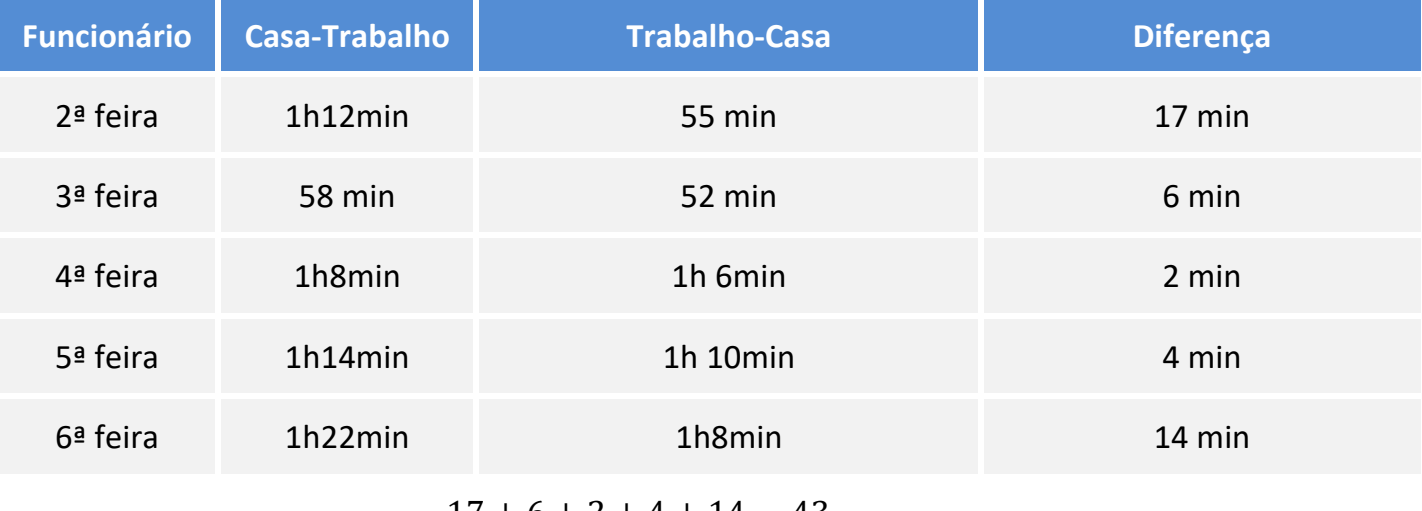

$$
\overline{x_{CT} - x_{TC}} = \frac{17 + 6 + 2 + 4 + 14}{5} = \frac{43}{5} = 8,6 \text{min} = 8 \text{min} 36 \text{s}
$$

Bem mais simples, não?

#### **Gabarito: A**

#### **(VUNESP 2018/IPSM São José dos Campos)**

A média aritmética diária de vendas realizadas em seis dias por um estabelecimento comercial foi de R\$ 6.700,00. Na tabela, constam os valores das vendas de alguns desses dias:

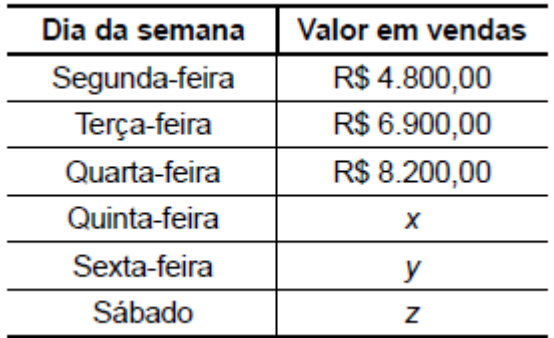

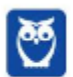

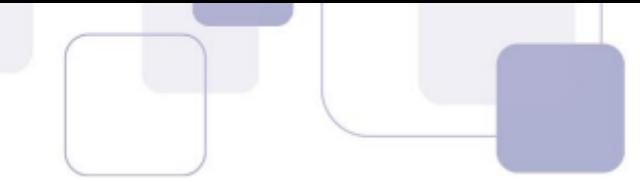

Com base nas informações, é correto afirmar que a média aritmética diária dos três últimos dias de vendas é maior que a média aritmética diária dos seis dias em, aproximadamente,

(A) R\$ 65,00. (B) R\$ 67,00. (C) R\$ 69,00. (D) R\$ 71,00. (E) R\$ 73,00.

#### **Resolução**

A média dos 6 dias é R\$ 6.700,00. Para calcular esta média, basta somar os 6 valores e dividir por 6.

 $6.700 = \frac{4.800 + 6.900 + 8.200 + x + y + z}{6}$ 6  $6.700 \cdot 6 = 4.800 + 6.900 + 8.200 + x + y + z$  $40.200 = 19.900 + x + y + z$  $x + y + z = 40.200 - 19.900$  $x + y + z = 20.300$ 

Vamos agora calcular a média aritmética dos três últimos dias. Já sabemos que a soma é 20.300. Só precisamos dividir por 3.

$$
\overline{x} = \frac{20.300}{3} \cong 6.766,66
$$

Assim, a média aritmética diária dos três últimos dias de vendas é maior que a média aritmética diária dos seis dias em, aproximadamente, 6.766,66 – 6.700 = 66,66 reais.

#### **Gabarito: B**

#### **(VUNESP 2018/PAULIPREV)**

A média aritmética simples dos salários de 30 funcionários de uma empresa era R\$ 1.610,00. Esses funcionários tiveram um aumento em seus salários de maneira que os que recebiam R\$ 1.500,00 ou mais tiveram um acréscimo de R\$ 20,00, e os que recebiam menos de R\$ 1.500,00 tiveram um acréscimo de R\$ 50,00. Após esse reajuste, a média dos salários dos 30 funcionários passou a ser R\$ 1.641,00; logo o número de funcionários que tiveram um aumento de R\$ 50,00 é um número entre

(A) 25 e 30. (B) 19 e 24.

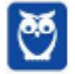

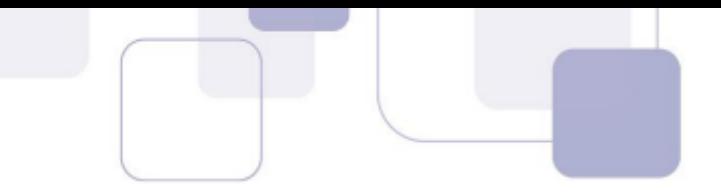

(C) 13 e 18. (D) 7 e 12. (E) 1 e 6.

#### **Resolução**

A média dos salários dos 30 funcionários era R\$ 1.610,00. Para calcular esta média, devemos somar os 30 salários e dividir o resultado por 30.

$$
\overline{x} = \frac{S_{30}}{30}
$$
  
1.610 =  $\frac{S_{30}}{30}$   

$$
S_{30} = 30 \cdot 1.610 = 48.300
$$

Este procedimento é muito comum. Para calcular a soma total, basta multiplicar a média pelo número de pessoas.

Após o reajuste, a média passou a ser R\$ 1.641,00. Desta forma, a soma total dos salários passou a ser 1.641 x 30 = 49.230 reais.

A diferença 49.230 – 48.300 = 930 corresponde o quanto foi pago em aumentos.

Digamos que x funcionários receberam um aumento de 50 reais. Juntos, eles receberam um aumento de 50x reais.

Como são 30 funcionários, então (30 – x) funcionários receberam um aumento de 20 reais. A empresa pagou a mais para estas pessoas  $20 \cdot (30 - x) = 600 - 20x$ .

A soma dos aumentos é 930 reais.

$$
50x - 20x + 600 = 930
$$

$$
30x=330
$$

$$
x = \frac{330}{30} = 11
$$

Assim, 11 pessoas receberam um aumento de 50 reais.

#### **Gabarito: D**

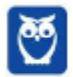

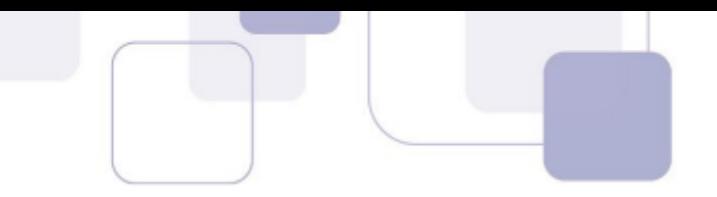

## **(VUNESP 2018/CM de São José dos Campos)**

Em um grupo de 10 pessoas, duas têm 40 anos, quatro têm 21 anos, uma tem 25 anos e três têm a mesma idade. Sabendo-se que a média aritmética das idades dessas 10 pessoas é 22,5 anos, a soma das idades desconhecidas corresponde, da soma de todas as idades, a

(A) 12%

(B) 14%

(C) 16%

(D) 18%

(E) 20%

#### **Resolução**

Vamos organizar os dados em uma tabela.

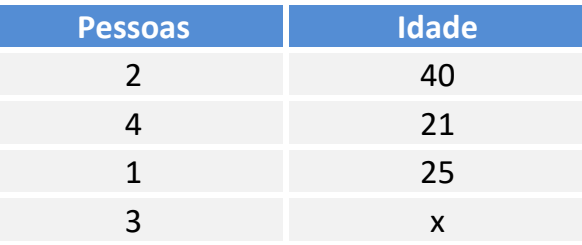

Para calcular a média, devemos multiplicar cada idade pela quantidade de pessoas, somar, e dividir pelo total de pessoas.

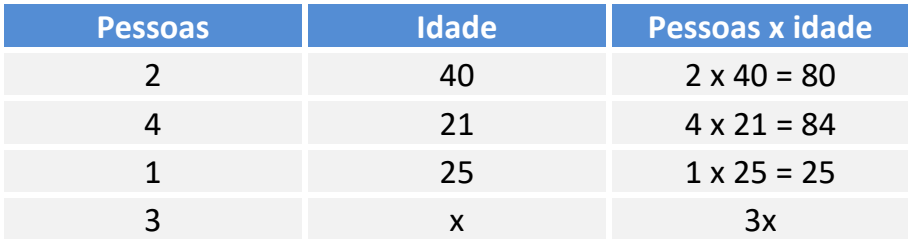

$$
22.5 = \frac{80 + 84 + 25 + 3x}{10}
$$

 $80 + 84 + 25 + 3x = 22,5 \cdot 10$ 

$$
189+3x=225
$$

 $3x = 36$ 

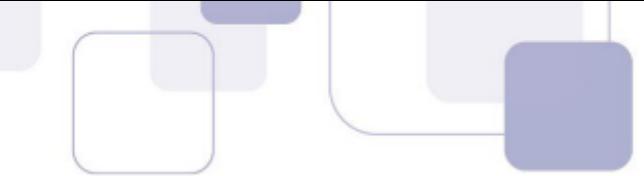

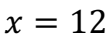

Cada idade desconhecida é 12. A soma das idades desconhecidas é 3 x 12 = 36.

A soma de todas as idades é 10 x 22,5 = 225 (basta multiplicar a média pela quantidade total de pessoas ou somar 80 + 84 + 25 + 36).

Queremos saber que percentual 36 corresponde ao total. Basta dividir 36 pelo total.

36 225

Para transformar em porcentagem é só multiplicar por 100%.

$$
\frac{36}{225} \cdot 100\% = 16\%
$$

**Gabarito: C**

## **(VUNESP 2018/PM-SP)**

O gráfico apresenta o número de pontos obtidos pelos grupos A, B, C e D, que participaram de uma atividade recreativa.

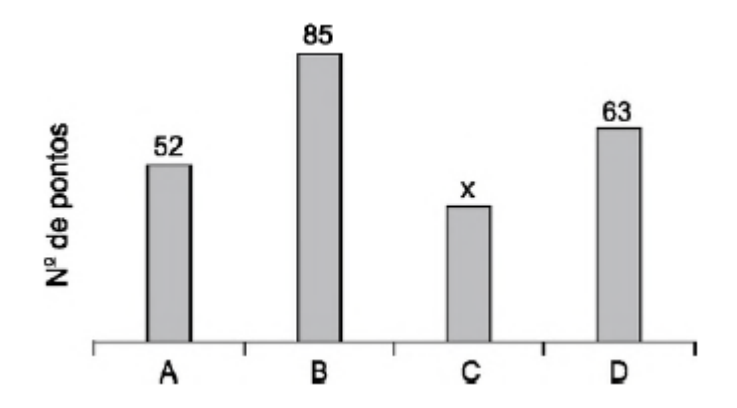

Sabendo que o número de pontos obtidos pelo grupo A foi 30% maior que o número de pontos obtidos pelo grupo C, então, na média, o número de pontos obtidos por um grupo foi

(A) 55.

(B) 60.

(C) 70.

(D) 65.

(E) 50.

#### **Resolução**

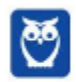

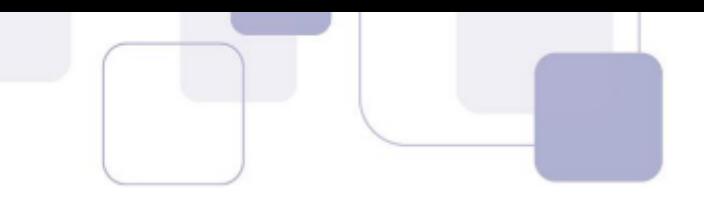

O número de pontos obtido por A foi 30% maior que o número de pontos obtidos pelo grupo C. Se C corresponde a 100%, então A corresponde a 130%.

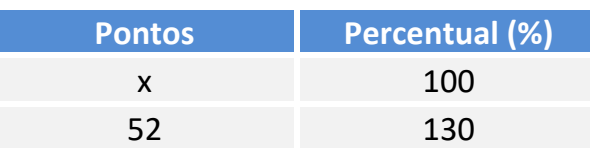

Multiplicando cruzado, temos:

$$
130 \cdot x = 52 \cdot 100
$$

$$
x = \frac{5.200}{130} = 40
$$

Vamos agora calcular a média dos 4 valores.

$$
Média = \frac{52 + 85 + 40 + 63}{4} = \frac{240}{4} = 60
$$

#### **Gabarito: B**

## **(VUNESP 2017/PM-SP)**

A média aritmética das idades dos cinco jogadores titulares de um time de basquete é 22 anos. Um dos jogadores titulares desse time, que tem 20 anos de idade, sofreu uma lesão e foi substituído por outro jogador, o que fez com que a nova média das idades dos cinco jogadores do time titular passasse a ser de 23 anos. Então, a idade do jogador que substituiu o jogador lesionado é

(A) 25 anos. (B) 24 anos. (C) 22 anos. (D) 21 anos. (E) 23 anos. **Resolução**

A média dos 5 jogadores é 22 anos. Assim, a soma das 5 idades é 5 x 22 = 110 anos.

O jogador de 20 anos saiu. Desta forma, a soma cai para 110 – 20 = 90 anos.

Com a entrada do novo jogador, a média dos 5 jogadores será de 23 anos. A soma das 5 idades será 5 x 23 = 115 anos. Desta forma, a idade do jogador que entrou é 115 – 90 = 25 anos.

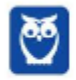

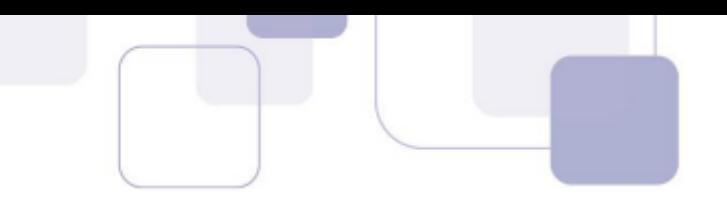

#### **Gabarito: A**

## **(VUNESP 2017/CM COTIA)**

Em uma turma de alunos que pratica basquete, a menor altura é 1,67 m e a maior altura é 2,02 m. Um time formado por 5 alunos dessa turma foi sorteado, sendo a média aritmética das alturas desses 5 alunos igual a 1,89 m. Dentre os alunos sorteados, é correto afirmar, em relação a suas alturas, que

(A) pelo menos 3 têm 1,89 m ou mais.

- (B) nenhum tem 1,67 m.
- (C) no máximo 3 têm 2,02 m.
- (D) algum tem menos de 1,89 m.
- (E) no mínimo 2 têm 1,94 ou mais.

#### **Resolução**

Se a média dos 5 é 1,89m, então a soma das 5 alturas é 5 x 1,89 = 9,45m.

Vamos analisar cada uma das alternativas.

(A) pelo menos 3 têm 1,89 m ou mais.

Imagine que 3 pessoas têm 1,88m. Juntos eles têm 3 x 1,88 = 5,64m.

Para chegar nos 9,45m, ainda precisamos de 9,45 – 5,64 = 3,81m. Como restam duas pessoas, cada pessoa teria 3,81/2 = 1,905.

Assim, é possível termos 3 pessoas com altura 1,88m e 2 pessoas com altura 1,905m para termos uma média de 1,89m.

A alternativa A está errada, pois ela diz que obrigatoriamente precisamos de pelos menos 3 com altura mínima de 1,89m.

(B) nenhum tem 1,67 m.

A soma das 5 alturas é 9,45m. Se tivermos uma pessoa com 1,67m, então as outras 4 pessoas juntas terão 9,45m – 1,67m = 7,78m. Dividindo esta soma por 4, cada pessoa terá em média 1,945m, o que é perfeitamente possível.

A alternativa B está errada.

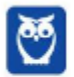

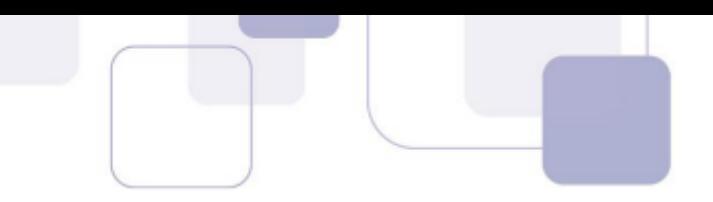

(C) no máximo 3 têm 2,02 m.

Se tivermos 3 pessoas com 2,02m, eles juntos terão 3 x 2,02 = 6,06m. Como a soma total é 9,45m, então os outros dois juntos terão 9,45 – 6,06 = 3,39 m. Dividindo pelas duas pessoas que sobraram, cada pessoa teria 3,39/2 = 1,695m. Ok.

Vamos tentar colocar 4 pessoas com 2,02m. Neste caso, juntos eles têm 4 x 2,02 = 8,08m. Como a soma total é 9,45m, a última pessoa teria 9,45 – 8,08 = 1,37m, o que não é possível, já que o enunciado garante que todos têm no mínimo 1,67m.

Desta forma, não é possível termos 4 pessoas com 2,02m. A resposta é a letra C.

(D) algum tem menos de 1,89 m.

Esta alternativa está errada, pois poderíamos ter as 5 pessoas com 1,89m.

(E) no mínimo 2 têm 1,94 ou mais.

Esta alternativa está errada, pois poderíamos ter as 5 pessoas com 1,89m.

#### **Gabarito: C**

#### **(VUNESP 2017/IPRESB)**

A tabela mostra o número de horas extras de determinada semana, trabalhadas pelos funcionários de uma empresa.

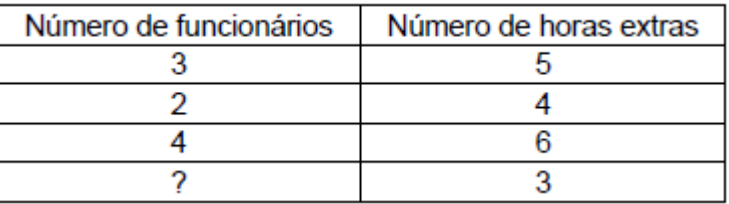

Considerando-se o número total de funcionários que fizeram horas extras nessa semana, o número de horas extras por funcionário foi, na média, 4,25. O número de funcionários que fizeram 3 horas extras nessa semana foi

(A) 7.

(B) 6.

(C) 5.

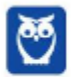

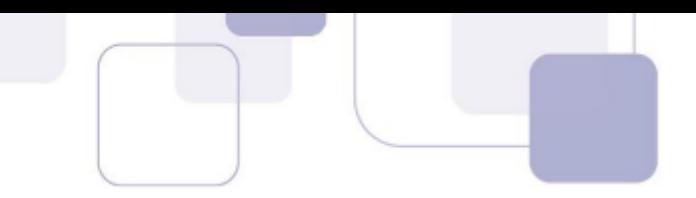

(D) 4.

(E) 3.

## **Resolução**

Para calcular a média, devemos multiplicar o número de horas extras pela quantidade de funcionários, somar, e dividir pelo total de funcionários.

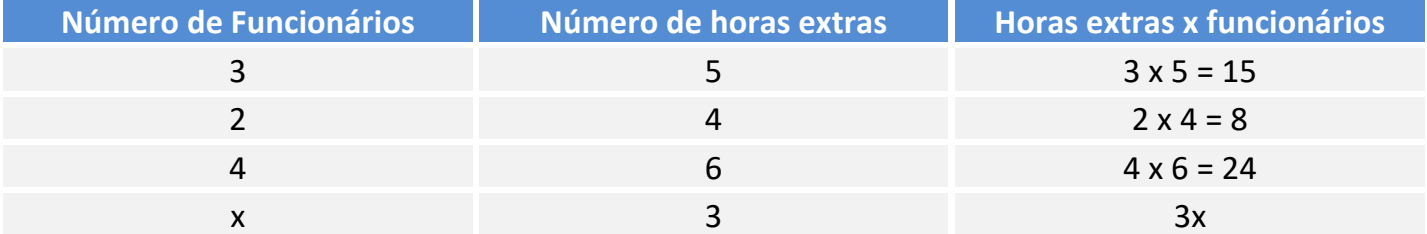

Agora é só calcular a média e igualar a 4,25.

$$
\frac{15 + 8 + 24 + 3x}{3 + 2 + 4 + x} = 4,25
$$
  

$$
\frac{47 + 3x}{9 + x} = 4,25
$$
  

$$
4,25 \cdot (9 + x) = 47 + 3x
$$
  

$$
38,25 + 4,25x = 47 + 3x
$$
  

$$
4,25x - 3x = 47 - 38,25
$$
  

$$
1,25x = 8,75
$$
  

$$
x = \frac{8,75}{1,25} = 7
$$

**Gabarito: A**

## **(VUNESP 2018/CM de São José dos Campos)**

Em um concurso, a nota final de cada candidato é calculada pela média aritmética ponderada das notas das três fases de avaliação previstas, com pesos 2, 3 e 5, para as primeira, segunda e terceira fases, respectivamente. Para ser classificado no concurso, o candidato tem que atingir nota final maior ou igual a 6. Sendo assim, um candidato que tirou notas 5 e 6 nas primeira e segunda fases, respectivamente, para ser classificado no concurso, precisa tirar, na terceira fase, uma nota mínima igual a

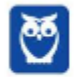

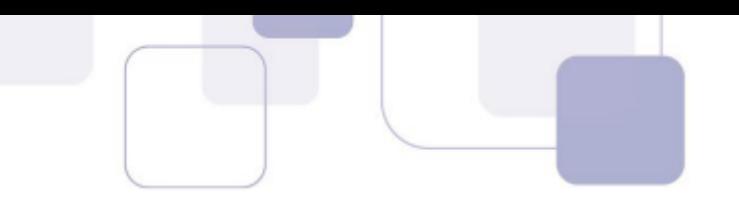

(A) 6,2. (B) 6,4. (C) 6,6. (D) 6,8. (E) 7,0.

#### **Resolução**

Vamos resumir os dados em uma tabela.

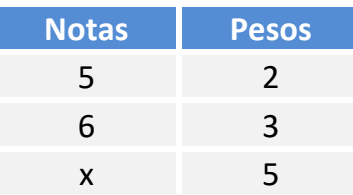

Para calcular a média, devemos multiplicar cada nota pelo seu respectivo peso, somar, e dividir pela soma dos pesos.

$$
Média = \frac{5 \cdot 2 + 6 \cdot 3 + x \cdot 5}{2 + 3 + 5}
$$

$$
Média = \frac{28 + 5x}{10}
$$
  
ual a 6.

Esta média precisa ser maior ou igual a 6.

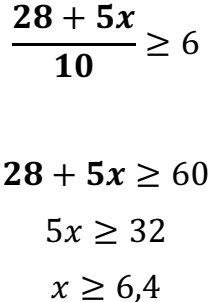

#### **Gabarito: B**

#### **(FGV 2018/Pref. Boa Vista)**

No exame médico, os pesos das cinco crianças da sala de Joana foram: 29,0 kg, 27,5 kg, 31,0 kg, 22,5 kg e 32,0 kg.

O peso médio dessas crianças é:

a) 27,8 kg;

b) 28,0 kg;

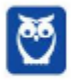

- c) 28,2 kg;
- d) 28,4 kg;
- e) 28,6 kg.

### **Resolução**

Para calcular a média dos pesos das cinco crianças, devemos somar os 5 valores e dividir o resultado pela quantidade (5).

$$
\overline{x} = \frac{29.0 + 27.5 + 31.0 + 22.5 + 32.0}{5} = \frac{142}{5} = 28.4
$$

#### **Gabarito: D**

## **(FGV 2018/BANESTES)**

A média dos quatro maiores salários de uma determinada empresa é R\$ 14.700,00. A média dos cinco maiores salários dessa mesma empresa é R\$ 14.250,00.

O quinto maior salário dessa empresa é:

- **a)** R\$ 12.450,00;
- **b)** R\$ 12.500,00;
- **c)** R\$ 12.550,00;
- **d)** R\$ 12.600,00;
- **e)** R\$ 12.650,00.

#### **Resolução**

Para calcular a soma de uma lista de números, basta multiplicar a média aritmética pela quantidade de termos.

$$
Soma = Média \times quantidade
$$

Sabemos que a média dos quatro maiores salários é igual a 14.700. Assim, a soma dos quatro maiores salários é

$$
S_4 = 14.700 \times 4 = 58.800
$$

Sabemos que a média dos cinco maiores salários é 14.250. Assim, a soma dos cinco maiores salários é

$$
S_5 = 14.250 \times 5 = 71.250
$$

O quinto maior salário é justamente a diferença entre as somas acima.

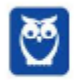

Para ficar mais claro, vou detalhar um pouco mais. Sejam  $x_1, x_2, x_3, x_4, x_5$  os cinco maiores salários. A soma dos 4 maiores salários é 58.800.

 $x_1 + x_2 + x_3 + x_4 = 58.800$ 

A soma dos cinco maiores salários é 71.250.

 $x_1 + x_2 + x_3 + x_4 + x_5 = 71.250$ 

Observe:

 $x_1 + x_2 + x_3 + x_4$ 58.800  $+ x_5 = 71.250$  $58.800 + x_5 = 71.250$  $x_5 = 71.250 - 58.800$  $x_{5} = 12.450$ 

**Gabarito: A**

## **(FGV 2018/CGM Niterói)**

Um casal pesou suas quatro malas no aeroporto para o embarque. As três primeiras malas pesaram 8 kg, 12 kg e 9 kg. Sabe-se que a média dos pesos das quatro malas foi de 11 kg.

O peso da quarta mala é

**a)** 12 kg.

**b)** 13 kg.

**c)** 14 kg.

**d)** 15 kg.

**e)** 16 kg.

## **Resolução**

A média dos pesos das quatro malas foi de 11 kg.

Assim, a soma dos pesos das quatro malas é:

#### $Soma = Média \times quantidade$

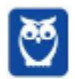

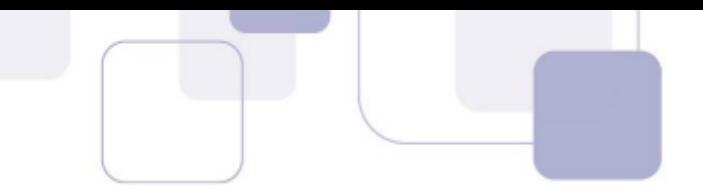

## $Soma = 11 \times 4 = 44kq$

As três primeiras malas juntas pesam  $8 + 12 + 9 = 29kg$ .

Assim, o peso da quarta mala é  $44 - 29 = 15$  kg.

**Gabarito: D**

## **(FGV 2018/ALE-RO)**

A média de dez números diferentes é 8. A média dos quatro menores desses números é 5.

A média dos seis maiores daqueles dez números é

**a)** 12.

**b)** 11.

**c)** 10.

**d)** 9.

**e)** 8.

## **Resolução**

A média de dez números diferentes é 8. Assim, a soma dos 10 números é:

 $Soma = Média \times quantidade$ 

$$
S_{10} = 8 \times 10 = 80
$$

A média dos quatro menores é 5. Assim, a soma dos quatro menores é:

$$
S_4 = 5 \times 4 = 20
$$

Logo, a soma dos 6 restantes é  $80 - 20 = 60$ . Para calcular a média dos 6 restantes, basta dividir a soma 60 pela quantidade (6).

$$
\frac{60}{6} = 10
$$

**Gabarito: C**

## **(FGV 2018/COMPESA)**

Em um determinado dia de julho, em Recife, a diferença entre a temperatura máxima e a temperatura mínima foi de 6,8ºC.

A média entre a temperatura máxima e a mínima, nesse dia, foi de 24,3ºC.

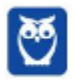

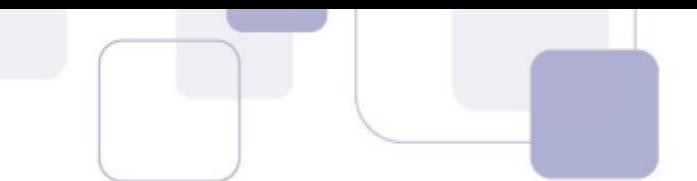

Nesse dia, a temperatura mínima em Recife foi

**a)** 20,9ºC.

**b)** 21,1ºC.

**c)** 21,3ºC.

**d)** 21,5ºC.

**e)** 21,7ºC.

#### **Resolução**

Sejam  $x_{max}$  e  $x_{min}$  as temperaturas máxima e mínima, respectivamente.

A diferença entre essas temperaturas é 6,8.

$$
x_{max} - x_{min} = 6.8
$$

$$
x_{max} = x_{min} + 6.8
$$

A média entre a temperatura máxima e a mínima, nesse dia, foi de 24,3ºC.

$$
\frac{x_{max} + x_{min}}{2} = 24.3
$$

$$
x_{max} + x_{min} = 48.6
$$

Vamos substituir  $x_{max}$  por  $x_{min} + 6.8$ .

 $x_{min} + 6.8 + x_{min} = 48.6$ 

 $2 \cdot x_{min} = 41,8$ 

$$
x_{min}=20,\!9
$$

#### **Gabarito: A**

#### **(FGV 2017/Pref. de Salvador)**

Em um grupo de 10 pessoas, o peso médio é de 86 kg. Duas pessoas, uma pesando 90 kg e outra pesando 70 kg, saíram do grupo.

O peso médio das pessoas restantes é de

**a)** 81,5 kg.

**b)** 83,0 kg.

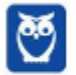

**c)** 87,5 kg.

**d)** 85,5 kg.

**e)** 89,0 kg.

#### **Resolução**

A média dos pesos das 10 pessoas é 86 kg.

Assim, a soma dos pesos das 10 pessoas é:

$$
Soma = média \times quantidade
$$

 $Soma = 86 \times 10 = 860kg$ 

Duas pessoas, uma pesando 90 kg e outra pesando 70 kg, saíram do grupo.

A soma dos pesos das 8 pessoas restantes é

$$
860 - 90 - 70 = 700
$$

Para calcular a média dos pesos das 8 pessoas restantes, devemos dividir 700 por 8.

$$
M\'edia = \frac{700}{8} = 87.5
$$

**Gabarito: C**

## **(FGV 2016/Pref. de Paulínia)**

Um agricultor cultiva batatas e vende seu produto em sacos de, aproximadamente, 10 kg.

Um comprador escolheu 5 sacos e o peso médio dos sacos escolhidos foi de 9,9 kg. Porém, antes de fechar o negócio, o comprador escolheu mais um saco para levar e, com os seis sacos, o peso médio dos sacos passou a ser de 10,2 kg.

O peso do último saco escolhido pelo comprador foi de

**a)** 10,7kg.

**b)** 10,9kg.

- **c)** 11,2kg.
- **d)** 11,5kg.
- **e)** 11,7kg.

#### **Resolução**

O peso médio dos 5 sacos é 9,9kg. Assim, a soma dos pesos dos 5 sacos é

#### $Soma = média \times quantidade$

#### $Soma = 9.9 \times 5 = 49.5kg$

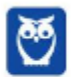

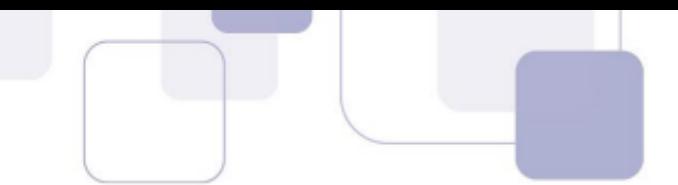

Ao adicionar mais um saco, a média dos seis sacos foi igual a 10,2kg. Assim, a soma dos seis sacos é

$$
Soma = média \times quantidade
$$

$$
Soma = 10,2 \times 6 = 61,2
$$

Assim, o peso do saco adicionado é justamente a diferença entre a soma final e a soma inicial.

$$
61,2-49,5=11,7kg
$$

**Gabarito: E**

## **(FGV 2016/Pref. de Paulínia)**

Após calcular a média das notas de seus *N* alunos, um professor, inadvertidamente, incluiu a média calculada ao conjunto das *N* notas dos alunos e calculou a média dos *N*+1 números obtidos.

A razão entre a segunda média calculada pelo professor e a média correta é

a) 2.

- b) 1.
- c) 1/2.
- d)  $\frac{N}{N+1}$
- e)  $\frac{N+1}{N}$

#### **Resolução**

Vamos começar com um exemplo numérico para entender a questão.

Imagine que temos uma lista de cinco números: 3, 5, 8, 9, 35.

A média desses números é:

$$
\overline{x} = \frac{3+5+8+9+35}{5} = \frac{60}{5} = 12
$$

Se adicionarmos a média  $\bar{x} = 12$  à lista, teremos uma nova lista de 6 números: 3, 5, 8, 9, 35, 12. A média dessa nova lista é:

$$
\frac{3+5+8+9+35+12}{6} = \frac{72}{6} = 12
$$

Perceba que a média não foi alterada quando incorporamos a própria média à lista dos números.

Assim, a razão entre a nova média e a média original é 12/12 = 1.

Vamos provar esse fato algebricamente.

Vamos considerar uma lista de números  $x_1, x_2, ..., x_n$  com média  $\overline{x}$ .

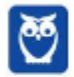

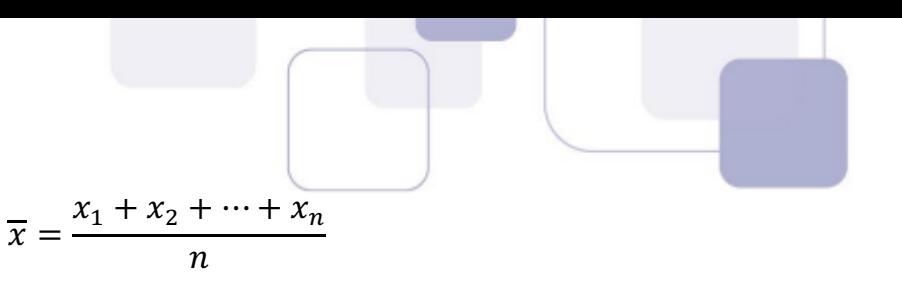

 $x_1 + x_2 + \cdots + x_n = n \cdot \overline{x}$ 

Vamos acrescentar  $\bar{x}$  à essa lista.

A nova lista será  $x_1, x_2, ..., x_n, \overline{x}$ . Vamos calcular a média dessa nova lista com  $n + 1$  termos.

$$
M\'edia = \frac{x_1 + x_2 + \dots + x_n + \overline{x}}{n+1}
$$

Lembre-se que  $x_1 + x_2 + \cdots + x_n = n \cdot \overline{x}$ . Logo,

$$
M\acute{e}dia = \frac{n \cdot \overline{x} + \overline{x}}{n+1}
$$

Colocando  $\overline{x}$  em evidência, temos:

$$
M\acute{e}dia = \frac{\overline{x}(n+1)}{n+1} = \overline{x}
$$

Assim, a nova média é novamente  $\overline{x}$ .

A razão entre a nova média e a média original é

$$
\frac{\overline{x}}{\frac{x}{x}} = 1
$$

#### **Gabarito: B**

#### **(FGV 2016/COMPESA)**

A média das idades dos 6 jogadores de um time de vôlei é de 28 anos e o jogador mais velho do time, que tem 35 anos, aposentou-se.

A média das idades dos 5 jogadores restantes é

- **a)** 26 anos.
- **b)** 26,2 anos.
- **c)** 26,4 anos.
- **d)** 26,6 anos.
- **e)** 26,8 anos.

#### **Resolução**

A média das idades dos 6 jogadores é 28 anos. Assim, a soma das idades é:

 $Soma = Média \times quantidade$ 

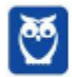

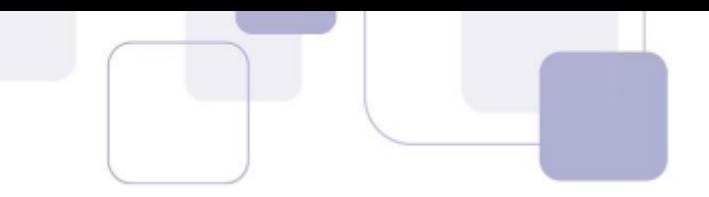

### $Soma = 28 \times 6 = 168$

Um jogador de 35 anos sairá do grupo. Assim, a nova soma será 168 – 35 = 133.

A média das idades dos 5 jogadores restantes é

$$
\frac{133}{5} = 26,6
$$

**Gabarito: D**

## **(FGV 2016/SEE-PE)**

A média das idades das seis mulheres que trabalham em uma pequena empresa é 27 anos e a dos quatro homens que trabalham na mesma empresa é 32 anos.

A média das idades desses dez trabalhadores é

**a)** 28 anos.

- **b)** 28 anos e meio.
- **c)** 29 anos.
- **d)** 29 anos e meio.
- **e)** 30 anos.

## **Resolução**

A média das idades das seis mulheres que trabalham em uma pequena empresa é 27 anos. A soma das idades das mulheres é

 $S_M$  = média  $\times$  quantidade

$$
S_M = 27 \times 6 = 162
$$

A média das idades dos quatro homens é 32. A soma das idades dos homens é:

 $S_H$  = média  $\times$  quantidade

$$
S_H = 32 \times 4 = 128
$$

A soma de todas as idades é  $S_M + S_H = 162 + 128 = 290$ .

Assim, a média global das 10 pessoas é

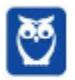

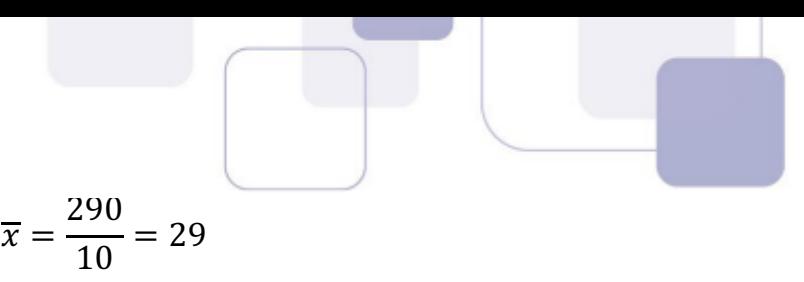

É possível também fazer de outra forma. Quando juntamos dois ou mais conjuntos mutuamente excludentes, a média global é a média ponderadas das médias dos conjuntos. Os pesos de ponderação são as quantidades de elementos de cada conjunto.

Assim,

$$
\overline{x} = \frac{(Média\ dos\ homes) \times (n_H) + (Média\ das\ Mulkeres) \times (n_M)}{n_H + n_M}
$$

$$
\overline{x} = \frac{\overline{H} \cdot n_H + \overline{M} \cdot n_M}{n_H + n_M}
$$

$$
\overline{x} = \frac{32 \cdot 4 + 27 \cdot 6}{4 + 6} = \frac{290}{10} = 29
$$

**Gabarito: C**

## **(FGV 2015/SSP-AM)**

Uma tabela com 7 linhas e 13 colunas contém 91 números inteiros positivos.

Marcelo somou os números de cada uma das 7 linhas e depois calculou a média das 7 somas, obtendo como resultado o número A.

Solange somou os números de cada uma das 13 colunas e depois calculou a média das 13 somas, obtendo como resultado o número B.

É verdade que:

- **a)** 7A = 13B;
- **b)**  $7B = 13A$ ;
- **c)** A = B;
- **d)** 7A = 91B;
- **e)** 13B = 91A.

#### **Resolução**

Marcelo somou os valores das 7 linhas. Ao final, ele terá somado todos os números da tabela.

Solange somou os valores das 13 colunas. Ao final, ela terá somado todos os números da tabela.

Dessa forma, a soma obtida por Marcelo é a mesma soma obtida por Solange.

$$
S_{Marcelo} = S_{\text{Solange}} = S
$$

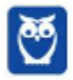

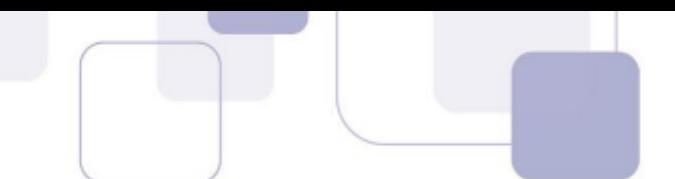

Como Marcelo calculou a média das 7 somas, então ele divide a soma S por 7. A média encontrada por ele foi A.

$$
A = \frac{S}{7}
$$

$$
S=7A
$$

Como Solange calculou a média das 13 somas, então ela divide a soma S por 13. A média encontrada por ela foi B.

$$
B = \frac{S}{13}
$$

$$
S = 13B
$$

Logo,

 $7A = 13B$ 

## **Gabarito: A**

## **(FGV 2015/SSP-AM)**

Uma pesquisa coletou o preço de determinada mercadoria em 10 estabelecimentos e verificou que:

- a média dos quatro maiores preços era R\$ 36,40;

- a média dos outros seis preços era R\$ 34,60.

A média dos 10 preços coletados nessa pesquisa foi:

**a)** R\$ 35,64;

**b)** R\$ 35,50;

**c)** R\$ 35,46;

- **d)** R\$ 35,32;
- **e)** R\$ 35,28.

## **Resolução**

A média dos quatro maiores preços era R\$ 36,40. Logo, a soma dos quatro maiores preços é:

 $S_4$  = média  $\times$  quantidade

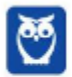

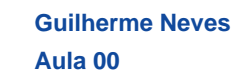

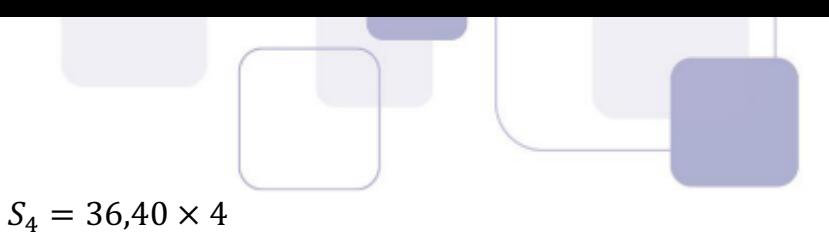

$$
f_{\rm{max}}
$$

$$
S_4=145,\!60
$$

A média dos outros seis preços era R\$ 34,60. Logo, a soma dos outros seis preços é:

 $S_6$  = média  $\times$  quantidade

 $S_6 = 34,60 \times 6$ 

$$
S_6=207,60
$$

Assim, a soma de todos os 10 preços é:

 $S_{10} = 145,60 + 207,60 = 353,20$ 

Assim, a média dos 10 preços é

$$
\overline{x} = \frac{353,20}{10} = 35,32
$$

É possível também fazer de outra forma. Quando juntamos dois ou mais conjuntos mutuamente excludentes, a média global é a média ponderadas das médias dos conjuntos.

$$
\overline{x} = \frac{\overline{x_1} \cdot n_1 + \overline{x_2} \cdot n_2}{n_1 + n_2}
$$

$$
\overline{x} = \frac{36,40 \times 4 + 34,60 \times 6}{4 + 6}
$$

$$
\overline{x} = \frac{145,60 + 207,60}{10} = 35,32
$$

**Gabarito: D**

## **(FGV 2015/TCE-SE)**

A média de cinco números de uma lista é 19. A média dos dois primeiros números da lista é 16.

A média dos outros três números da lista é:

**a)** 13;

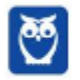

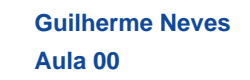

- **b)** 15;
- **c)** 17;
- **d)** 19;
- **e)** 21.

#### **Resolução**

A média de cinco números é 19. Assim, a soma dos cinco números é igual a:

 $Soma = média \times quantidade$ 

 $Soma = 19 \times 5 = 95$ 

A média dos dois primeiros números é 16. Assim, a soma deles é  $2 \times 16 = 32$ .

Logo, a soma dos outros três números é 95 − 32 = 63.

Assim, a média dos tr6es números restantes é:

$$
\frac{63}{3} = 21
$$

**Gabarito: E**

#### **(FGV 2015/SSP-AM)**

Os pesos de cada um dos cinco operários que trabalham juntos em um grupo são: 82kg, 76kg, 94kg, 70kg e 78kg. Se um deles sair do grupo, o maior valor que poderá ter a média dos pesos dos trabalhadores restantes é:

- **a)** 66,0kg;
- **b)** 72,5kg;
- **c)** 76,5kg;
- **d)** 82,5kg;
- **e)** 84,0kg.

#### **Resolução**

Para que possamos obter a maior média possível, devemos excluir o menor dos pesos (70kg). A lista restante é formada por 82, 76, 94 e 78. A média desses 4 números é

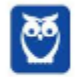

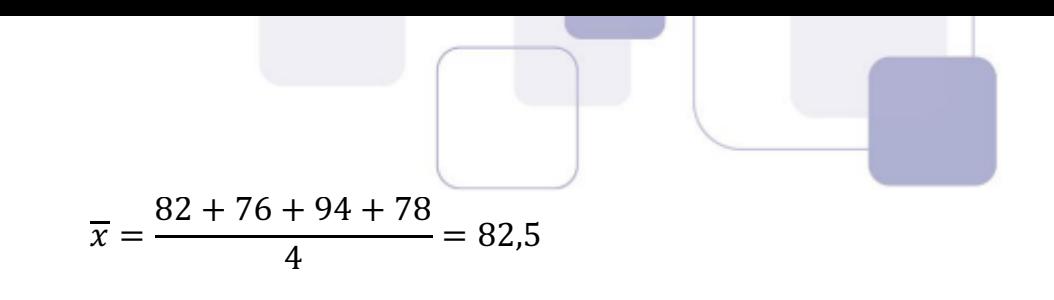

#### **Gabarito: D**

**Aula 00 Aula 00**

**Prof. Guilherme Neves Guilherme Neves**

#### **(FGV 2015/TJ-RO)**

A média do número de páginas de cinco processos que estão sobre a mesa de Tânia é 90. Um desses processos, com 130 páginas, foi analisado e retirado da mesa de Tânia.

A média do número de páginas dos quatro processos que restaram é:

**a)** 70;

**b)** 75;

**c)** 80;

**d)** 85;

**e)** 90.

#### **Resolução**

A média dos números de páginas de 5 processos é 90. Assim, a soma total de páginas é:

 $Soma = média \times quantidade$ 

 $Soma = 90 \times 5 = 450$ 

Retirando um processo de 130 páginas, sobram:

 $450 - 130 = 320$  páginas

Como agora são 4 processos, a média de páginas é:

$$
\frac{320}{4} = 80 \ p\acute{a}ginas
$$

**Gabarito: C**

#### **(FGV 2015/Fiscal de Posturas - Niterói)**

A média das idades dos cinco jogadores mais velhos de um time de futebol é 34 anos. A média das idades dos seis jogadores mais velhos desse mesmo time é 33 anos.

A idade, em anos, do sexto jogador mais velho desse time é:

**a)** 33;

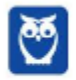

- **b)** 32;
- **c)** 30;
- **d)** 28;
- **e)** 26.

#### **Resolução**

Para calcular a soma de uma lista de números, basta multiplicar a média aritmética pela quantidade de termos.

$$
Soma = Média \times quantidade
$$

Sabemos que a média dos cinco jogadores mais velhos é 34 anos. Assim, a soma das cinco maiores idades é

$$
S_5 = 34 \times 5 = 170
$$

Sabemos que a média dos seis jogadores mais velhos é 33 anos. Assim, a soma das seis maiores idades é

$$
S_6 = 33 \times 6 = 198
$$

A sexta maior idade é justamente a diferença entre essas somas.

Para ficar mais claro, vou detalhar um pouco mais.

Sejam  $x_1, x_2, x_3, x_4, x_5, x_6$  as seis maiores idades.

A soma das 5 maiores idades é 170.

$$
x_1 + x_2 + x_3 + x_4 + x_5 = 170
$$

A soma das 6 maiores idades é 198.

$$
x_1 + x_2 + x_3 + x_4 + x_5 + x_6 = 198
$$

Observe:

$$
\underbrace{x_1 + x_2 + x_3 + x_4 + + x_5}_{170} + x_6 = 198
$$

$$
170 + x_6 = 198
$$

$$
x_6 = 198 - 170
$$

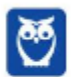

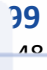

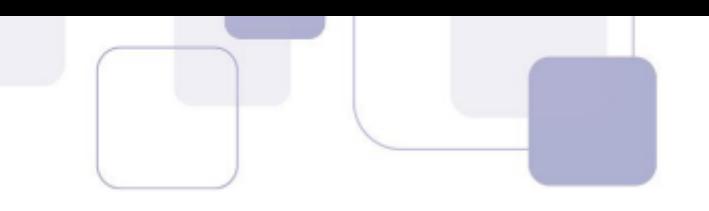

 $x_6 = 28$ 

### **Gabarito: D**

## **(FGV 2014/Prefeitura de Osasco)**

A média das idades de cinco agentes é 28 anos.

O mais velho desses cinco agentes é Marcos, que tem 40 anos.

A média das idades dos outros quatro agentes, em anos, é:

**a)** 26;

**b)** 25;

**c)** 24;

**d)** 23;

**e)** 22.

## **Resolução**

A média das idades dos 5 agentes é 28. Assim, a soma das idades dos 5 agentes é:

 $Soma = média \times quantidade$ 

$$
Soma = 28 \times 5 = 140
$$

Retirando o agente mais velho de 40 anos, a soma das idades fica:

$$
140 - 40 = 100
$$

Como sobraram 4 agentes, a nova média é:

$$
\frac{100}{4} = 25
$$

**Gabarito: B**

## **(FGV 2013/ALE-MA)**

Três pessoas estão no elevador e o peso médio delas é de 72kg.

Em seguida, uma menina de 36kg entra no elevador.

O peso médio dessas quatro pessoas é:

**a)** 27 kg.

**b)** 36 kg.

**c)** 46 kg.

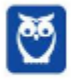

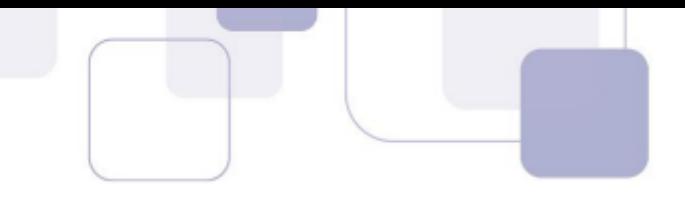

**d)** 54 kg.

**e)** 63 kg.

## **Resolução**

A média dos pesos das 3 pessoas é 72kg. Assim, a soma dos pesos das três pessoas é:

$$
Soma = média \times quantidade
$$

$$
Soma = 72 \times 3 = 216kg
$$

Acrescentando o peso de 36kg da menina que entrou no elevador, a nova soma será:

$$
216 + 36 = 252
$$

A média dos 4 pesos é:

$$
\frac{252}{4} = 63
$$

**Gabarito: E**

## **(FGV 2013/MPE-MS)**

Sobre cinco números reais *n, o, p, q, r* sabe-se que:

- **•** n ≤ o ≤ p ≤ q ≤ r
- **•** p=15
- **•** a média aritmética deles é igual a 13.

O menor valor possível da diferença  $r - n$  é:

**a)** 5.

**b)** 6.

**c)** 7.

- **d)** 8.
- **e)** 9.

## **Resolução**

A média dos cinco números é 13. Assim, a soma dos cinco números é:

 $Soma = média \times quantidade$ 

$$
Soma = 13 \times 5 = 65
$$

Queremos que a diferença  $r - n$  seja a menor possível. Assim, devemos "encurtar" a distância entre  $n \nvert r$ .

Sabemos que  $p = 15$ . Assim, vamos colocar q e r também iguais a 15 para que a distância entre n e  $r$  seja a menor possível.

$$
n\leq o\leq 15\leq 15\leq 15
$$

A soma de todos os números é 65.

Já temos 15 + 15 + 15 = 45.

Ainda faltam  $65 - 45 = 20$ .

Para que a distância entre  $n \in \mathbb{R}$  seja a menor possível, vamos colocar  $n = o = 10$ , para que a soma deles seja 20.

 $10 \le 10 \le 15 \le 15 \le 15$ 

Dessa forma, temos  $r - n = 15 - 10 = 5$ .

**Gabarito: A** 

## **(FGV 2018/BANESTES)**

Em uma empresa, os funcionários são classificados em atendentes, técnicos ou gerentes. A tabela abaixo mostra a quantidade de funcionários de cada categoria e o salário que cada um recebe.

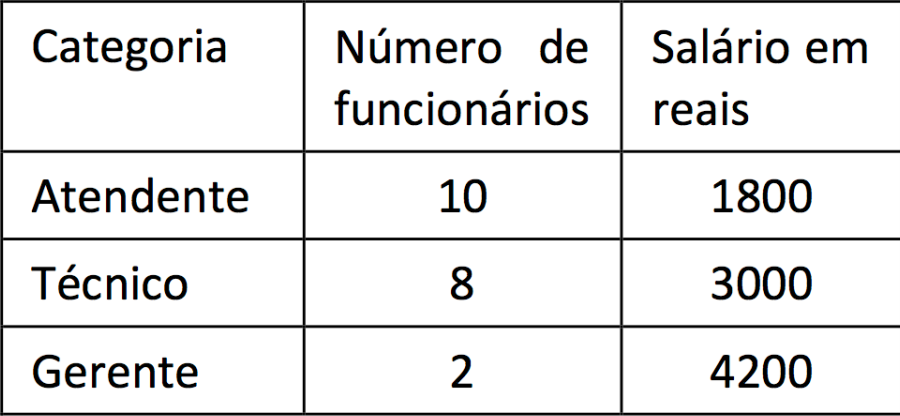

Nessa empresa, o salário médio dos seus funcionários é de:

**a)** 2480 reais;

- **b)** 2520 reais;
- **c)** 2640 reais;
- **d)** 2700 reais;
- **e)** 3000 reais.

**Resolução**

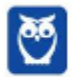

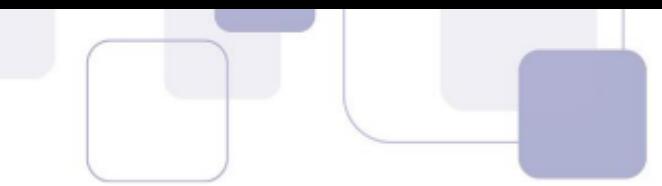

Para calcular a média de dados agrupados por valor, devemos multiplicar cada valor pela sua frequência, somar os resultados, e dividir pela soma das frequências.

$$
\overline{x} = \frac{1.800 \times 10 + 3.000 \times 8 + 4.200 \times 2}{10 + 8 + 2}
$$

$$
\overline{x} = \frac{50.400}{20} = 2.520
$$

**Gabarito: B**

## **(FGV 2014/CGE-MA)**

No ano de 2013 uma empresa exportadora de grãos, exportou em cada um dos três primeiros meses do ano, 21.000 toneladas de soja. Em cada um dos sete meses seguintes exportou 27.000 toneladas de soja e, em cada um dos dois últimos meses do ano exportou 15.000 toneladas de soja.

Em 2013 essa empresa exportou por mês, em média, a quantidade de

- **a)** 5.250 toneladas.
- **b)** 15.750 toneladas.
- **c)** 21.000 toneladas.
- **d)** 23.500 toneladas.
- **e)** 25.250 toneladas.

## **Resolução**

Vamos organizar os dados em uma tabela.

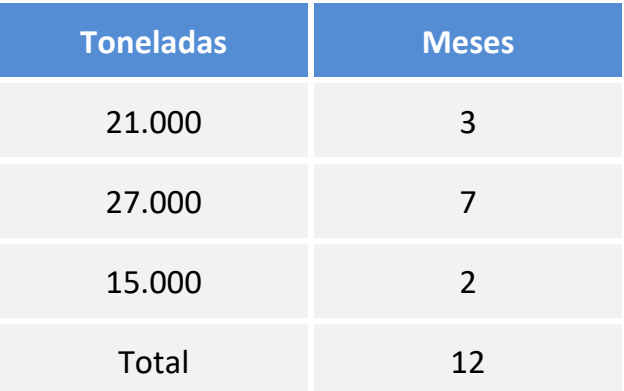

Para calcular a média dos dados agrupados por valor, devemos multiplicar cada valor pela frequência, somar os resultados, e dividir pela soma das frequências (12 meses).

$$
\overline{x} = \frac{21.000 \times 3 + 27.000 \times 7 + 15.000 \times 2}{12}
$$

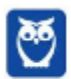

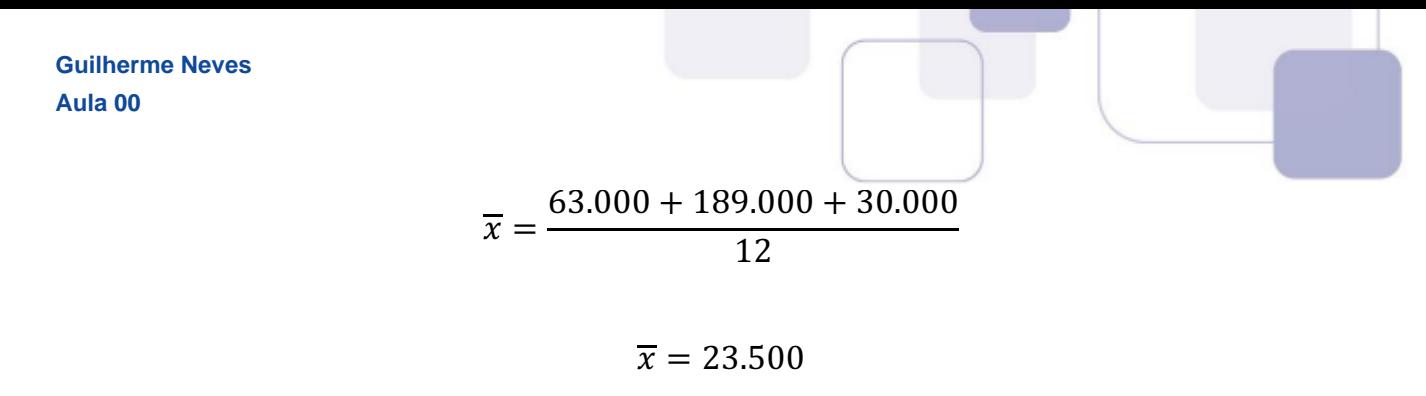

**Gabarito: D**

### **(FGV 2018/BANESTES)**

Alberto aplicou um capital C da seguinte forma:

a.) 40% de C em papéis de Renda Fixa (R.F.);

b.) 60% de C em Letra de Crédito Imobiliário (L.C.I.).

Ao longo de um ano, nenhum novo depósito foi feito em qualquer das duas modalidades de aplicação. Nesse mesmo período, não houve qualquer resgate. Se as taxas efetivas de rendimento da R.F. e da L.C.I., no período referido, foram de 15% a.a. e 10% a.a., respectivamente, então essa estratégia conjunta de aplicação possibilitou a Alberto uma rentabilidade total sobre o capital C de:

- **a)** 25%;
- **b)** 19%;
- **c)** 15%;
- **d)** 12%;
- **e)** 5%.

#### **Resolução**

Vamos supor que Alberto aplicou 100 reais. Assim, Alberto aplicou 40 reais em papéis de renda fixa e 60 reais em letra de crédito imobiliário.

Ele obteve um rendimento de 15% em 40 reais e 10% em 60 reais.

 $Rendimento = 15\% de 40 + 10\% de 60$ 

 $Rendimento = 0,15 \times 40 + 0,10 \times 60$ 

 $Rendimento = 12 reais$ 

Como ele aplicou 100 reais e obteve um rendimento de 12 reais, então a sua rentabilidade total foi de 12/100 = 12%.

#### **Gabarito: D**

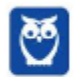

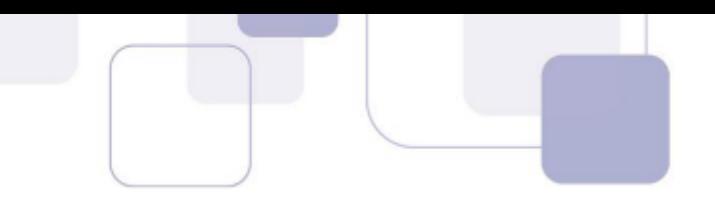

## **(FGV 2018/TJ-SC)**

Uma pequena empresa tem 10 funcionários. A média salarial dos 6 funcionários com menores salários é R\$ 2600,00 e a média salarial dos 4 funcionários com maiores salários é R\$ 4200,00.

A média salarial dos 10 funcionários dessa empresa é:

- **a)** R\$ 3480,00;
- **b)** R\$ 3440,00;
- **c)** R\$ 3400,00;
- **d)** R\$ 3360,00;
- **e)** R\$ 3240,00.

## **Resolução**

A média salarial dos 6 funcionários com menores salários é R\$ 2600,00. A soma desses 6 salários é

 $Soma = média \times quantidade$  $Soma = 2.600 \times 6 = 15.600$ 

A média salarial dos outros 4 funcionários é 4.200. A soma dos salários deles é

 $Soma = 4.200 \times 4 = 16.800$ 

A soma dos salários dos 10 funcionários é

 $15.600 + 16.800 =$ 

$$
= 32.400
$$

Assim, a média dos 10 salários é:

$$
\overline{x} = \frac{32.400}{10} = 3.240
$$

É possível também fazer de outra forma. Quando juntamos dois ou mais conjuntos mutuamente excludentes, a média global é a média ponderadas das médias dos conjuntos.

$$
\overline{x} = \frac{\overline{x_1} \cdot n_1 + \overline{x_2} \cdot n_2}{n_1 + n_2}
$$

$$
\overline{x} = \frac{2.600 \cdot 6 + 4.200 \cdot 4}{6 + 4} = 3.240
$$

#### **Gabarito: E**

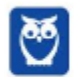

**Estatística para Receita Federal (Auditor Fiscal) www.estrategiaconcursos.com.br\*\*\*NÃO ATIVAR\*\*\* Estatística p/ CFC 2019.2 (Bacharel em Ciências Contábeis)**

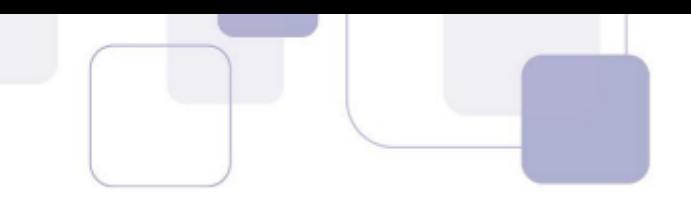

## **(FGV 2014/BNB)**

Levantamento estatístico de uma empresa constatou que 70% dos funcionários eram do sexo masculino. Ainda de acordo com esse levantamento, a média salarial mensal dos funcionários do sexo masculino era de R\$ 3.000,00 e a média salarial mensal dos funcionários do sexo feminino era de R\$ 4.500,00.

Considerando todos os funcionários dessa empresa, a média salarial mensal é de:

- **a)** R\$ 3.950,00
- **b)** R\$ 3.750,00
- **c)** R\$ 3.650,00
- **d)** R\$ 3.450,00
- **e)** R\$ 3.250,00

#### **Resolução**

Sabemos que 70% dos funcionários são do sexo masculino e 30% são do sexo feminino. Vamos supor que são 10 pessoas, sendo 7 homens e 3 mulheres.

A média salarial dos homens é de 3.000 reais e a média salarial das mulheres é de 4.500 reais.

Quando juntamos dois ou mais conjuntos mutuamente excludentes, a média global é a média ponderadas das médias dos conjuntos.

$$
\overline{x} = \frac{\overline{x_1} \cdot n_1 + \overline{x_2} \cdot n_2}{n_1 + n_2}
$$

$$
\overline{x} = \frac{3.000 \cdot 7 + 4.500 \cdot 3}{7 + 3}
$$

$$
\overline{x} = \frac{34.500}{10} = 3.450
$$

**Gabarito: D**

#### **(FGV 2014/Pref. de Osasco)**

Os 20 homens e 10 mulheres que trabalham como vigias de uma fábrica foram examinados no departamento médico da empresa. Nesse exame constatou-se que o peso médio dos homens era de 84kg e o peso médio das mulheres era de 66kg.

O peso médio dessas 30 pessoas era de:

**a)** 70kg;

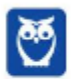

- **b)** 72kg;
- **c)** 74kg;
- **d)** 75kg;
- **e)** 78kg.

#### **Resolução**

Quando juntamos dois ou mais conjuntos mutuamente excludentes, a média global é a média ponderadas das médias dos conjuntos.

$$
\overline{x} = \frac{\overline{x_1} \cdot n_1 + \overline{x_2} \cdot n_2}{n_1 + n_2}
$$

$$
\overline{x} = \frac{84 \cdot 20 + 66 \cdot 10}{20 + 10}
$$

$$
\overline{x} = \frac{2.340}{30} = 78
$$

**Gabarito: E**

#### **(FUNDATEC 2018/CM Eldorado do Sul)**

O consumo, em Quilowatt-hora (kWh), de energia elétrica, em uma determinada residência nos meses de junho, julho e agosto foram respectivamente iguais a 396 kWh, 267 kWh e 189 kWh. Considerando esses três meses, a média aritmética do consumo de energia, em kWh, foi equivalente a:

**a)** 284.

**b)** 295.

**c)** 342.

**d)** 426.

**e)** 512.

#### **Resolução**

Para calcular a média aritmética, basta somar os 3 números e dividir o resultado por 3.

$$
\overline{x} = \frac{x_1 + x_2 + x_3}{3}
$$

$$
\overline{x} = \frac{396 + 267 + 189}{3} = \frac{852}{3}
$$

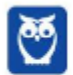

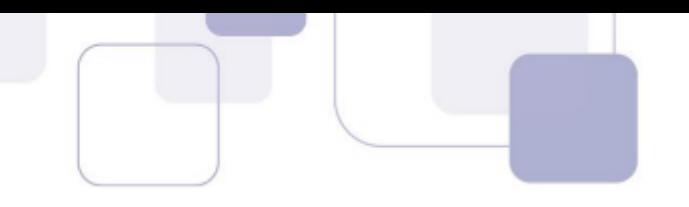
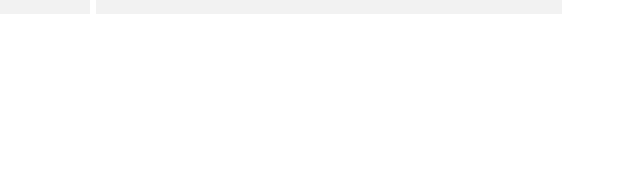

 $\overline{x}$  = 284 kWh

#### **Gabarito: A**

# **(FUNDATEC 2018/Prefeitura de Corumbá)**

No colégio Coração de Cristo, a nota final de um aluno é calculada a partir da média de suas pontuações obtidas em cada trimestre, sendo que a média precisa ser maior ou igual a 7,00 para obter aprovação. O aluno Joaquim, em Física, obteve respectivamente as notas: 4,50; 8,80 e 7,60, obtendo em seu boletim o status de reprovado. Caso a escola mudasse para o sistema de pesos, em que seriam atribuídos respectivamente os pesos 3, 3 e 4 aos trimestres, a situação de Joaquim passaria a ser:

- **a)** Reprovado por 0,1.
- **b)** Aprovado por 0,1.
- **c)** Reprovado por 0,03.
- **d)** Aprovado por 0,03.
- **e)** Nenhuma das anteriores.

## **Resolução**

Para calcular a média ponderada, precisamos multiplicar cada nota pelo respectivo peso, somar os resultados e dividir pela soma dos pesos.

$$
\overline{x} = \frac{4,50 \times 3 + 8,80 \times 3 + 7,60 \times 4}{3 + 3 + 4} = \frac{70,30}{10} = 7,03
$$

Caso você se sinta um pouco perdido em montar o cálculo da média diretamente, você pode montar uma tabelinha.

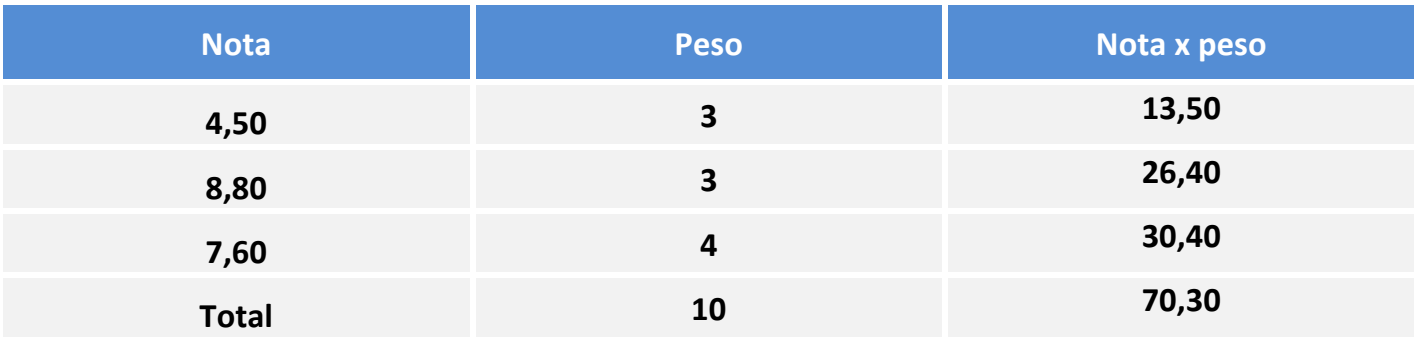

$$
\overline{x} = \frac{70,30}{10} = 7,03
$$

## **O aluno foi aprovado por 0,03.**

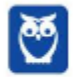

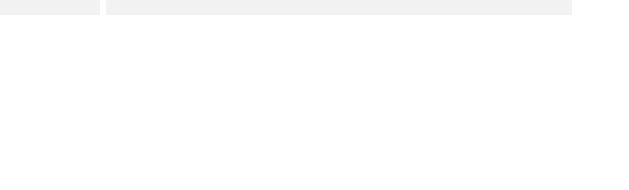

#### **Gabarito: D**

# **(FUNDATEC 2016/Prefeitura de Soledade-RS)**

Um automóvel foi avaliado por uma revista especializada e obteve as seguintes notas: 80 em consumo, 85 em conforto e 90 em design. Se a nota de consumo tem peso 9, a de conforto peso 8 e a de design peso 8, qual foi a média aritmética ponderada das notas dadas a esse automóvel?

- **a)** 83,2.
- **b)** 83,5.
- **c)** 84,0.
- **d)** 84,8.
- **e)** 85,3.

#### **Resolução**

Para calcular a média ponderada, precisamos multiplicar cada nota pelo respectivo peso, somar os resultados e dividir pela soma dos pesos.

$$
\overline{x} = \frac{80 \times 9 + 85 \times 8 + 90 \times 8}{9 + 8 + 8} = \frac{2.120}{25} = 84,8
$$

Caso você se sinta um pouco perdido em montar o cálculo da média diretamente, você pode montar uma tabelinha.

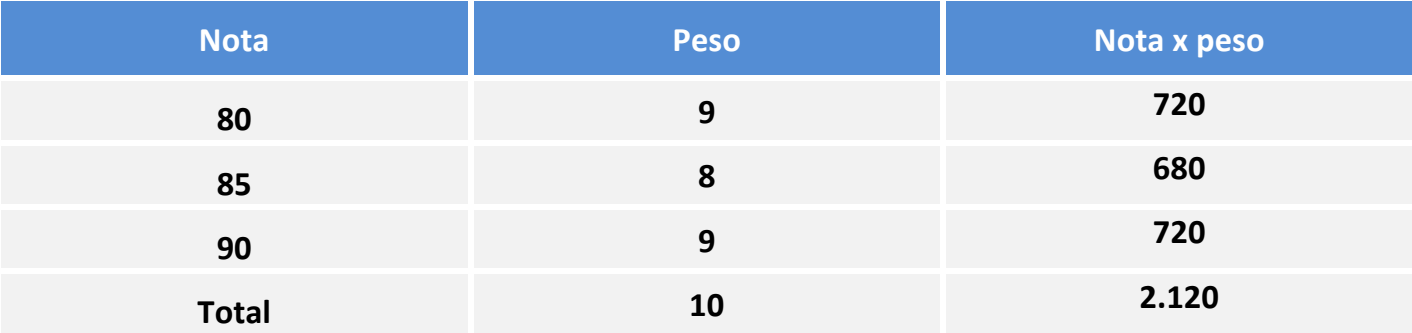

$$
\overline{x} = \frac{2.120}{25} = 84.8
$$

**Gabarito: D**

## **(FUNDATEC 2016/Prefeitura de Soledade-RS)**

A média aritmética simples de seis notas de um aluno é 80. Se a sétima nota for 94, a média aritmética simples das sete notas será:

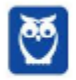

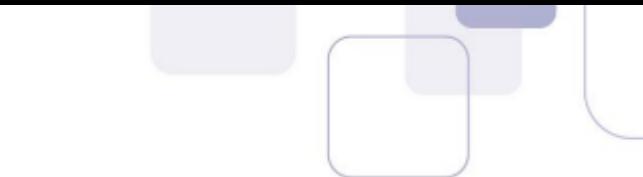

- **a)** 82.
- **b)** 84.
- **c)** 85.
- **d)** 87.
- **e)** 89.

# **Resolução**

A média aritmética de 6 notas é igual a 80.

Para calcular a soma das 6 notas, basta multiplicar a média pela quantidade de notas.

 $\mathbf{S} \boldsymbol{\theta}$   $= \boldsymbol{n} \cdot \boldsymbol{\overline{x}}$ 

#### $Soma = 6 \times 80 = 480$

Vamos acrescentar mais uma nota de valor 94. Assim, a soma passará a ser

 $480 + 94 = 574$ 

Assim, a média das 7 notas será

$$
média = \frac{soma}{quantidade} = \frac{574}{7} = 82
$$

**Gabarito: A**

# **(FUNDATEC 2012/CM de Imbé-RS)**

O histograma abaixo demonstra as frequências absolutas dos salários, em reais, de 100 funcionários de um determinado setor da Câmara Municipal de uma cidade, no mês de outubro deste ano.

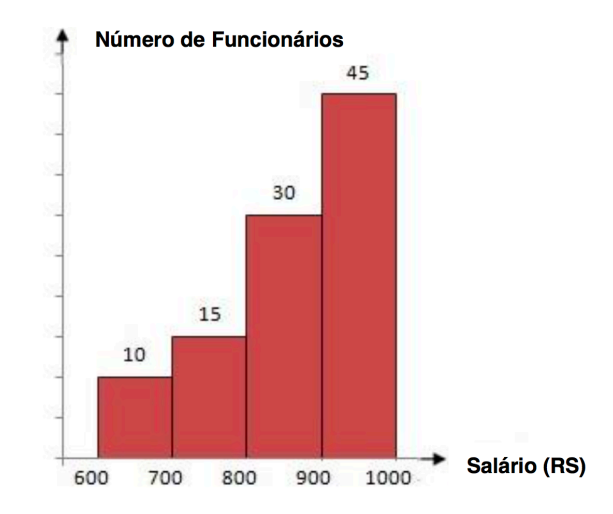

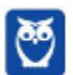

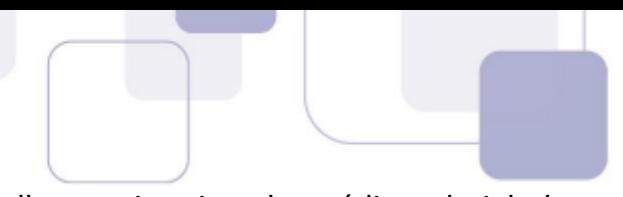

Considerando as informações descritas acima, a melhor estimativa da média salarial desses funcionários corresponde a

- **a)** R\$800,00.
- **b)** R\$810,00.
- **c)** R\$860,00.
- **d)** R\$880,00.
- **e)** R\$890,00.

#### **Resolução**

Para calcular a média, basta substituir cada intervalo de classe pelo seu respectivo ponto médio.

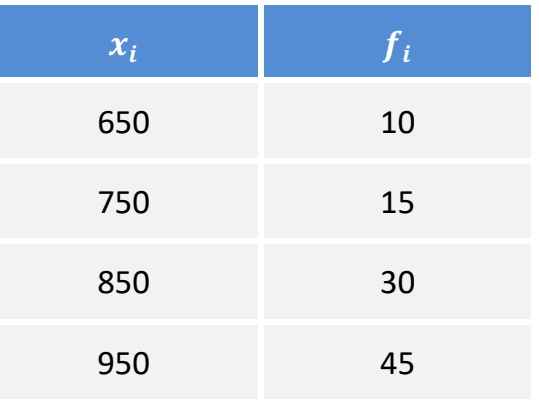

Agora vamos multiplicar cada valor pela respectiva frequência e somar os resultados.

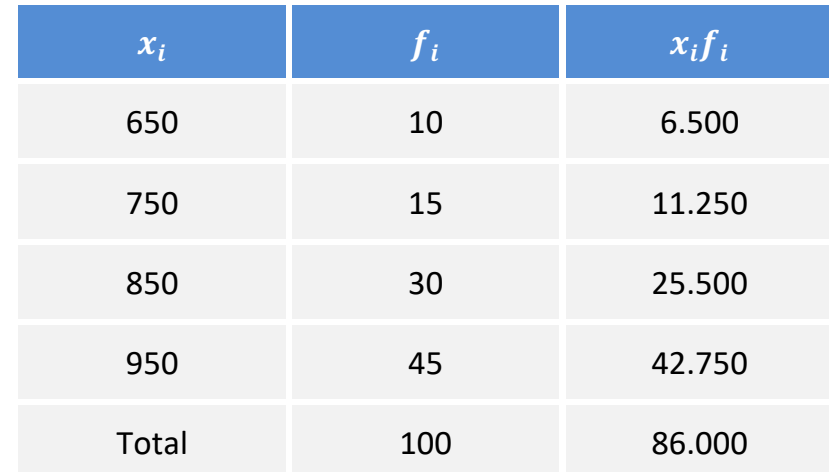

Assim, a média é igual a:

$$
\overline{x} = \frac{\sum x_i f_i}{n} = \frac{86.000}{100} = 860
$$

#### **Gabarito: C**

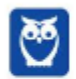

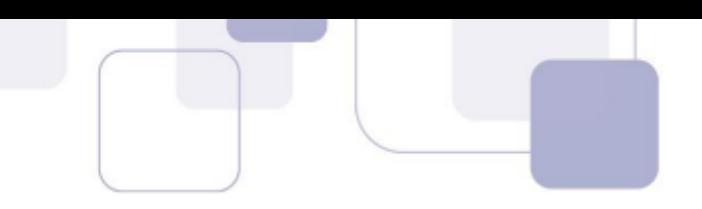

# **(IADES 2016/PC-DF)**

A média das idades dos 45 empregados de uma corporação é de 32 anos. Para os próximos meses, estão previstas as aposentadorias de cinco empregados cuja média de idades é de 62 anos.

Considerando essa situação hipotética, é correto afirmar que, após a efetivação de todas as aposentadorias, a média das idades da corporação passará a ser a seguinte:

**a)** 25,11 anos.

**b)** 26 anos.

**c)** 28,25 anos.

**d)** 30,75 anos.

**e)** 36 anos.

## **Resolução**

A média aritmética é dada pelo quociente entre a soma dos termos e a quantidade de termos.

$$
\overline{x} = \frac{Soma}{n}
$$

Assim, podemos calcular a soma de todos os termos multiplicando a média pela quantidade de termos.

## $Soma = n \cdot \overline{x}$

O enunciado afirma que a média das idades dos 45 empregados é 32 anos.

Assim, a soma das idades dos 45 empregados é:

 $S_{45} = 45 \times 32$  $S_{45} = 1.440$ 

Sabemos que 5 funcionários sairão do grupo. A média desses 5 funcionários é de 62 anos. Assim, a soma das idades desses 5 funcionários é:

$$
S_5 = 5 \times 62
$$

$$
S_5 = 310
$$

Logo, a soma das idades dos 40 funcionários que ficarão após a saída dos 5 será a diferença entre as somas.

$$
S_{40} = S_{45} - S_5
$$

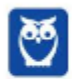

# $S_{40} = 1.440 - 310$

# $S_{40} = 1.130$

Para calcular a média dos 40 funcionários restantes, basta dividir a soma por 40.

$$
\overline{x_{40}} = \frac{S_{40}}{40} = \frac{1.130}{40} = 28,25
$$

**Gabarito: C**

## **(FCC 2018/SABESP)**

Para que a média aritmética dos números: 8, 8, 1, 10, 11, 12, 7, 2, 10, 6, x e 5 seja 7, o valor de x deverá ser

a) 2

b) 4

- c) 8
- d) 5
- e) 3

# **Resolução**

São 12 números. Para calcular a média deles, basta somar todos e dividir o resultado por 12. O resultado da média é igual a 7.

$$
\frac{8+8+1+10+11+12+7+2+10+6+x+5}{12} = 7
$$
  

$$
\frac{80+x}{12} = 7
$$
  

$$
80 + x = 7 \times 12
$$
  

$$
80 + x = 84
$$
  

$$
x = 4
$$

**Gabarito: B**

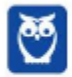

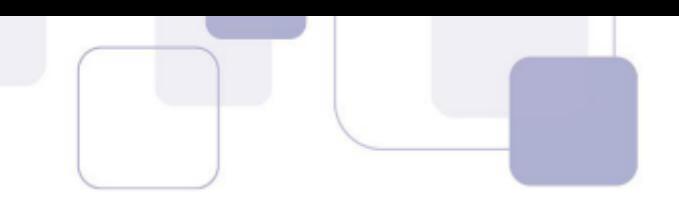

# **(FCC 2018/TRT 15ª Região)**

Os funcionários de um Tribunal estão alocados em 21 equipes de trabalho distintas, cada uma delas com pelo menos um funcionário. A média da quantidade de funcionários de cada uma dessas equipes é 13. Assim, a quantidade de funcionários da maior equipe de trabalho desse Tribunal é,

a) no mínimo, 18.

- b) no máximo, 13.
- c) no mínimo, 14.
- d) no máximo, 26.
- e) no mínimo, 13.

## **Resolução**

A média é de 13 funcionários por equipe.

Se a maior equipe tiver 12 funcionários, todas as outras equipes terão 12 funcionários ou menos. Dessa forma, é impossível que a média aritmética seja igual a 12.

Se a maior equipe tiver 13 funcionários, todas as outras equipes necessariamente também terão 13 funcionários, pois se alguma equipe tiver menos de 13 funcionários, a média será menor que 13.

Se a maior equipe tiver mais de 13 funcionários, necessariamente precisaremos ter equipes com menos de 13 funcionários de tal modo que a média seja igual a 13.

Portanto, a maior equipe precisa ter no mínimo 13 funcionários.

**Gabarito: E**

# **(FCC 2018/TRT 15ª Região)**

Um Tribunal Regional do Trabalho celebrou acordos conciliatórios no valor de R\$ 1,210 milhão. Em 55 audiências independentes umas das outras, o percentual de audiências com acordo foi de 40%.

(Adaptado de: **http://portal.trt15.jus.br/** Acessado em: 30/03/18)

Considerando apenas as audiências em que houve acordo, o valor médio dos acordos por audiência foi de

- a) R\$ 5.500,00.
- b) R\$ 55.000,00.
- c) R\$ 88.000,00.
- d) R\$ 8.800,00.
- e) R\$ 36.600,00.

**Resolução**

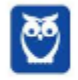

Houve acordo em 40% das audiências.

$$
40\% \, de \, 55 = \frac{40}{100} \times 55 = 22 \, acordos
$$

Para calcular a média dos acordos, vamos dividir o total de R\$ 1.210.000,00 pelos 22 acordos.

$$
\frac{1.210.000}{22} = 55.000 \text{ por acordo}
$$

**Gabarito: B**

#### **(FCC 2017/SABESP)**

A média aritmética de três números **a**, **b** e **c** é 20. A média aritmética de a e b é 16. O valor de c é igual a

a) 24.

b) 26.

- c) 30.
- d) 28.
- e) 32.

## **Resolução**

A média dos números  $a, b$  e  $c$  é 20.

$$
\frac{a+b+c}{3} = 20
$$
  

$$
a+b+c = 60
$$

A média dos números  $a e b e 16$ .

$$
\frac{a+b}{2} = 16
$$

 $a + b = 32$ 

Vamos voltar à primeira equação obtida.

$$
\underbrace{a+b}_{32}+c=60
$$

$$
32+c=60
$$

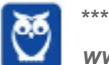

**Estatística para Receita Federal (Auditor Fiscal) www.estrategiaconcursos.com.br\*\*\*NÃO ATIVAR\*\*\* Estatística p/ CFC 2019.2 (Bacharel em Ciências Contábeis)**

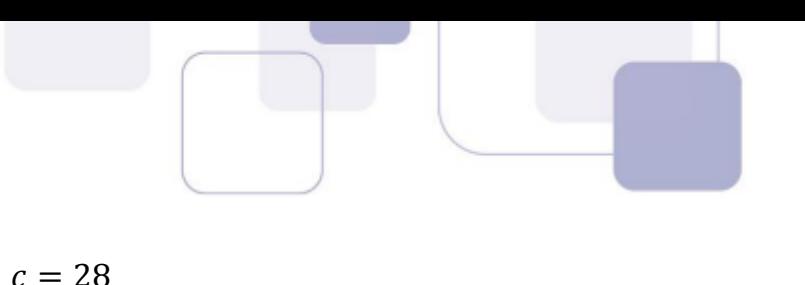

# **Gabarito: D**

# **(FCC 2016/CREMESP)**

O setor administrativo de uma empresa possui seis funcionários, todos com salários diferentes entre si. Considerando apenas o maior e o menor dos seis salários, a média é igual a R\$ 2.500,00, e considerando apenas os quatro outros salários, a média é igual a R\$ 2.200,00. Se apenas um dos seis salários for reajustado em R\$ 138,00, a nova média salarial dos seis funcionários, comparada à média anterior do grupo, aumentará em

a) 0,6%.

b) 1,3%.

c) 0,7%.

d) 1,0%.

e) 0,9%.

## **Resolução**

Sejam  $x_1, x_2, x_3, x_4, x_5$  *e*  $x_6$  os salários em ordem crescente.

A média do maior e do menor é 2.500.

$$
\frac{x_1 + x_6}{2} = 2.500
$$

$$
x_1 + x_6 = 2 \times 2.500
$$

 $x_1 + x_6 = 5.000$ 

Poderíamos ter feito isso de uma maneira mais rápida.

$$
M\'edia = \frac{Soma}{n}
$$

$$
Soma = n \times M\acute{e}dia
$$

Assim, basta multiplicar a quantidade de termos pela média para obter a soma. Como a média de DOIS termos é 2.500, então a soma deles é  $2 \times 2.500 = 5.000$ .

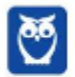

A média dos QUATRO outros salários é 2.200. Portanto, a soma dos QUATRO outros salários é:

$$
x_2 + x_3 + x_4 + x_5 = 4 \times 2.200
$$

$$
x_2 + x_3 + x_4 + x_5 = 8.800
$$

A soma dos seis salários é:

$$
\sum_{i=1}^{6} x_i = 5.000 + 8.800 = 13.800
$$

Um dos salários será reajustado em 138 reais. Como esse valor corresponde a exatamente 1% da soma dos seis salários, então a média vai aumentar 1%. A resposta é a alternativa D.

Vamos detalhar um pouco mais. Vamos calcular a média original dos seis funcionários.

$$
\overline{x} = \frac{\sum x_i}{6} = \frac{13.800}{6} = 2.300
$$

Como um dos funcionários vai ter um aumento de 138 reais, então a soma dos seis salários passará a ser:

$$
13.800 + 138 = 13.938
$$

Assim, a média passará a ser:

$$
\frac{13.938}{6} = 2.323
$$

A média passou de 2.300 para 2.323. Queremos saber qual foi o aumento percentual. Para calcular um aumento percentual, basta dividir o aumento pelo valor inicial.

$$
i = \frac{V_{final} - V_{initial}}{V_{initial}} = \frac{2.323 - 2.300}{2.300}
$$

$$
i=\frac{23}{2.300}
$$

Para transformar essa fração em porcentagem, basta multiplicá-la por 100%.

$$
i = \frac{23}{2.300} \times 100\% = 1\%
$$

**Gabarito: D**

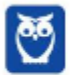

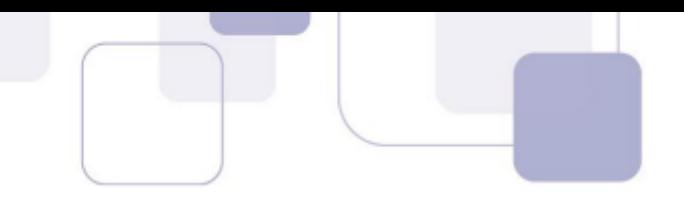

# **(FCC 2014/METRO-SP)**

A média de idade de cinco vagões de uma composição de trens do Metrô é de 13 anos. Nenhum dos vagões dessa composição tem menos do que 7 anos. Levando-se em consideração apenas essas informações, é correto afirmar que a idade máxima possível de um dos vagões dessa composição, em anos, é igual a

- a) 30.
- b) 37.
- c) 15.
- d) 24.
- e) 32.

## **Resolução**

A média de idade de CINCO vagões é 13 anos. Para calcular a soma das idades dos CINCO vagões, basta multiplicar 5 pela média.

$$
Soma = n \times média
$$

 $Soma = 5 \times 13 = 65$ 

Queremos calcular a idade máxima que um desses vagões pode ter. Um dos vagões terá a maior idade possível quando os outros 4 tiverem a menor idade possível. Assim, vamos colocar 4 vagões com a idade mínima: 7 anos. A idade do quinto vagão, que será a idade máxima, será  $x$ .

$$
7 + 7 + 7 + 7 + x = 65
$$

 $x = 37$ 

 $28 + x = 65$ 

Assim, a maior idade possível para um vagão é 37. Isso ocorre quando todos os outros vagões têm a menor idade possível, que é 7.

#### **Gabarito: B**

## **(FCC 2013/TRT 5ª Região)**

Considere a tabela abaixo, referente à distribuição de frequências relativas dos salários dos 400 empregados de uma empresa no mês de agosto de 2013, sabendo-se que  $(m + n) = 10\%$ .

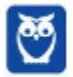

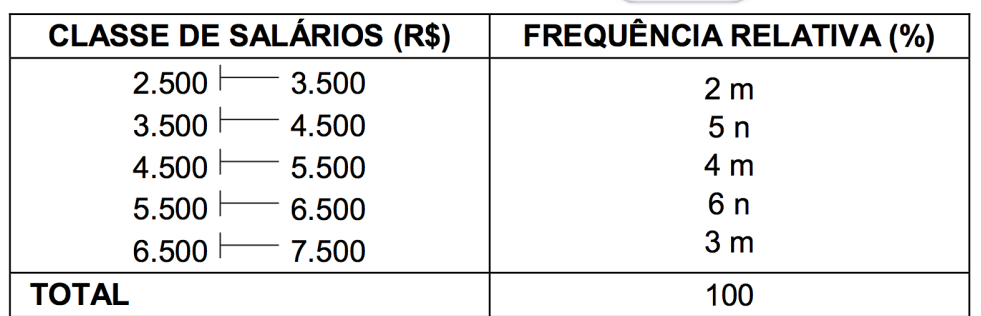

O valor da média aritmética dos salários dos empregados foi obtido considerando-se que todos os valores incluídos num intervalo de classe são coincidentes com o ponto médio deste intervalo. O número de empregados correspondente ao intervalo de classe a que pertence o valor da média aritmética é igual a

a) 80.

b) 60.

c) 40.

d) 100.

e) 120.

#### **Resolução**

A soma de todas as frequências relativas é 100%.

 $2m + 5n + 4m + 6n + 3m = 100\%$ 

 $9m + 11n = 100\%$ 

Além disso, sabemos que  $m + n = 10$ %. Vamos multiplicar essa equação por (−9) para formar um sistema e cancelar  $m$ .

 $\begin{cases} 9m + 11n = 100\% \\ -9m - 9n = -90\% \end{cases}$ 

Vamos agora somar as duas equações. Perceba que  $m$  será cancelado.

 $2n = 10\%$ 

 $n = 5\%$ 

Como  $m + n = 10\%$  e  $n = 5\%$ , então  $m = 5\%$ .

Vamos substituir esses valores na tabela.

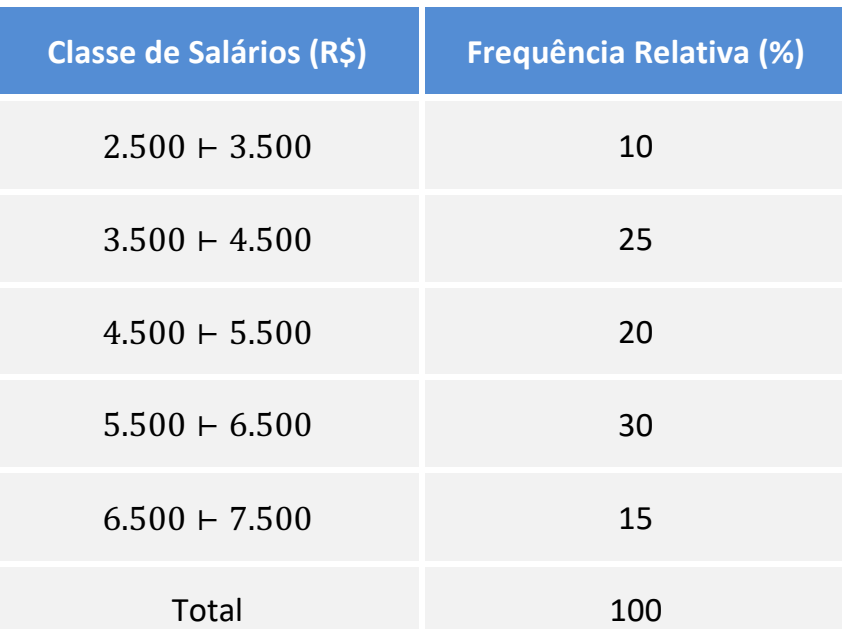

Vamos calcular a média aritmética de duas formas: sem mudança de variável e com mudança de variável.

#### i) Sem mudança de variável

Neste caso, precisamos dos pontos médios das classes. Depois vamos multiplicar cada ponto médio pela respectiva frequência e somar os resultados.

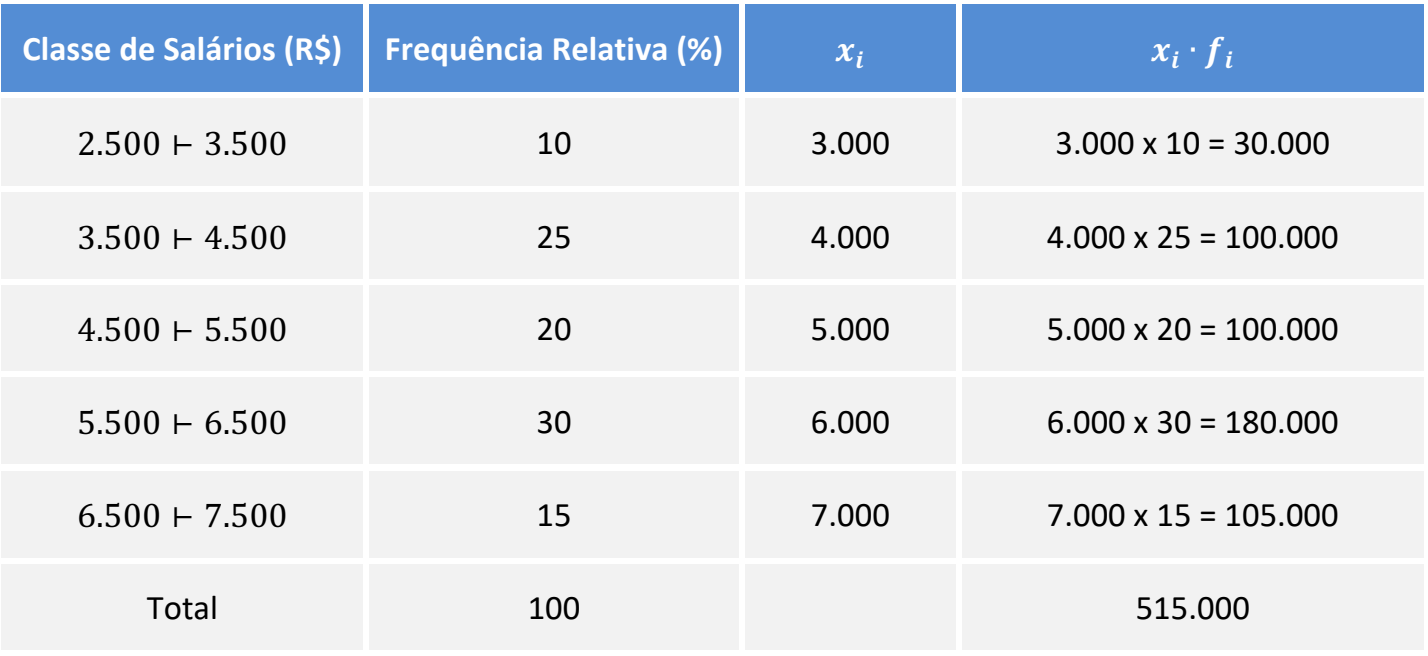

Para calcular a média, basta dividir a soma obtida por 100, que é a frequência total.

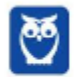

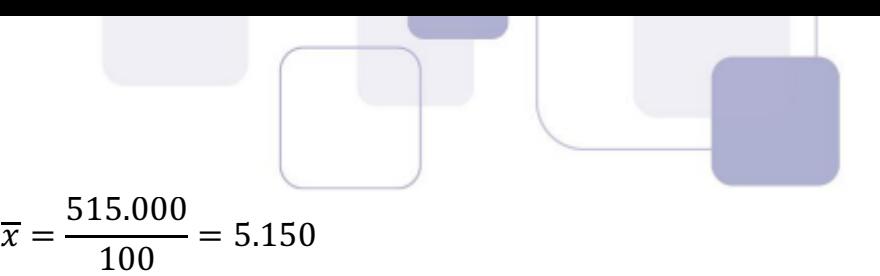

Nesta questão, os valores foram bastante agradáveis para fazer sem a mudança de variável. Entretanto, algumas questões possuem valores chatos e vale a pena aprender a fazer com a mudança de variável.

ii) Com mudança de variável

Vamos utilizar a mudança de variável que sugeri lá na teoria.

Vamos abrir uma coluna da variável transformada  $y_i$ . A mudança de variável que eu sugiro é sempre subtrair o primeiro ponto médio e dividir pela amplitude.

$$
y_i = \frac{x_i - x_1}{h}
$$

$$
y_i = \frac{x_i - 3.000}{1.000}
$$

Quando você utiliza essa mudança de variável que sugiro, você SEMPRE irá obter uma coluna com os números naturais 0, 1, 2, 3, ... .

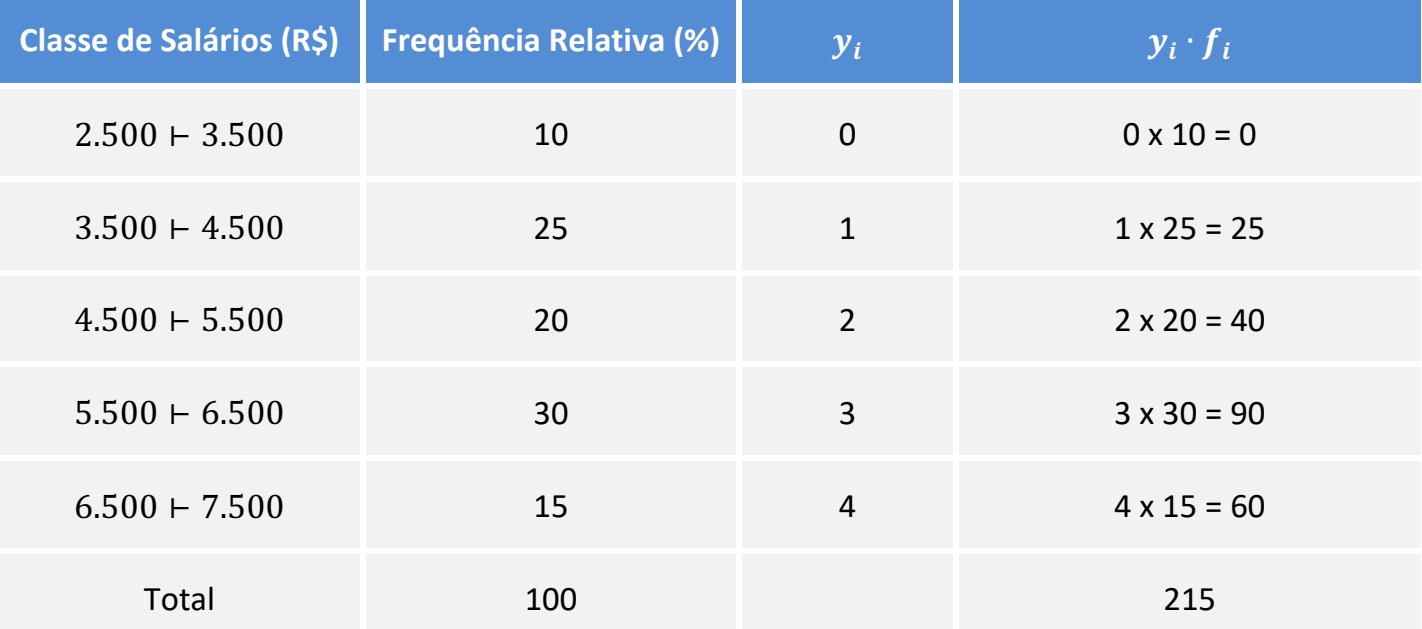

A média da variável  $y_i$  é:

$$
\overline{y} = \frac{215}{100} = 2{,}15
$$

Agora precisamos calcular a média da variável original.

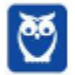

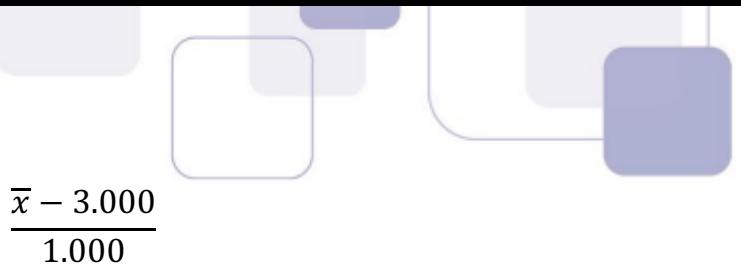

$$
\overline{y} = \frac{\overline{x} - 3.000}{1.000}
$$

$$
2.15 = \frac{\overline{x} - 3.000}{1.000}
$$

 $\overline{x}$  – 3.000 = 2,15 × 1.000

 $\bar{x}$  – 3.000 = 2.150

 $\overline{x} = 5.150$ 

Vamos agora continuar com a resolução da questão. Descobrimos que a classe que contém a média é a classe 4.500 ⊢ 5.500.

Essa classe contém 20% das observações. Como o total de empregados é 400, então o número de empregados que pertence a essa classe é:

$$
20\% de 400 = \frac{20}{100} \times 400 = 80
$$

**Gabarito: A**

**(CESPE 2018/ABIN)** 

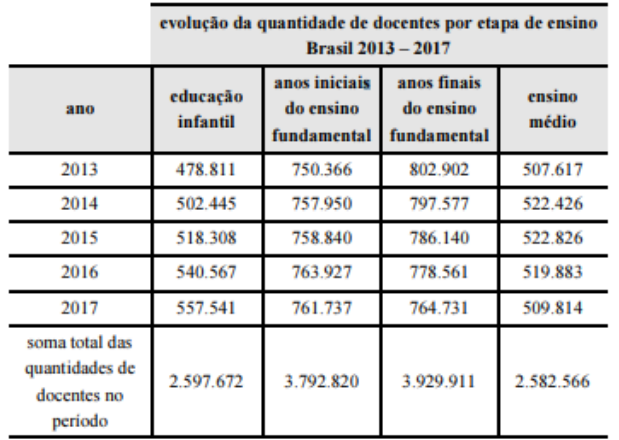

Com base nos dados da tabela anterior, extraídos do Relatório das Notas Estatísticas do Censo Escolar de 2017, do INEP, julgue os itens a seguir.

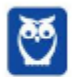

**122**  $\overline{48}$ 

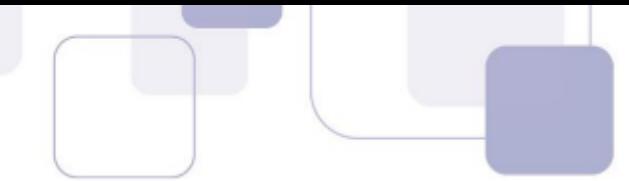

A média do quantitativo de docentes do ensino médio entre os anos de 2013 e 2017 foi superior à média do quantitativo de docentes da educação infantil para o mesmo período.

## **Resolução**

Não precisamos calcular as médias propriamente ditas. Basta perceber que o total de docentes da educação infantil é superior ao total de docentes do ensino médio. Assim, a média do quantitativo de docentes da educação infantil é maior que a média do quantitativo de docentes do ensino médio. O item está errado.

Para treinar um pouco, vamos calcular as médias.

Nos 5 anos em questão, o total de docentes do ensino médio foi de 2.582.566. A média é

$$
\overline{x_{EM}} = \frac{2.582.566}{5} = 516.513,2
$$

Nos 5 anos, o total de docentes da educação infantil foi de 2.597.672. A média anual é de:

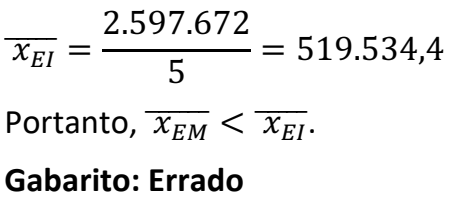

# **(CESPE 2017/SEE-DF)**

Iniciado em 2007, o processo gradativo de substituição do sinal de TV analógico pelo digital no Brasil começou a concretizar-se em 2016. Nesse período, intensificou-se o uso da TV por assinatura, segundo dados do IBGE. A tabela a seguir mostra o percentual aproximado de domicílios brasileiros que dispunham de diferentes modalidades de acesso a TV em 2014.

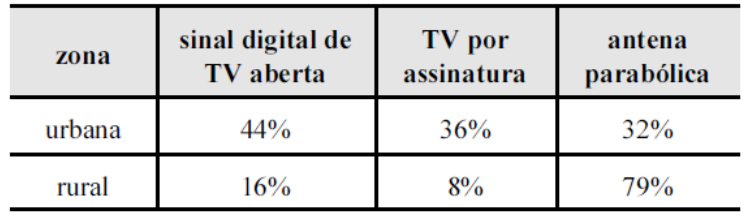

IBGE (com adaptações).

Considerando essas informações e o fato de que, em 2014, 86% dos domicílios brasileiros situavam-se na zona urbana, julgue os itens subsequentes.

Em 2014, havia acesso ao sinal digital de TV aberta em mais de 50% dos domicílios brasileiros.

**Resolução**

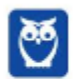

A zona urbana comporta 86% dos municípios brasileiros. Destes, 44% têm sinal digital de TV aberta.

A zona rural comporta 14% dos municípios brasileiros. Destes, 16% têm sinal digital de TV aberta.

A média geral será a média ponderada em que os pesos de ponderação são os percentuais de municípios em cada área.

$$
\overline{x} = \frac{44\% \cdot 86\% + 16\% \cdot 14\%}{86\% + 14\%}
$$

$$
\overline{x} = \frac{44\% \cdot 86 + 16\% \cdot 14}{100}
$$

$$
\overline{x} = \frac{4.008\%}{100} = 40,08\%
$$

Vamos resolver de outra maneira.

Suponha que há 10.000 domicílios. Desta forma, temos 8600 na zona urbana e 1400 na rural.

Dos domicílios na zona urbana, temos 44% com sinal digital de TV aberta. Isso corresponde a 44% de 8600 = 3.784 domicílios com sinal digital de TV aberta na zona urbana.

Dos domicílios na zona rural, temos 16% com sinal digital de TV aberta. Isso corresponde a 16% de 1.400 = 224 domicílios com sinal digital de TV aberta na zona rural.

O total de domicílios com sinal digital de TV aberta é 3.784 + 224 = 4.008.

Como o total de domicílios é 10.000, então isso corresponde a 4.008/10.000 = 40,08%.

# **Gabarito: Errado**

# **(CESPE 2017/PM-AL)**

Em um tanque A, há uma mistura homogênea de 240 L de gasolina e 60 L de álcool; em outro tanque B, 150 L de gasolina estão misturados homogeneamente com 50 L de álcool.

A respeito dessas misturas, julgue os itens subsequentes.

Considere que em um tanque C, inicialmente vazio, tenham sido despejadas certas quantidades das misturas dos tanques A e B totalizando 100 L. Considere também que, depois de homogeneizada essa mistura no tanque C, a separação de álcool e gasolina por um processo químico tenha mostrado que nesses 100 L, 22 L eram de álcool. Nessa situação, para formar essa mistura no tanque C foram usados mais de 55 L da mistura do tanque A.

# **Resolução**

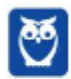

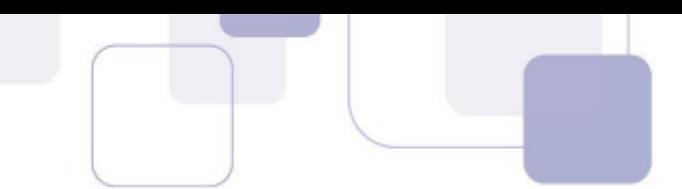

O tanque A possui 240 + 60 = 300 litros. Assim, o álcool representa 60/300 = 1/5 = 0,20 = 20% da mistura.

O tanque B possui 150 + 50 = 200 litros. O álcool representa 50/200 = 1/4 = 0,25 = 25% da mistura.

O tanque C possui 22/100 = 22% de álcool.

O percentual de álcool em C é uma média ponderada dos percentuais de álcool nos tanques A e B.

Os pesos de ponderação é justamente o que precisamos calcular.

Seja A o percentual do tanque C que foi retirado do tanque A e B o percentual do tanque C que foi retirado do tanque B. Temos que  $A + B = 100\% = 1$ . Portanto,  $B = 1 - A$ .

$$
22\% = \frac{20\% \cdot A + 25\% \cdot B}{A + B}
$$

$$
22\% = \frac{20\% \cdot A + 25\% \cdot B}{1}
$$

 $22\% = 20\% \cdot A + 25\% \cdot B$ 

Substituindo B por 1 – A, temos:

$$
22 = 20 \cdot A + 25 \cdot (1 - A)
$$
  

$$
22 = 20A + 25 - 25A
$$
  

$$
5A = 3
$$
  

$$
A = \frac{3}{5} = 0,60 = 60\%
$$

Isto quer dizer que 60% do volume de C foi retirado do tanque A. Como o tanque C possui 100 litros, então 60 litros de C vieram do tanque A.

## **Gabarito: Certo**

# **(CESPE 2012/TCE-RS)**

Uma instituição possui 15 empregados: 2 da referência A, 4 da B e 9 da referência C. O salário mensal de cada empregado da referência C é igual a R\$ 2.000,00; o de cada empregado da referência B, R\$ 3.500,00; e o salário mensal de cada empregado da referência A é igual a R\$ 5.000,00.

Se 6 empregados dessa instituição são do sexo masculino, então o salário médio dos homens que nela trabalham está entre R\$ 2.000,00 e R\$ 4.000,00.

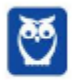

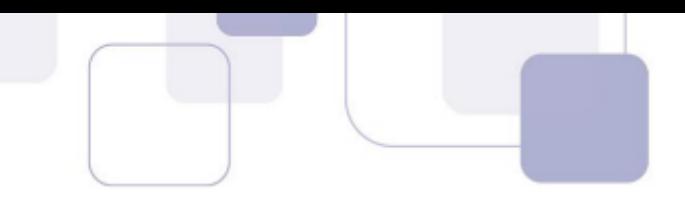

## **Resolução**

Se os 6 empregados forem da referência C, eles formarão a menor média possível. Neste caso, como todos ganham R\$ 2.000,00, então a média será igual a R\$ 2.000,00.

Para calcular a maior média possível, devemos distribuir os 6 empregados nas referências A e B. Neste caso, vamos colocar 2 empregados na referência A (ganhando R\$ 5.000,00) e 4 empregados na referência B (ganhando R\$ 3.500,00). Neste caso, a média será:

$$
\overline{x} = \frac{5.000 \cdot 2 + 3.500 \cdot 4}{6} = 4.000
$$

Desta forma, a menor média possível é 2.000 e a maior média possível é 4.000.

#### **Gabarito: Certo**

## **(CESPE 2011/CBM-DF)**

Uma cidade, localizada em uma região plana, foi planejada de modo que suas ruas fossem todas retilíneas e os quarteirões, quadrados com 500 m de lado. Representada a cidade em um sistema de coordenadas cartesianas ortogonais xOy, o eixo positivo Ox aponta para o leste e o eixo positivo Oy, para o norte, com distâncias medidas em quilômetros; as ruas de maior trânsito, Monteiro Lobato e Olavo Bilac, são expressas pelas equações 3x + 4y = 10 e 3x + 4y = 30, respectivamente. O quartel do corpo de bombeiros localiza-se na esquina da rua Monteiro Lobato com a rua Rui Barbosa, perpendiculares entre si, tendo saída para essas duas ruas. A fim de otimizar o atendimento às ocorrências de acidentes, uma viatura fica estacionada na esquina da Olavo Bilac com a Rui Barbosa. A tabela a seguir apresenta a média mensal de acidentes de trânsito em ruas da cidade, nos últimos 12 meses.

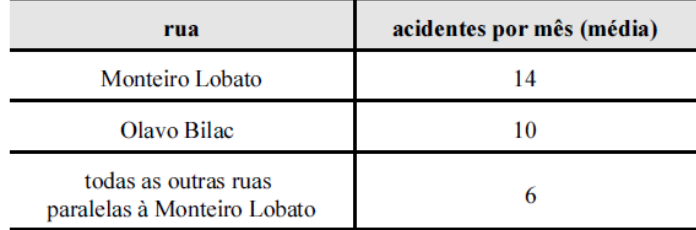

Infere-se das informações apresentadas que, nos últimos 12 meses, ocorreram menos de 350 acidentes de trânsito na cidade em questão.

## **Resolução**

Somando os valores dados, temos que a média global de acidentes por mês é 14 + 10 + 6 = 30.

Desta forma, em 12 meses, ocorreram 30 x 12 = 360 acidentes.

## **Gabarito: Errado**

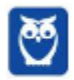

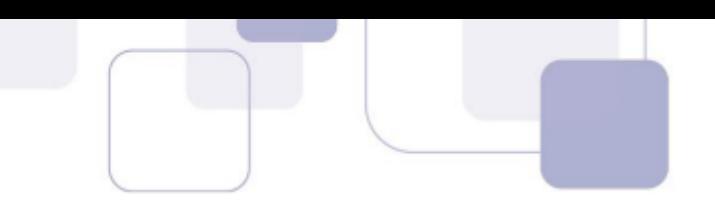

# **(CESPE 2011/CBM-DF)**

Uma cidade, localizada em uma região plana, foi planejada de modo que suas ruas fossem todas retilíneas e os quarteirões, quadrados com 500 m de lado. Representada a cidade em um sistema de coordenadas cartesianas ortogonais xOy, o eixo positivo Ox aponta para o leste e o eixo positivo Oy, para o norte, com distâncias medidas em quilômetros; as ruas de maior trânsito, Monteiro Lobato e Olavo Bilac, são expressas pelas equações 3x + 4y = 10 e 3x + 4y = 30, respectivamente. O quartel do corpo de bombeiros localiza-se na esquina da rua Monteiro Lobato com a rua Rui Barbosa, perpendiculares entre si, tendo saída para essas duas ruas. A fim de otimizar o atendimento às ocorrências de acidentes, uma viatura fica estacionada na esquina da Olavo Bilac com a Rui Barbosa. A tabela a seguir apresenta a média mensal de acidentes de trânsito em ruas da cidade, nos últimos 12 meses.

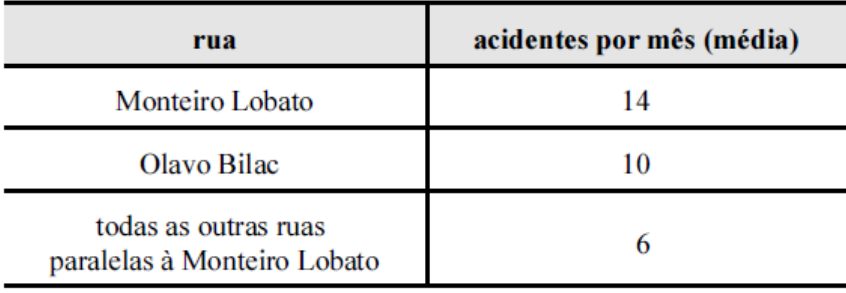

Sabendo-se que a cidade tem pelo menos 10 ruas paralelas à rua Monteiro Lobato, é correto afirmar que, em média, ocorreram menos de 4 acidentes de trânsito nessas ruas nos últimos 12 meses.

## **Resolução**

As ruas Monteiro Lobato e Olavo Bilac são paralelas. Assim, em média, temos 10 + 6 = 16 acidentes nas ruas paralelas à rua Monteiro Lobato por mês. Em um ano, são 16 x 12 = 192 acidentes.

## **Gabarito: Errado**

# **(CESPE 2011/CBM-DF)**

O governador do estado do Rio de Janeiro, Sérgio Cabral, voltou a defender a política de reajuste salarial oferecida pelo governo ao corpo de bombeiros, que prevê ganhos de 1% a cada mês em relação ao salário do mês imediatamente anterior até 2014. O governador afirmou que o efetivo de bombeiros do Rio é proporcionalmente muito superior ao de todos os estados. "O Rio de Janeiro tem 16.500 bombeiros militares, com 16 milhões de habitantes. São Paulo, com 40 milhões de habitantes, tem 8.500 bombeiros. Minas Gerais tem 20 milhões de habitantes e 5 mil bombeiros militares. Sergipe, referência de excelente salário, tem 630 bombeiros. De maneira que nós temos de ter responsabilidade. Esta política tem de seguir uma estratégia, que não é a ideal, mas é a possível." Segundo números apresentados pelo governo fluminense, o efetivo de bombeiros do Rio de Janeiro corresponde a 25% do total de bombeiros em todo o país.

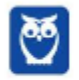

Internet: <www.correiobraziliense.com.br> (com adaptações).

Com referência ao texto apresentado acima, julgue os itens:

Segundo as informações do texto, entre os estados citados a quantidade média de bombeiros é superior a 7.600.

#### **Resolução**

Para calcular a média, basta somar os valores e dividir pela quantidade de estados considerados.

$$
\overline{x} = \frac{8.500 + 16.500 + 5.000 + 630}{4} = 7.657,5
$$

**Gabarito: Certo**

**(CESPE 2010/SEFAZ-ES)** 

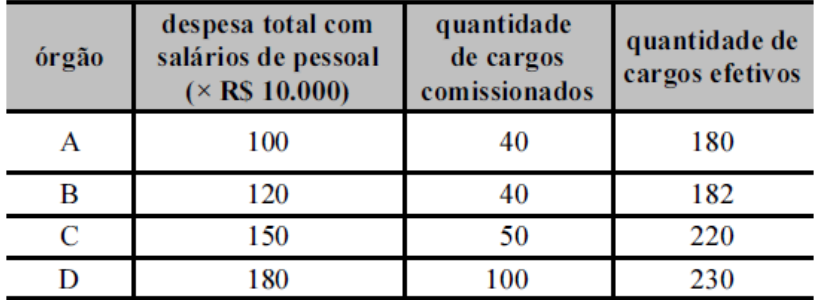

Considere que, a fim de avaliar despesas com salários do pessoal lotado em órgãos do Poder Executivo, determinada secretaria de fazenda decidiu fazer um levantamento em quatro órgãos em relação ao mês de agosto de 2009. Os dados observados estão apresentados na tabela acima. Com base nessas informações, julgue os próximos itens.

Em agosto de 2009, os salários médios do pessoal nesses órgãos foram superiores a R\$ 4.500,00.

#### **Resolução**

A despesa total no órgão A foi de 100 x 10.000 = 1.000.000 reais. Como são 220 cargos, a média é:

$$
\overline{x_A} = \frac{1.000.000}{220} \cong 4.545,45 > 4.500
$$

Observe que a despesa do órgão B foi maior que a despesa do órgão A e a quantidade de cargos é praticamente a mesma. Desta forma, já podemos afirmar que a média de B também é superior a 4.500.

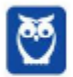

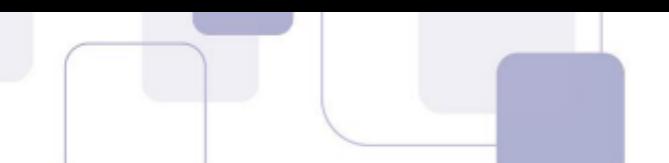

A despesa total do órgão C foi de 150 x 10.000 = 1.500.000 reais e devemos dividir por 270 funcionários.

$$
\overline{x_C} = \frac{1.500.000}{270} \cong 5.555,55 > 4.500
$$

Finalmente, a despesa do órgão D foi de 180 x 10.000 = 1.800.000 reais para dividir por 330 funcionários.

$$
\overline{x_D} = \frac{1.800.000}{330} \cong 5.454,54 > 4.500
$$

Todas as médias são superiores a R\$ 4.500,00.

#### **Gabarito: Certo**

#### **(CESPE 2009/BB)**

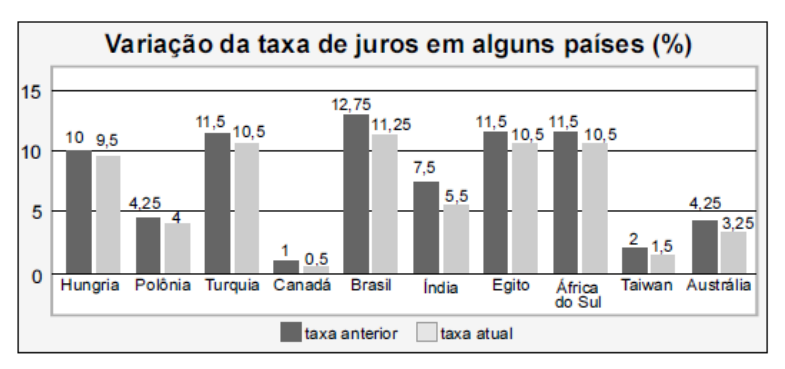

Tendo como referência a figura acima, que mostra os valores das taxas de juros anuais, em dois anos consecutivos, denominados anterior e atual, em 10 países, julgue os itens seguintes.

O valor médio das taxas atuais dos 10 países em questão é inferior a 5%.

## **Resolução**

Para calcular a média das 10 taxas atuais, devemos somar os 10 valores e dividir o resultado por 10.

$$
\overline{x} = \frac{9.5 + 4 + 10.5 + 0.5 + 11.25 + 5.5 + 10.5 + 10.5 + 1.5 + 3.25}{10} = 6.7
$$

**Gabarito: Errado**

## **(CESPE 2009/ANTAC)**

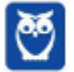

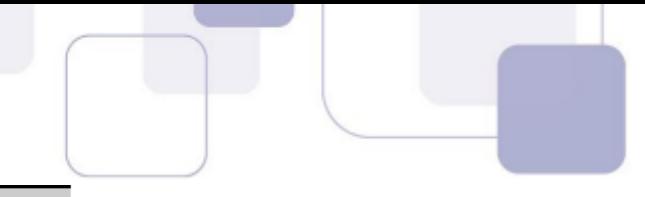

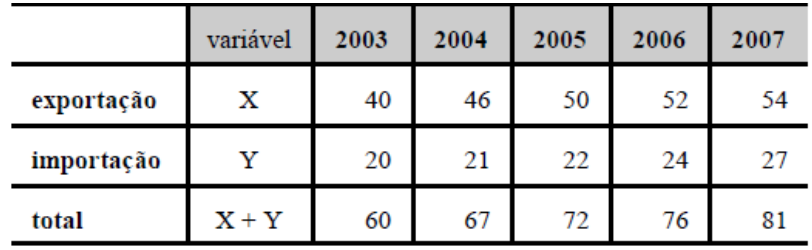

Internet: <www.portodesantos.com> (com adaptações).

Considerando a tabela acima, que apresenta a movimentação anual de cargas no porto de Santos de 2003 a 2007, em milhões de toneladas/ano e associa as quantidades de carga movimentadas para exportação e importação às variáveis X e Y, respectivamente, julgue os itens subsequentes.

A média das diferenças X - Y no período mostrado foi superior a 25,5 milhões de toneladas/ano.

## **Resolução**

Vamos calcular as diferenças entre os respectivos valores de X e Y.

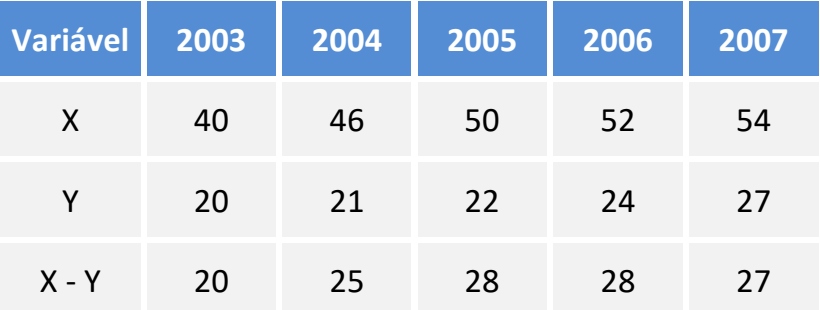

Vamos calcular a média dessas diferenças.

$$
\overline{X-Y} = \frac{20 + 25 + 28 + 28 + 27}{5} = 25,6 \text{ milhões de toneladas/ano}
$$

#### **Gabarito: Certo**

#### **(CESPE 2008/PRF)**

#### **Ficou pior para quem bebe**

O governo ainda espera a consolidação dos dados do primeiro mês de aplicação da Lei Seca para avaliar seu impacto sobre a cassação de CNHs. As primeiras projeções indicam, porém, que as apreensões subirão, no mínimo, 10%. Antes da vigência da Lei Seca, eram suspensas ou cassadas, em média, aproximadamente 155.000 CNHs por ano. Se as previsões estiverem corretas, a média anual deve subir para próximo de 170.000. A tabela a seguir mostra esses resultados nos últimos anos (fonte: DENATRAN).

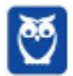

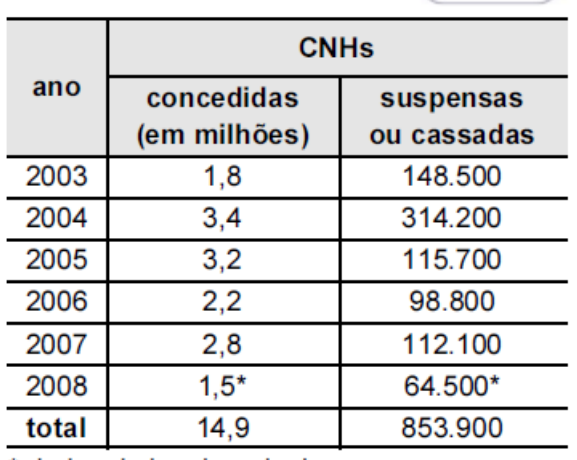

\* dados de janeiro a junho

Veja, ed. 2.072, 6/8/2008, p. 51 (com adaptações).

Para que a média de CNHs suspensas ou cassadas, de 2003 a 2008, atinja o valor previsto de 170.000, será necessário que, em 2008, a quantidade de CNHs suspensas ou cassadas seja um número

**A)** inferior a 180.000.

**B)** superior a 180.000 e inferior a 200.000.

**C)** superior a 200.000 e inferior a 220.000.

**D)** superior a 220.000 e inferior a 240.000.

**E)** superior a 240.000.

#### **Resolução**

Para calcular a média, devemos somar todos os valores e dividir pela quantidade de dados.

Denominando a soma de S e a média de  $\overline{x}$ , temos:

$$
\overline{x} = \frac{S}{n}
$$
  
170.000 = 
$$
\frac{S}{6}
$$

$$
S = 6 \times 170.000 = 1.020.000
$$

De 2003 até junho de 2008 (conforme a tabela), a soma total é de 853.900. Entretanto, para que a média seja de 170.000, a soma total deve ser 1.020.000. Desta forma, de julho a dezembro de 2008, a quantidade de CNHs suspensas ou cassadas tem que ser igual a 1.020.000 – 853.900 = 166.100.

Desta forma, o total de CNHs suspensas ou cassadas em todo o ano de 2008 deverá ser igual a  $64.500 + 166.100 = 230.600$ .

#### **Gabarito: D**

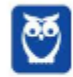

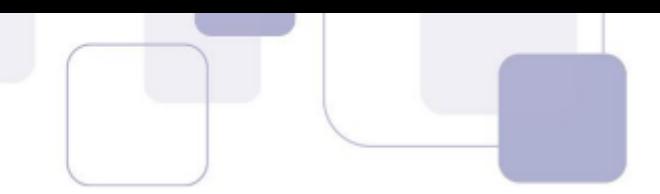

# **(CESPE 2008/PRF)**

O gráfico a seguir, que ilustra a previsão das reservas monetárias de alguns países, em 2008, deve ser considerado para o julgamento dos itens.

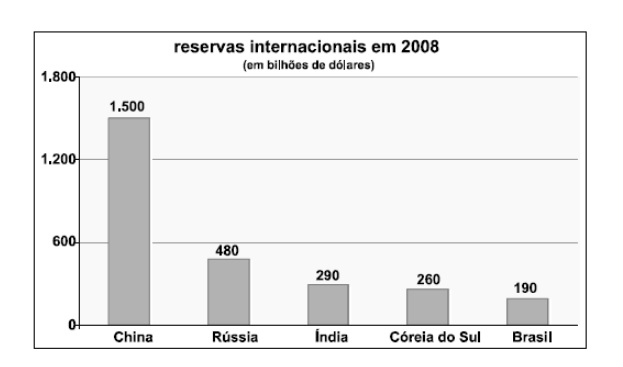

Com base nas informações do gráfico apresentado acima, julgue os seguintes itens.

Entre as reservas apresentadas no gráfico, apenas as da Rússia e da China superam a média aritmética das reservas de todos eles.

## **Resolução**

Vamos calcular a média dos 5 países.

$$
\overline{x} = \frac{1.500 + 480 + 290 + 260 + 190}{5} = 544 \text{ bilhões de dólares}
$$

As reservas da Rússia não superam a média.

## **Gabarito: Errado**

#### **(CESPE 2016/FUNPRESP)**

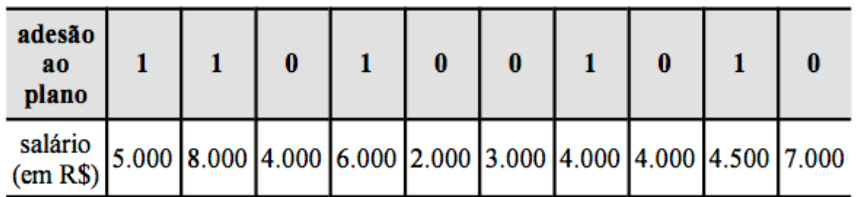

Considerando que os dados na tabela mostram salários de diferentes servidores que aderiram (1) ou não aderiram (0) a determinado plano de previdência complementar, julgue o item subsecutivo.

A média dos salários do grupo que aderiu ao plano de previdência complementar é menor que a do que não aderiu ao plano.

#### **Comentários:**

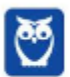

Temos duas listas de números: uma formada pelos salários dos servidores que aderiram ao plano de previdência complementar e outra formada pelos salários dos servidores que não aderiram ao plano.

Os servidores que aderiram ao plano estão indicados pelo número 1 e os servidores que não aderiram estão indicados pelo número 0.

Queremos calcular a média. Como não foi especificada a média, deveremos trabalhar com a média aritmética.

Para tanto, basta somar os elementos correspondentes a cada grupo e dividir pela quantidade de elementos do grupo.

Salários dos servidores que aderiram ao plano: 5.000, 8.000, 6.000, 4.000, 4.500. São **cinco** os servidores que aderiram ao plano. A média destes salários é:

$$
\overline{x_1} = \frac{5.000 + 8.000 + 6.000 + 4.000 + 4.500}{5} = \frac{27.500}{5} = 5.500
$$

Salários dos servidores que não aderiram ao plano: 4.000, 2.000, 3.000, 4.000, 7.000. São **cinco** os servidores que não aderiram ao plano. A média destes salários é:

$$
\overline{x_2} = \frac{4.000 + 2.000 + 3.000 + 4.000 + 7.000}{5} = \frac{20.000}{5} = 4.000
$$

A média dos salários dos servidores que aderiram ao plano é MAIOR do que a média dos salários dos servidores que não aderiram ao plano.

**Gabarito: Errado**

# **(CESPE 2015/TELEBRAS/Técnico em Gestão de Telecomunicações)**

A equipe de atendentes de um serviço de telemarketing é constituída por 30 empregados, divididos em 3 grupos, que trabalham de acordo com a seguinte escala.

- Grupo I: 7 homens e 3 mulheres, que trabalham das 6 h às 12 h.

- Grupo II: 4 homens e 6 mulheres, que trabalham das 9 h às 15 h.

- Grupo III: 1 homem e 9 mulheres, que trabalham das 12 h às 18 h. A respeito dessa equipe, julgue o item que se segue.

Se, nesse serviço de telemarketing, a média das idades das atendentes for de 21 anos e a média das idades dos atendentes for de 31 anos, então a média das idades de todos os 30 atendentes será de 26 anos.

## **Resolução**

O total de homens é  $7 + 4 + 1 = 12$  e o total de mulheres é  $3 + 6 + 9 = 18$ .

A média global é a média ponderada das médias dos homens e das mulheres e os pesos de ponderação são as quantidade de homens em mulheres.

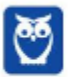

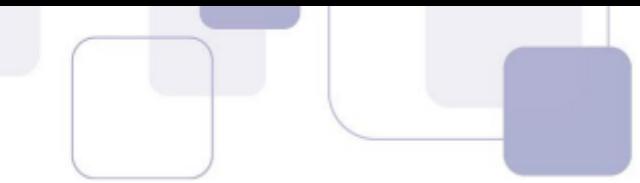

Vamos, então, multiplicar a média dos homens pela quantidade de homens, a média das mulheres pela quantidade de mulheres, somar tudo e dividir pela quantidade total de pessoas, que é a soma dos pesos.

$$
\overline{x} = \frac{\overline{h} \cdot 12 + \overline{m} \cdot 18}{12 + 18} = \frac{31 \cdot 12 + 21 \cdot 18}{30} = \frac{750}{30} = 25
$$

**Gabarito: Errado.**

#### **(CESPE 2015/DEPEN/Agente Penitenciário)**

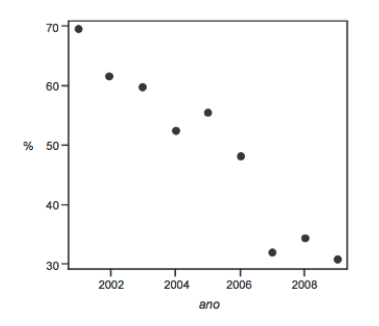

Dado que a participação dos presidiários em cursos de qualificação profissional é um aspecto importante para a reintegração do egresso do sistema prisional à sociedade, foram realizados levantamentos estatísticos, nos anos de 2001 a 2009, a respeito do valor da educação e do trabalho em ambientes prisionais. Cada um desses levantamentos, cujos resultados são apresentados no gráfico, produziu uma estimativa anual do percentual P de indivíduos que participaram de um curso de qualificação profissional de curta duração, mas que não receberam o diploma por motivos diversos. Em 2001, 69,4% dos presidiários que participaram de um curso de qualificação profissional não receberam o diploma. No ano seguinte, 2002, esse percentual foi reduzido para 61,5%, caindo, em 2009, para 30,9%.

A partir das informações e do gráfico apresentados, julgue os itens que se seguem.

Caso a quantidade total de presidiários participantes de um curso de qualificação profissional em 2001 seja igual a N, e esse total em 2002 seja igual a 2N, a estimativa do percentual P de indivíduos que participaram de um curso de qualificação profissional de curta duração e que não receberam o diploma por motivos diversos nos anos de 2001 e 2002 é inferior a 65%.

#### **Resolução**

Vamos montar uma tabelinha para resumir os dados do problema.

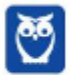

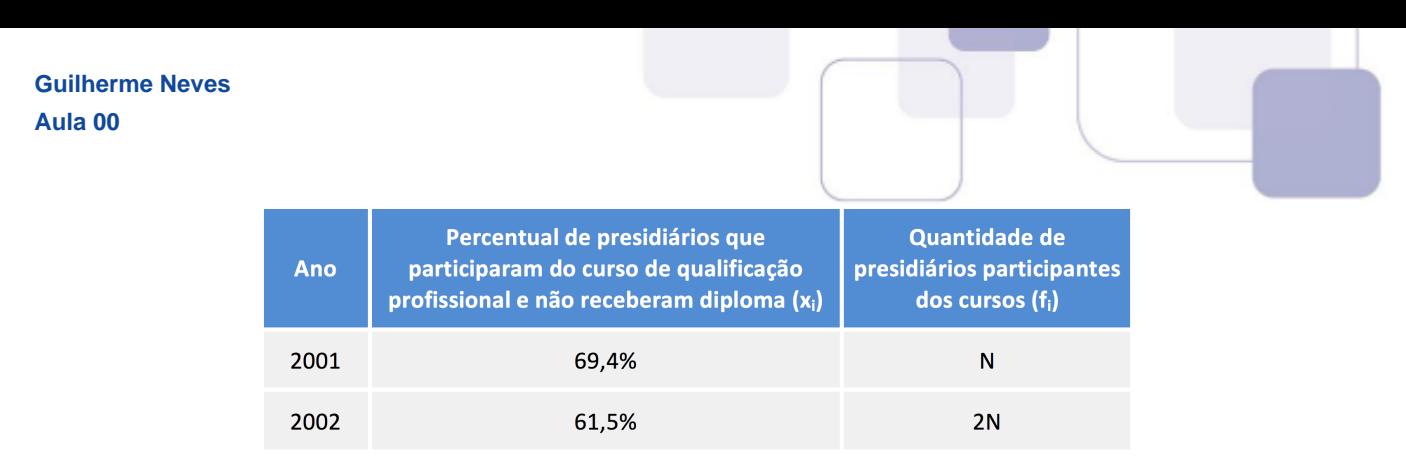

Para calcular a média, devemos multiplicar cada valor pela sua respectiva frequência, somar tudo e dividir pela frequência total.

> $\overline{x}$  =  $\frac{69,4\% \cdot N + 61,5\% \cdot 2N}{N + 2N}$  $\overline{x} = \frac{69,4\% \cdot N + 123\% \cdot N}{3N}$  $\overline{x} = \frac{192,4\% \cdot N}{3N} = \frac{192,4\%}{3} \approx 64,13\%$

#### **Gabarito: Certo**

**(CESPE 2015/DEPEN)** 

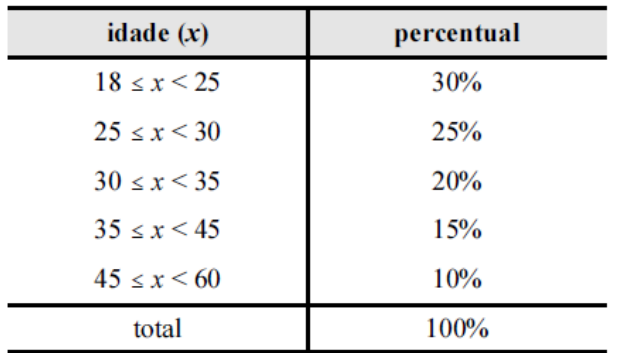

Felipe M. Monteiro, Gabriela R. Cardoso e Rafael da Silva. A seletividade do sistema prisional brasileiro e as políticas de segurança pública. In: XV Congresso Brasileiro de Sociologia, 26 a 29 de julho de 2011, Curitiba (PR). Grupo de Trabalho - Violência e Sociedade (com adaptações).

A tabela precedente apresenta a distribuição percentual de presos no Brasil por faixa etária em 2010, segundo levantamento feito por Monteiro et al. (2011), indicando que a população prisional brasileira nesse ano era predominantemente jovem. Com base nos dados dessa tabela, julgue os itens a seguir.

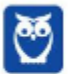

A maior parte da população prisional brasileira em 2010 era formada por pessoas com idades inferiores a 30 anos. Porém, a média da distribuição das idades dos presos no Brasil nesse

## **Resolução**

ano foi superior a 30 anos.

A primeira parte do item está certa, pois há 30% + 25% = 55% de pessoas com idades inferiores a 30 anos.

Vamos agora calcular a média para terminar de julgar o item.

Como os dados estão agrupados em classe, devemos calcular o ponto médio de cada uma das classes.

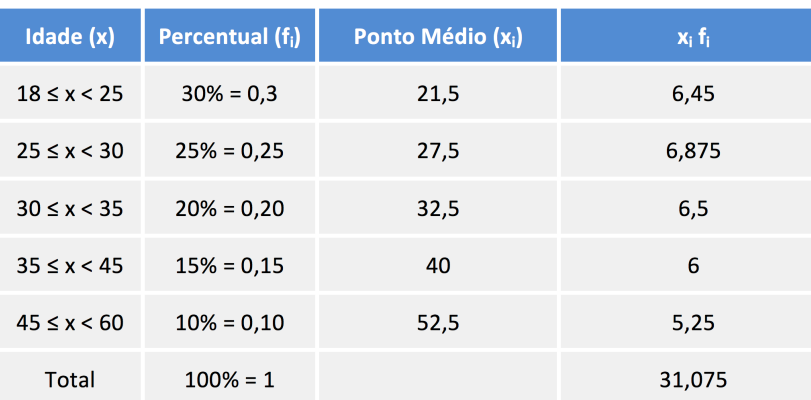

A soma das frequências é igual a 1. A média é:

$$
\overline{x} = \frac{31,075}{1} = 31,075
$$

# **Gabarito: Certo**

# **(CESPE 2018/BNB)**

Em uma faculdade, para avaliar o aprendizado dos alunos em determinada disciplina, o professor aplica as provas A, B e C e a nota final do aluno é a média ponderada das notas obtidas em cada prova. Na prova A, o peso é 1; na prova B, o peso é 10% maior que o peso na prova A; na prova C, o peso é 20% maior que o peso na prova B. Nesse caso, se  $P_A$ ,  $P_B$  e  $P_C$  forem as notas obtidas por um aluno nas provas A, B e C, respectivamente, então a nota final desse aluno é expressa por  $\frac{P_A+1,2P_B+1,32P_C}{3,52}.$ 

# **Resolução**

O peso da prova A é 1.

O peso da prova B é 10% maior que o peso da prova A. Para aumentar um valor em 10%, devemos multiplicá-lo por 100% + 10% = 110% = 1,10. Portanto, o preso da prova B será:

$$
1\times1,10=1,10
$$

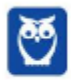

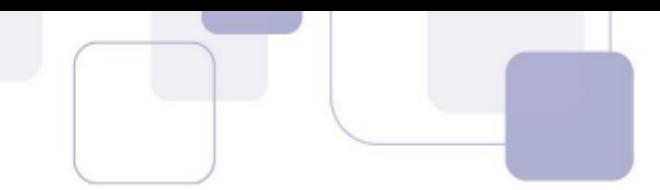

O peso da prova C é 20% maior que o preso da prova B. Para aumentar um valor em 20%, devemos multiplicá-lo por 100% + 20% = 120% = 1,20. Portanto, o peso da prova C será:

$$
1,10 \times 1,20 = 1,32
$$

Para calcular a média ponderada, devemos multiplicar cada nota pelo seu peso e dividir o resultado pela soma dos pesos.

$$
\overline{x} = \frac{1 \cdot P_A + 1,10 \cdot P_B + 1,32 \cdot P_C}{1 + 1,10 + 1,32}
$$

$$
\overline{x} = \frac{P_A + 1,10P_B + 1,32P_C}{3,42}
$$

#### **Gabarito: Errado**

## **(FCC 2013/DPE-RS)**

A média geométrica dos números 4, 8 e 16 é

(A) maior que a respectiva média aritmética.

(B) inferior a 6.

(C) igual a 8.

(D) igual a 4.

(E) superior a 9.

#### **Resolução**

A resposta nunca poderia ser a alternativa A, pois a média geométrica não pode ser maior que a média aritmética.

Para calcular a média geométrica de 3 números, devemos calcular a raiz cúbica do produto.

$$
G = \sqrt[3]{4 \cdot 8 \cdot 16} = \sqrt[3]{64 \cdot 8}
$$

A raiz cúbica de 64 é 4 e a raiz cúbica de 8 é 2.

$$
G = \sqrt[3]{64 \cdot 8} = 4 \times 2 = 8
$$

#### **Gabarito: C**

## **(FGV 2011/SEFAZ-RJ)**

Em uma repartição, foi tomada uma amostra do número de filhos de 4 funcionários. O resultado foi {2, 1, 4, 2}. A média geométrica simples dessa amostra é

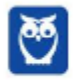

**137**  $\overline{48}$ 

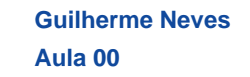

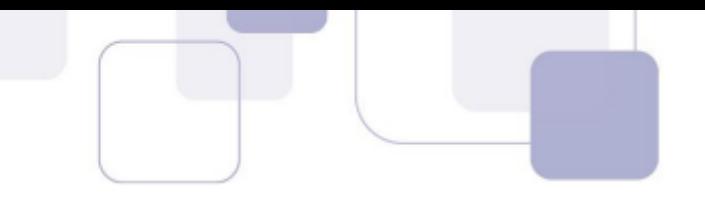

a) 2,25 b) 1,75 c) 2 d) 2,4 e) 2,5 **Resolução**

A média geométrica dos 4 números é a raiz quarta do produto dos números.

$$
G = \sqrt[4]{2 \cdot 1 \cdot 4 \cdot 2} = \sqrt[4]{16} = \sqrt[4]{2^4} = 2
$$

**Gabarito: C**

# **(FCC 2018/SEFAZ-GO)**

Os matemáticos definem diferentes tipos de médias entre dois números positivos e, para cada aplicação, escolhem qual o tipo mais adequado a ser utilizado. A média harmônica H entre os números positivos a e b, por exemplo, é definida como o inverso da média aritmética dos inversos desses números, ou seja,

$$
H = \frac{1}{\frac{1}{a} + \frac{1}{b}}
$$

A média aritmética dos números 5 e 20 supera a média harmônica desses mesmos números em

- a) 4,75 unidades.
- b) 5 unidades.
- c) 4 unidades.
- d) 4,25 unidades.
- e) 4,5 unidades.

# **Resolução**

Para calcular a média aritmética, basta somar os números e dividir por 2, que é o número de termos.

$$
\overline{x} = \frac{5 + 20}{2} = \frac{25}{2} = 12.5
$$

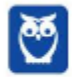

**Estatística para Receita Federal (Auditor Fiscal) www.estrategiaconcursos.com.br\*\*\*NÃO ATIVAR\*\*\* Estatística p/ CFC 2019.2 (Bacharel em Ciências Contábeis)**

**138**  $\overline{48}$ 

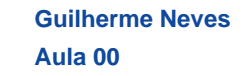

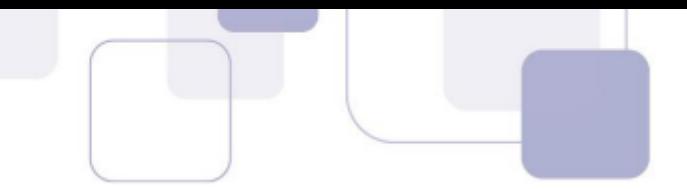

Vimos que existe um atalho para calcular a média harmônica de dois números.

A média harmônica de DOIS números é o dobro do produto dividido pela soma dos números.

$$
H = \frac{2 \times 5 \times 20}{5 + 20} = \frac{200}{25} = 8
$$

Portanto, a média aritmética supera a média harmônica em  $12,5 - 8 = 4,5$  unidades.

**Gabarito: E**

## **(FCC 2017/ARTESP)**

Considere as seguintes informações

**I**. (A) = média harmônica dos números 4, 6 e 12.

**II**. (B) = média geométrica dos números 4, 6 e 12.

A média aritmética entre (A) e (B) é igual a

a) 6,81.

b) 5,68.

c) 6,30.

d) 5,41.

e) 6,93.

## **Resolução**

Vamos começar pela média harmônica. Devemos calcular a soma dos inversos dos números.

$$
\frac{1}{4} + \frac{1}{6} + \frac{1}{12} = \frac{3+2+1}{12} = \frac{6}{12} = \frac{1}{2}
$$

Agora devemos dividir 3, que é o número de termos, pela soma obtida.

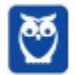

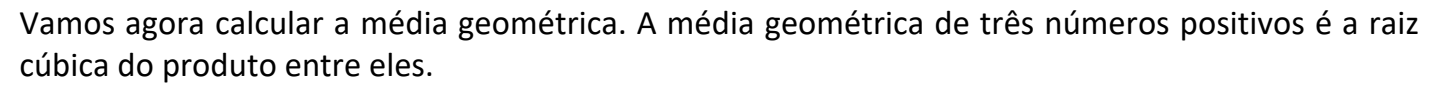

 $\frac{1}{1/2}$  = 3  $\times$ 

2  $\frac{1}{1} = 6$ 

 $A = \frac{3}{11}$ 

$$
B = \sqrt[3]{4 \times 6 \times 12}
$$

$$
B=\sqrt[3]{288}
$$

Vamos tentar calcular um valor aproximado para esta raiz cúbica pela TÉCNICA MILENAR DO CHUTE.

Ora, sabemos que:

$$
63 = 216
$$

$$
73 = 343
$$

Portanto, a raiz cúbica procurada é um número entre 6 e 7. Vamos testar 6,5.

$$
6.5^3 = 274.625
$$

Já estamos bem próximos. Vamos testar 6,6.

$$
6.6^3 = 287.496
$$

Esta é uma excelente aproximação!!

 $B \cong 6.6$ 

O problema pede a média aritmética entre A e B. Basta somá-los e dividir por 2.

$$
\frac{A+B}{2} = \frac{6+6,6}{2} = 6,3
$$

**Gabarito: C**

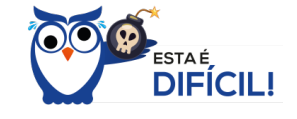

## **(CESPE 2018/SEFAZ-RS)**

Para a, b e c, números reais, positivos e distintos, são verdadeiras as seguintes propriedades:

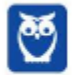

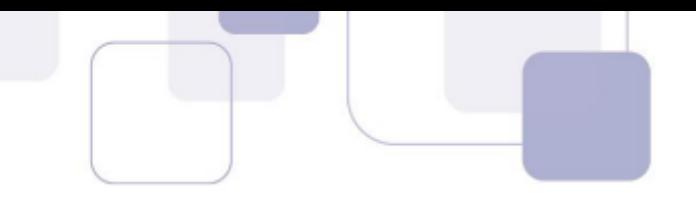

- $\bullet$   $a < c$
- $b < \frac{a+c}{2} < \sqrt{bc}$

A partir dessas propriedades, é correto concluir que

a)  $\frac{a+c}{2} < \frac{a+b+c}{3}$ b)  $a > b$ c)  $c < \frac{a+b}{2}$ d)  $a < b < c$ e)  $b > c$ **Resolução**

O edital do concurso para SEFAZ-RS não incluiu conhecimentos sobre médias.

Assim, vou resolver primeiro atribuindo valores às variáveis reais positivas  $a, b$  e  $c$ .

Como temos  $\sqrt{bc}$ , vou colocar  $b = 16$  e  $c = 25$ . Dessa forma,  $\sqrt{bc} = \sqrt{16 \times 25} = \sqrt{400} = 20$ .

Eu utilizei os valores 16 e 25 para que a raiz quadrada fosse inteira.

Assim, temos que

$$
a < c
$$
\n
$$
a < 25
$$

Temos ainda que

$$
b < \frac{a+c}{2} < \sqrt{bc}
$$
  

$$
16 < \frac{a+25}{2} < 20
$$

Vamos multiplicar todos os termos por 2.

$$
32
$$

Vamos agora subtrair 25 de todos os termos.

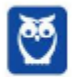

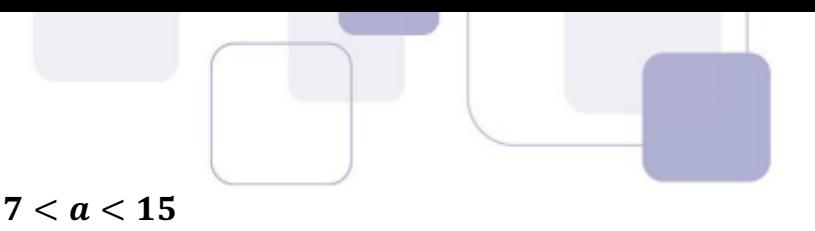

Vamos pegar um número qualquer nesse intervalo. Digamos que  $a = 10$ .

Assim, vamos assumir que  $a = 10$ ,  $b = 16$  e  $c = 25$ .

Esses números satisfazem as condições impostas pelo enunciado.

Vamos agora testar as alternativas.

a)  $\frac{a+c}{2} < \frac{a+b+c}{3}$  $10 + 25$  $\frac{1}{2}$  $10 + 16 + 25$ 3  $17,5 < 17$  (*falso*) b)  $a > b$  $10 > 16$  (*falso*) c)  $c < \frac{a+b}{2}$  $25 <$  $10 + 16$ 2  $25 < 13 (false)$ d)  $a < b < c$  $10 < 16 < 25$  (verdadeiro)

e)  $b > c$ 

 $16 > 25 (false)$ 

A resposta é a alternativa D.

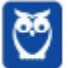

**Estatística para Receita Federal (Auditor Fiscal) www.estrategiaconcursos.com.br\*\*\*NÃO ATIVAR\*\*\* Estatística p/ CFC 2019.2 (Bacharel em Ciências Contábeis)**

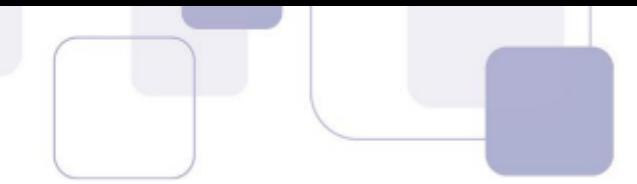

Vamos agora resolver utilizando conhecimentos sobre média aritmética e média geométrica. Eis novamente o enunciado.

Para a, b e c, números reais, positivos e distintos, são verdadeiras as seguintes propriedades:

- $\bullet$   $a < c$
- $b < \frac{a+c}{2} < \sqrt{bc}$

A partir dessas propriedades, é correto concluir que

a)  $\frac{a+c}{2} < \frac{a+b+c}{3}$ b)  $a > b$ c)  $c < \frac{a+b}{2}$ d)  $a < b < c$ e)  $b > c$ 

# **Resolução**

Já sabemos que  $a < c$ .

A segunda desigualdade nos informa que  $\mathbf{b} < \sqrt{\mathbf{b}\mathbf{c}}$ .

Em outras palavras,  $\bm{b}$  é menor do que a média geométrica entre  $\bm{b}$  e c. Como a média sempre fica entre os números, podemos concluir que  $b < c$ .

Precisamos agora saber a relação entre  $a \in b$ .

A segunda desigualdade nos informou que  $\frac{a+c}{2} < \sqrt{\bm{bc}}.$ 

Ora,  $\frac{a+c}{2}$  representa a média aritmética entre os números  $\bm{a}$  e  $\bm{c}$ . Sabemos que a média aritmética de números distintos é sempre maior do que a média geométrica. Portanto,

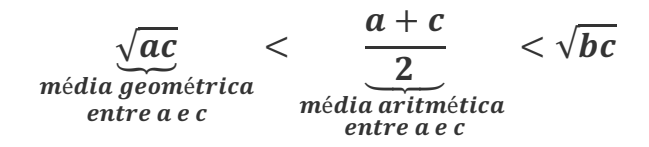

Juntando o pé com a cabeça, temos:

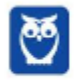
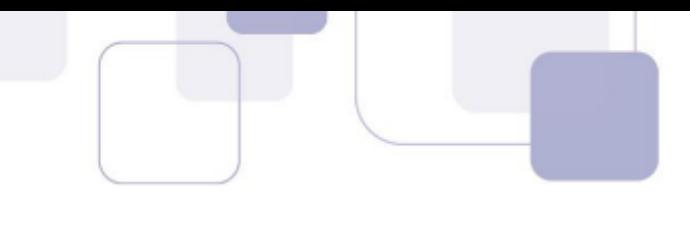

$$
\sqrt{ac} < \sqrt{bc}
$$

$$
\sqrt{a} < \sqrt{b}
$$

$$
a < b
$$

Assim,  $a < b e b < c$ . Portanto,  $a < b < c$ . A resposta está na alternativa D.

Vamos agora analisar as outras alternativas.

a)  $\frac{a+c}{2} < \frac{a+b+c}{3}$ 

Sabemos que  $b < \frac{a+c}{2}$ , ou seja, b é menor do que a média entre  $a$  e  $c$ . Assim, se formos incluir  $b$  no cálculo da média, o resultado da média diminuirá. Portanto, a alternativa A está errada.

## b)  $a > b$

Falso, pois  $a < b$ .

c) 
$$
c < \frac{a+b}{2}
$$

Falso, pois  $c$  é o maior de todos e, portanto, também será maior que a média dos dois menores.

### e)  $b > c$

Falso, pois  $b < c$ .

### **Gabarito: D**

## **(CESPE 2008/TST)**

Considere que, em um ambiente de trabalho industrial, as seguintes medições acerca da poluição do ar tenham sido observadas: 1, 6, 4, 3, 2, 3, 1, 5, 1, 4. Nessa situação, julgue o item que se segue.

As médias harmônica e geométrica são ambas inferiores a 3.

### **Resolução**

Calcular a média geométrica e a média harmônica de 10 números dá um trabalhão. Vamos calcular a média aritmética.

$$
\overline{x} = \frac{1+6+4+3+2+3+1+5+1+4}{10}
$$

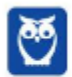

**Prof. Guilherme Neves Guilherme Neves Aula 00 Aula 00**

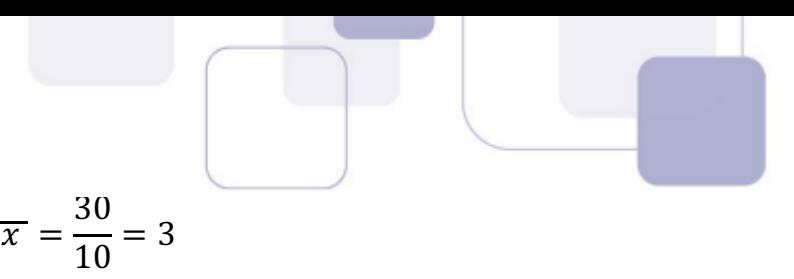

Agora é só utilizar a desigualdade das médias. Quando pelo menos um dos números é diferente dos demais, a média aritmética é maior do que a média geométrica e esta é maior do que a média harmônica.

$$
H < G < \overline{x}
$$

$$
H
$$

Portanto, a média harmônica e a média geométrica são menores do que 3.

**Gabarito: Certo**

### **(NC-UFPR 2018/Câmara Municipal de Quitandinha)**

Pedro obteve média 6,7 nas quatro provas que fez. Que nota ele deverá obter na quinta prova, para que sua média seja 7,0?

a) 6,9.

b) 7,3.

c) 7,9.

d) 8,2.

e) 8,8.

### **Resolução**

Pedro obteve média 6,7 nas 4 provas que fez. Para calcular a soma total dos seus pontos, basta multiplicar a média pela quantidade de provas.

### $Soma = Média \times quantidade de termos$

Isso vem da própria definição de média. Observe:

 $Média = \frac{Soma}{2}$ Quantidade de termos

Assim, a soma dos pontos das 4 primeiras provas é:

$$
Soma = 6, 7 \times 4 = 26, 8
$$

Queremos que a média suba para 7 após a realização da quinta prova. Assim, após as 5 provas, a soma total dos pontos será:

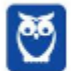

**145**  $\overline{48}$ 

**Prof. Guilherme Neves Guilherme Neves Aula 00 Aula 00**

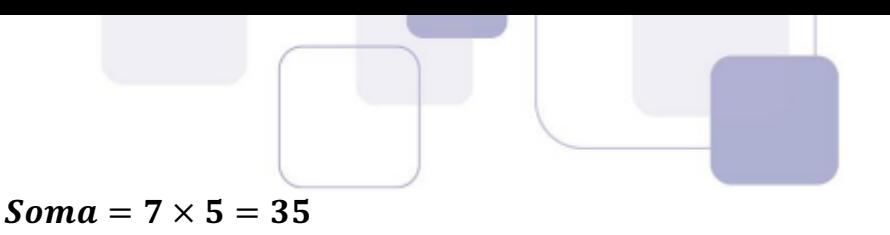

Portanto, a nota que Pedro precisa tirar na quinta prova é justamente a diferença entre os totais de pontos.

$$
35-26,8=8,2
$$

A resposta está na alternativa D.

Observe que, até a 4ª prova, Pedro tinha 26,8 pontos somados. Se ele tirar 8,2 na quinta prova, ele terá 26,8 + 8,2 = 35 pontos em 5 provas e sua média será 35/5 = 7.

#### **Gabarito: D**

#### **(UFPR 2018/UFPR)**

Considere a sequência de números cujo primeiro elemento é  $x_1 = 1$  e os demais são calculados como a média entre 1/3 e o elemento anterior. Assim, o segundo e terceiro elementos, respectivamente  $x_2$  e  $x_3$ , são dados por

$$
x_2 = \frac{x_1 + 1/3}{2} = \frac{1 + 1/3}{2} = \frac{2/3}{2},
$$
  

$$
x_3 = \frac{x_2 + 1/3}{2} = \frac{2/3 + 1/3}{2} = \frac{1}{2}.
$$

Sendo assim, o quinto elemento dessa sequência é:

a) 3/2. b) 5/6. c) 4/5. d) 3/4. e) 3/8.

#### **Resolução**

Vamos continuar a sequência. O quarto termo será dado pela média entre 1/2 e 1/3.

$$
x_4 = \frac{x_3 + 1/3}{2} = \frac{1/2 + 1/3}{2} = \frac{5}{12}
$$

O quinto termo será dado pela média entre 5/12 e 1/3.

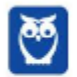

**Prof. Guilherme Neves Guilherme Neves Aula 00 Aula 00**  $x_5 = \frac{x_4 + 1/3}{2} = \frac{5/12 + 1/3}{2} = \frac{9/12}{2} = \frac{9}{12}$ ×  $\frac{1}{2} = \frac{9}{24} = \frac{3}{8}$ 

Observe que no numerador eu efetuei a soma de 5/12 com 1/3.

$$
\frac{5}{12} + \frac{1}{3} = \frac{5+4}{12} = \frac{9}{12}
$$

**Gabarito: E**

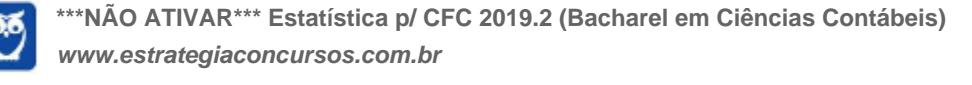

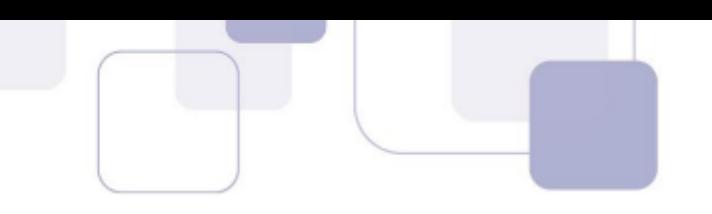

# **CONSIDERAÇÕES FINAIS**

Ficamos por aqui, queridos alunos. Espero que tenham gostado da aula.

Vamos juntos nesta sua caminhada. Lembre-se que vocês podem fazer perguntas e sugestões no nosso fórum de dúvidas.

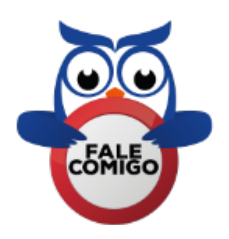

Você também pode me encontrar no instagram @profguilhermeneves ou entrar em contato diretamente comigo pelo meu email profguilhermeneves@gmail.com.

Um forte abraço e até a próxima aula!!!

Guilherme Neves

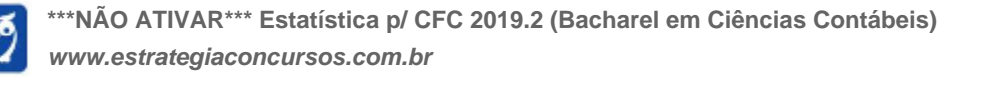

# SSA LEI TODO MUNDO CONHECI<br>PIRATTARIA IE CRIMI:

# Mas é sempre bom revisar o porquê e como você pode ser prejudicado com essa prática.

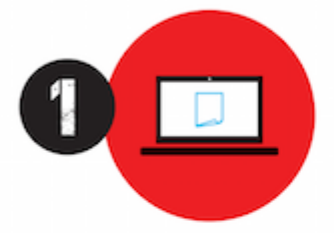

Professor investe seu tempo para elaborar os cursos e o site os coloca à venda.

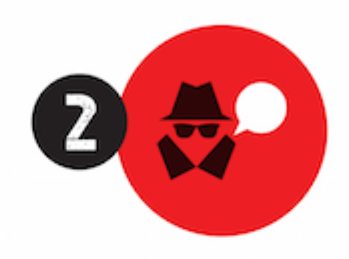

Pirata divulga ilicitamente (grupos de rateio), utilizando-se do anonimato, nomes falsos ou laranjas (geralmente o pirata se anuncia como formador de 'grupos solidários" de rateio que não visam lucro).

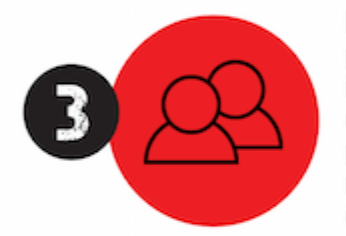

Pirata cria alunos fake praticando falsidade ideológica, comprando cursos do site em nome de pessoas aleatórias (usando nome, CPF, endereco e telefone de terceiros sem autorização).

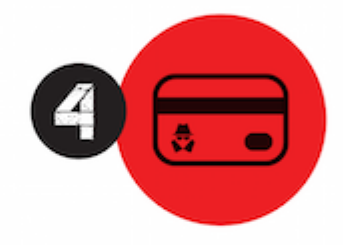

Pirata compra, muitas vezes. clonando cartões de crédito (por vezes o sistema anti-fraude não consegue identificar o golpe a tempo).

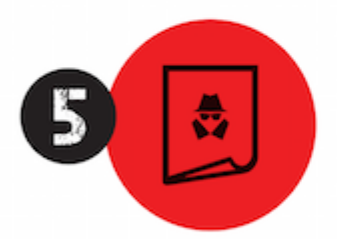

Pirata fere os Termos de Uso. adultera as aulas e retira a identificação dos arquivos PDF (justamente porque a atividade é ilegal e ele não quer que seus fakes sejam identificados).

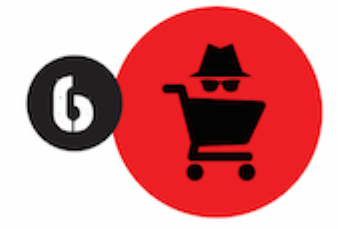

Pirata revende as aulas protegidas por direitos autorais. praticando concorrência desleal e em flagrante desrespeito à Lei de Direitos Autorais (Lei 9.610/98).

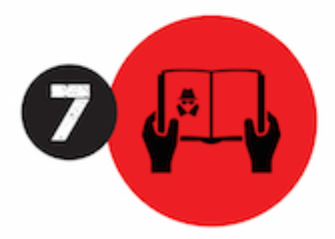

Concurseiro(a) desinformado participa de rateio, achando que nada disso está acontecendo e esperando se tornar servidor público para exigir o cumprimento das leis.

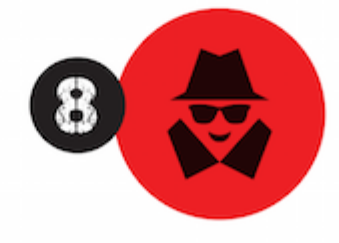

O professor que elaborou o curso não ganha nada, o site não recebe nada, e a pessoa que praticou todos os ilícitos anteriores (pirata) fica com o lucro.

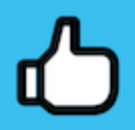

Deixando de lado esse mar de sujeira, aproveitamos para agradecer a todos que adquirem os cursos honestamente e permitem que o site continue existindo.